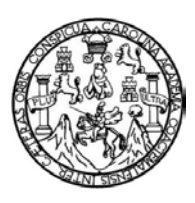

Universidad de San Carlos de Guatemala Facultad de Ingeniería Escuela de Ingeniería Mecánica Industrial

# **TECNOLOGÍA EDUCATIVA, COMO HERRAMIENTA PARA COMPETIR ANTE LOS RETOS DE LA EDUCACIÓN GLOBAL**

### **Marvin Rolando Martínez Recinos**

Asesorado por el Ing. Mario Guillermo Rodríguez Flores

Guatemala, Octubre de 2011

UNIVERSIDAD DE SAN CARLOS DE GUATEMALA

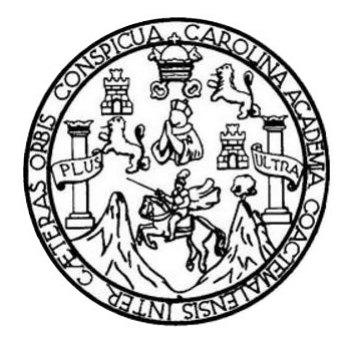

FACULTAD DE INGENIERÍA

# **TECNOLOGÍA EDUCATIVA, COMO HERRAMIENTA PARA COMPETIR ANTE LOS RETOS DE LA EDUCACIÓN GLOBAL**

TRABAJO DE GRADUACIÓN

PRESENTADO A LA JUNTA DIRECTIVA DE LA FACULTAD DE INGENIERÍA POR

### **MARVIN ROLANDO MARTÍNEZ RECINOS**

ASESORADO POR EL ING. MARIO GUILLERMO RODRÍGUEZ FLORES

AL CONFERÍRSELE EL TÍTULO DE

**INGENIERO INDUSTRIAL**

GUATEMALA, OCTUBRE DE 2011

# UNIVERSIDAD DE SAN CARLOS DE GUATEMALA FACULTAD DE INGENIERÍA

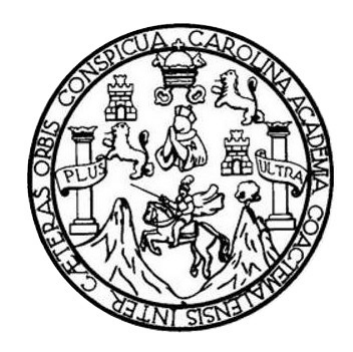

### **NÓMINA DE JUNTA DIRECTIVA**

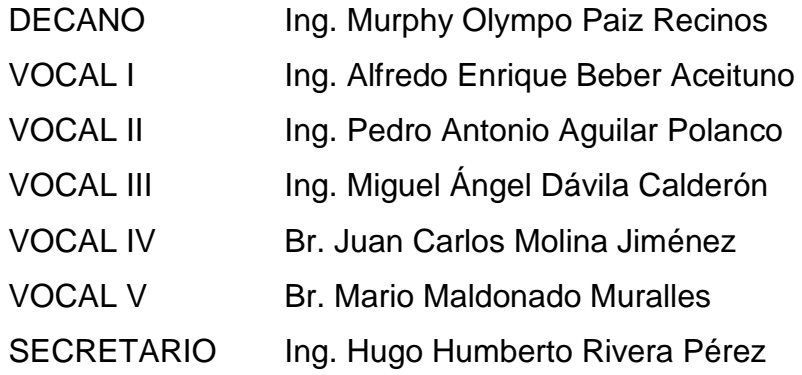

### **TRIBUNAL QUE PRACTICÓ EL EXAMEN GENERAL PRIVADO**

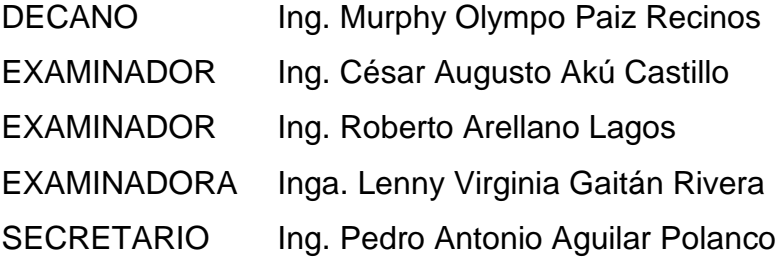

### HONORABLE TRIBUNAL EXAMINADOR

En cumplimiento con los preceptos que establece la ley de la Universidad de San Carlos de Guatemala, presento a su consideración mi trabajo de graduación titulado:

### TECNOLOGÍA EDUCATIVA, COMO HERRAMIENTA PARA COMPETIR ANTE LOS RETOS DE LA EDUCACIÓN GLOBAL

Tema que me fuera asignado por la Dirección de la Escuela de Ingeniería Mecánica Industrial, con fecha mayo de 2010.

Marvin Rolando Martínez Recinos

Guatemala, 23 de mayo de 2011

Ingeniero César Ernesto Urquizú Rodas Director de Escuela de Ingeniería Mecánica Industrial Facultad de ingeniería. Universidad de San Carlos de Guatemala

Señor Director:

Atentamente me dirijo a usted para informarle que he tenido a bien asesorar el trabajo de graduación titulado "TECNOLOGÍA EDUCATIVA, COMO HERRAMIENTA PARA COMPETIR ANTE LOS RETOS DE LA EDUCACIÓN GLOBAL", del estudiante Marvin Rolando Martínez Recinos; previo a optar al titulo de Ingeniero Industrial.

Al respecto quiero indicarle que al efectuarle las revisiones y correcciones del caso, encuentro satisfactorio el trabajo, por lo que procedo a aprobarlo y remitirlo a usted para su tramite correspondiente.

Atentamente,

Ingeniero Industrial Mario Guillermo Rodríguez Flores Colegiado No. 4,269 Asesor

Mario Guillermo Rodríguez Flores INGENIERO INDUSTRIAL Calegiado Activo No. 4,269

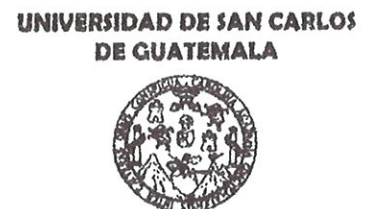

**FACULTAD DE INGENIERÍA** 

#### REF.REV.EMI.118.011

Como Catedrático Revisor del Trabajo de Graduación titulado **TECNOLOGÍA** EDUCATIVA, COMO HERRAMIENTA **PARA** COMPETIR ANTE LOS RETOS DE LA EDUCACIÓN GLOBAL. presentado por el estudiante universitario Marvin Rolando Martínez Recinos, apruebo el presente trabajo y recomiendo la autorización del mismo.

### ID Y ENSEÑAD A TODOS

Of muils Months

Claudia Amarilis Morales Galicia Ingeniera Industrial Colegiado, 7205

Inga. Claudia Amarilis Morales Galicia Catedrática Revisora de Trabajos de Graduación Escuela de Ingeniería Mecánica Industrial

Guatemala, julio de 2011.

 $/mgp$ 

Escuelas: Ingenieria Civil, Ingenieria Mecánica Industrial, Ingeniería Química, Ingeniería Mecánica Eléctrica, Escuela de Ciencias, Escuela Regional de Esonera», imperienta Crem, imperienta mecanica incientam, imperienta commune, imperienta incomica crecinda, cecuela de Ciencias, cecuela regional di<br>Ingeniería Sankaria y Recursos Hidráuticos (ERIS), Posgrado Maestría en S **UNIVERSIDAD DE SAN CARLOS DE GUATEMALA** 

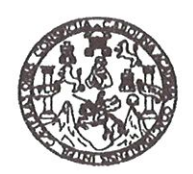

**FACULTAD DE INGENIERIA** 

REF.DIR.EMI.169.011

El Director de la Escuela de Ingeniería Mecánica Industrial de la Facultad de Ingeniería de la Universidad de San Carlos de Guatemala, luego de conocer el dictamen del Asesor, el Visto Bueno del Revisor y la aprobación del Área de Lingüística del trabajo de graduación titulado TECNOLOGÍA EDUCATIVA, COMO HERRAMIENTA PARA COMPETIR ANTE LOS RETOS DE LA EDUCACIÓN GLOBAL, presentado por el estudiante universitario Marvin Rolando Martínez Recinos, aprueba el presente trabajo y solicita la autorización del mismo.

"ID Y ENSEÑAD A TODOS"

DE SAA Ing. Ernestó Urauizú Rodas DIRECCION Cesa **DIRECTOR** Escuelo de Invast Escuela de Ingeniería Mecánica Industrial ULTAD DE INC From 18

Guatemala, octubre de 2011.

 $/mgp$ 

Escuelas: Ingeniería Civil, Ingeniería Mecánica Industrial, Ingeniería Química, Ingeniería Mecánica, Escuela de Clencias, Regional de Ingeniería Sanitaria y Recu sos Hidráulicos<br>(ERIS), Posgrado Maestria en Sistemas Menció

Universidad de San Carlos de Guatemala

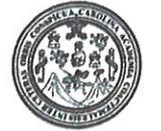

Facultad de Ingeniería Decanato

DTG. 428,2011

El Decano de la Facultad de Ingeniería de la Universidad de San Carlos de Guatemala, luego de conocer la aprobación por parte del Director de la Escuela de Ingeniería Mecánica Industrial, al trabajo de graduación titulado: TECNOLOGÍA EDUCATIVA, COMO HERRAMIENTA PARA COMPETIR ANTE LOS RETOS DE LA EDUCACIÓN GLOBAL, presentado por el estudiante universitario Marvin Rolando Martínez Recinos, autoriza la impresión del mismo.

dicano

DECANO

**CHETAD DE INGE** 

IMPRÍMASE: Ing. Murphy O mpo Paiz Recinos

Guatemala, 26 de octubre de 2011.

/gdech

Escuelas: Ingenieria Civil, Ingeniería Mecánica Industrial, Ingenieria Quinica, Ingeniería Mecánica Eléctrica, - Escuela de Ciencias, Regional de Ingenieria Sanitaría y Recursos Hidráulicos (ERIS). Pos Grado Maestria en Sistemas Mencion Ingeniería Vial. Carreras, Ingeniería Mecánica, Ingeniería flectrónica, Ingeniería en Ciencias y Sistemas. Licenciatura en Matematica. Licenciatura en Física. Centr

### **ACTO QUE DEDICO A:**

- **Dios** Quien con todas sus bendiciones me guió, protegió y mantuvo en mí la fuerza, el amor, la paciencia y la fortaleza para estar en donde estoy. Bendito seas porque nunca me has abandonado, tú siempre haz estado en mi mente y en mi corazón. Gracias porque yo se que he sido bendecido desde el momento en que nací.
- **Mis padres** Marcelo Rolando Martínez Samayoa e Isabel Recinos, a quienes les agradezco infinitamente todo su apoyo y ayuda incondicional, por todas sus oraciones, bendiciones, consejos, confianza y fe hacia mí; ustedes son la parte más importante de mi vida. Con sus ejemplos he fundado y creado lo que soy, gracias a ustedes he llegado satisfactoriamente hasta aquí, nuestra meta ha sido alcanzada. Este triunfo es para ustedes, que mi Dios me los bendiga siempre.
- **Mi esposa e hijos** Por su paciencia, consejos, apoyo incondicional que me ayudaron a terminar mis estudios.

**Mis hermanos** Por todos sus buenos deseos. Demos muestra de esa unión familiar que nos han inculcado y nos ha caracterizado, seamos siempre todo ese buen ejemplo recibido por nuestros padres. Los quiero mucho.

**Mis sobrinos y**  Por su amor y confianza.

**sobrinas**

**Mis abuelos y**  Por su amor incondicional. Qué Dios les bendiga.

**abuelas**

**Mis tías y tíos** Por el cariño mostrado hacia mi persona.

**Mis primas y primos** Por ser parte de esta familia tan grande y hermosa que Dios me ha dado.

**Todos mis amigos** Por apoyarme en los momentos de nervios, angustias, estudios, tareas, y un sin fin de situaciones.

## **AGRADECIMIENTOS A:**

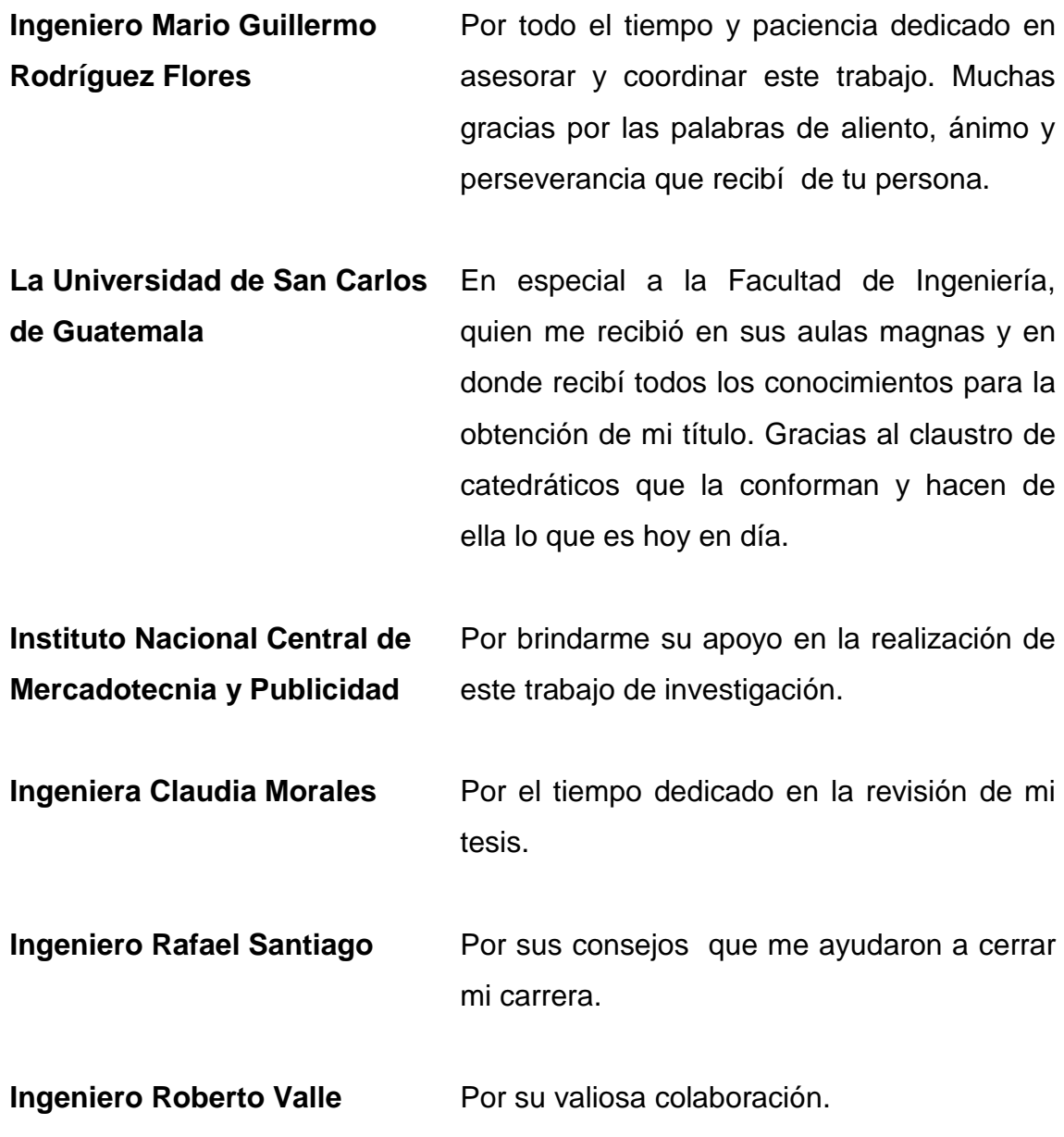

# **ÍNDICE GENERAL**

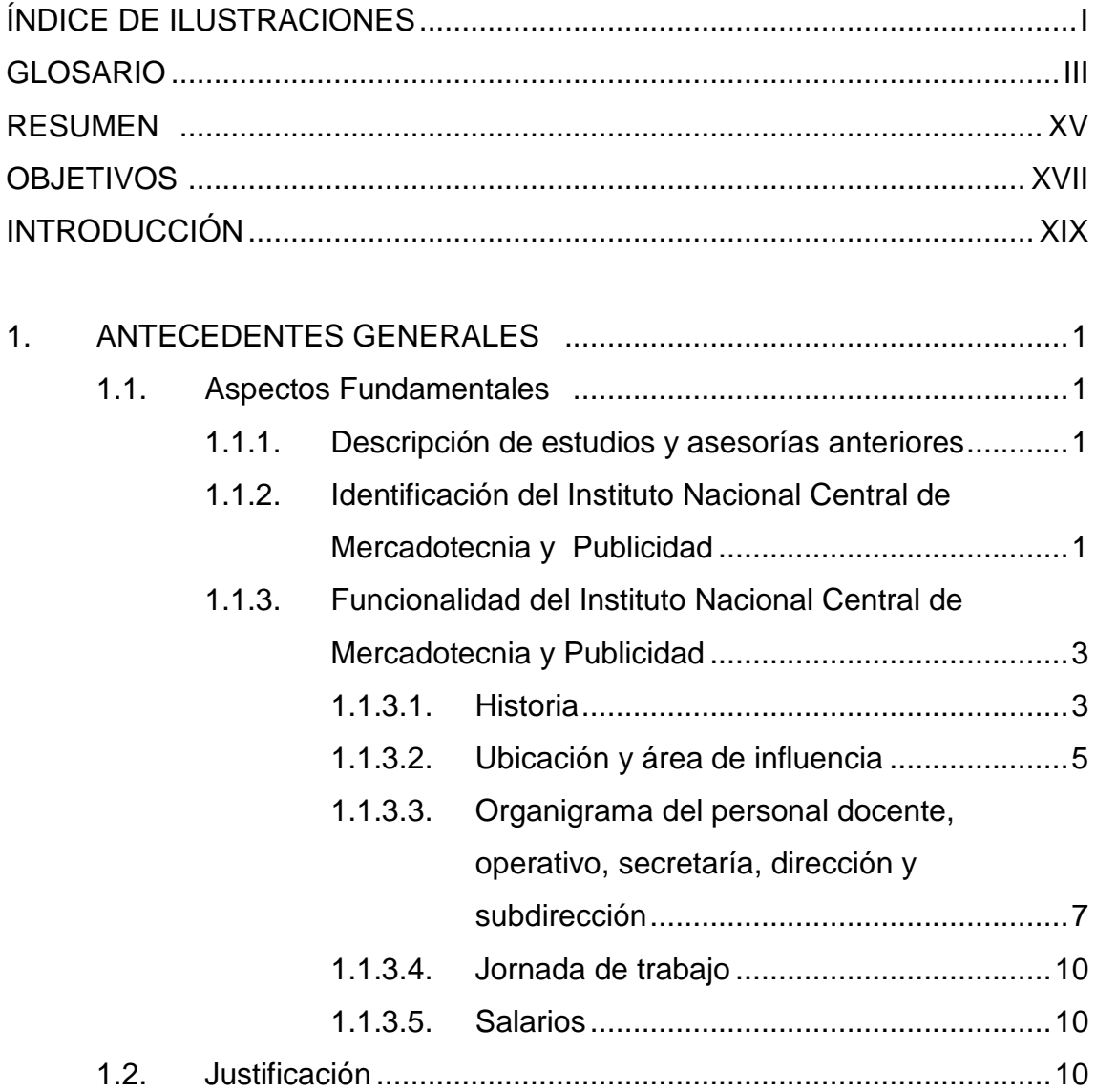

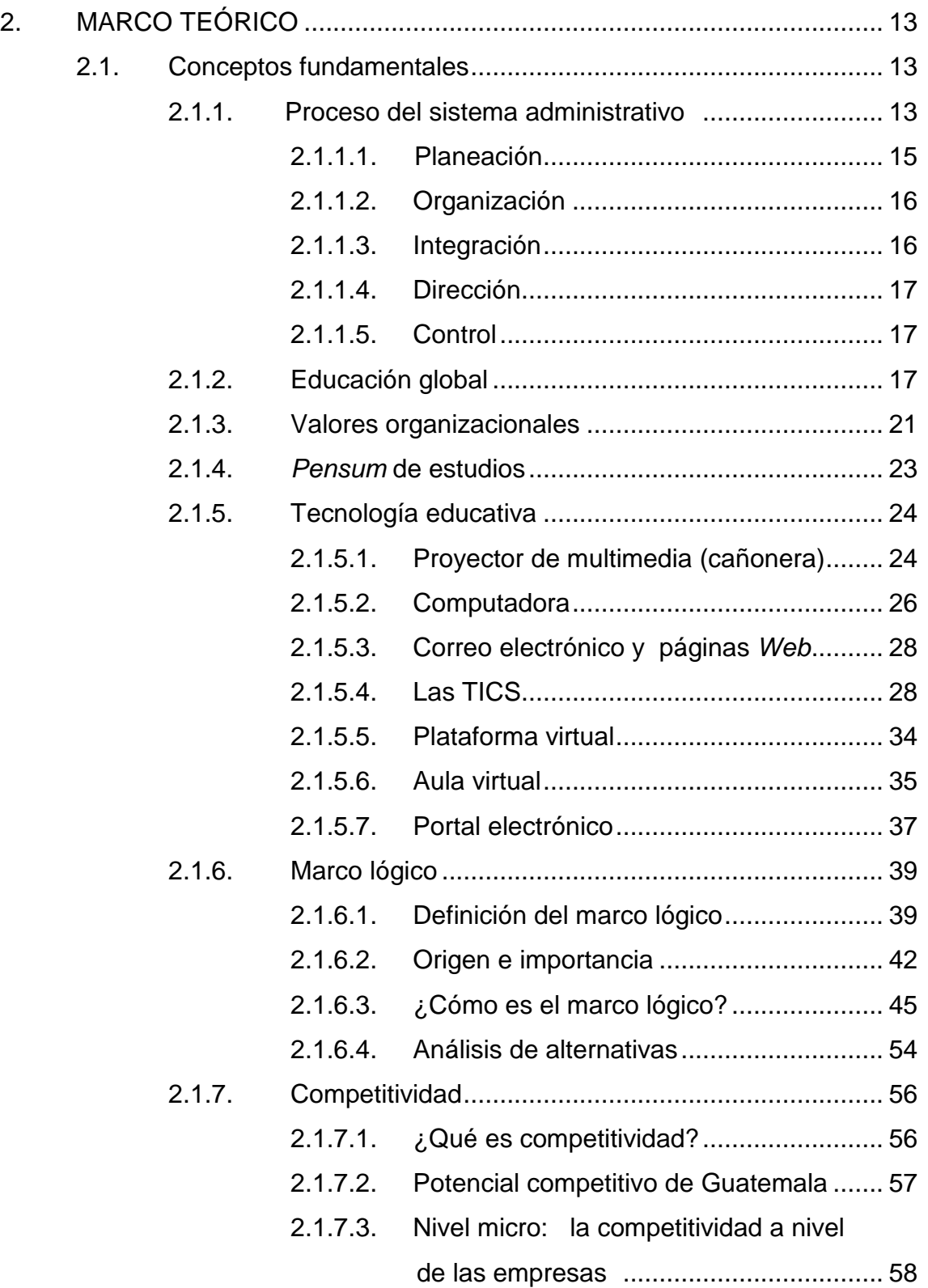

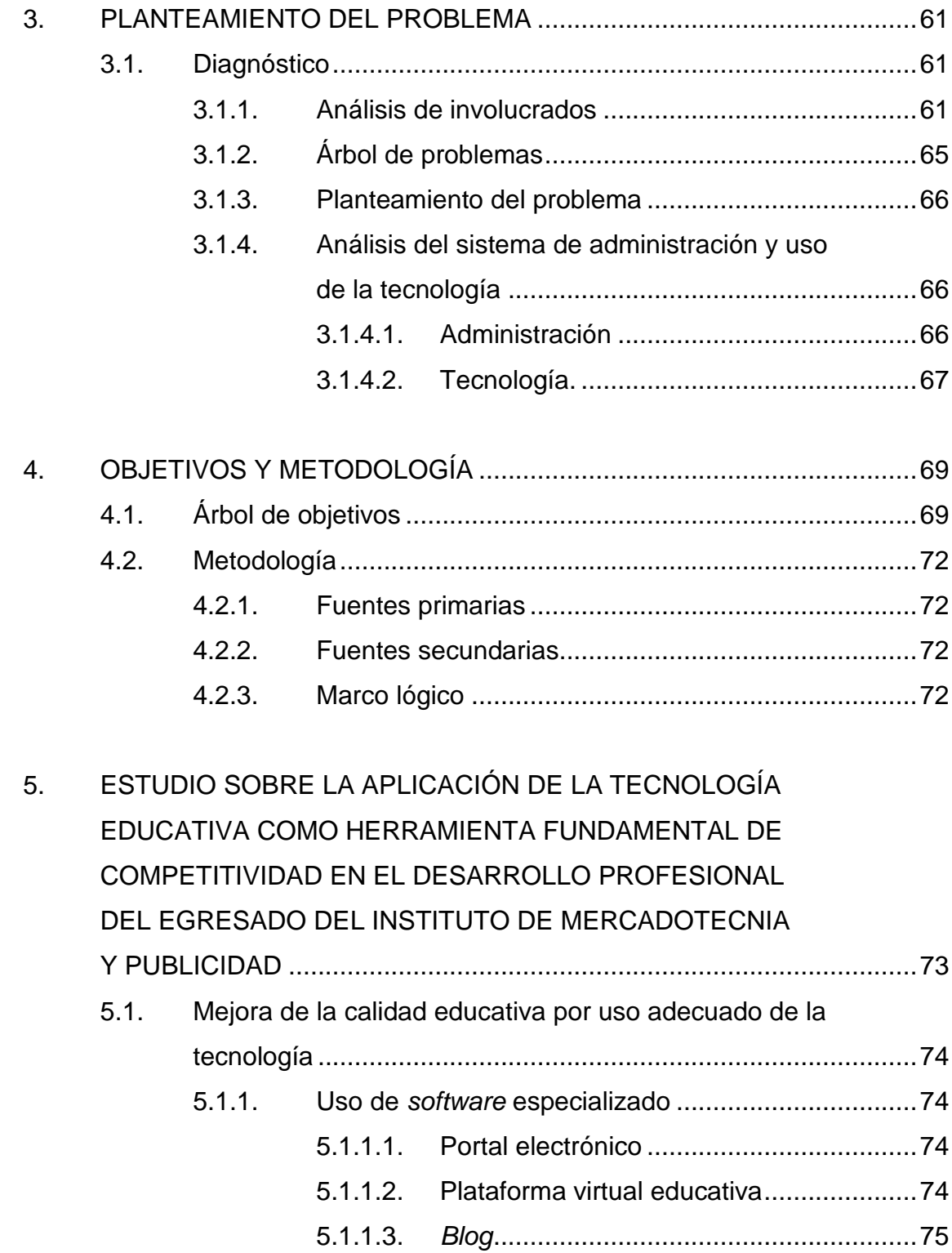

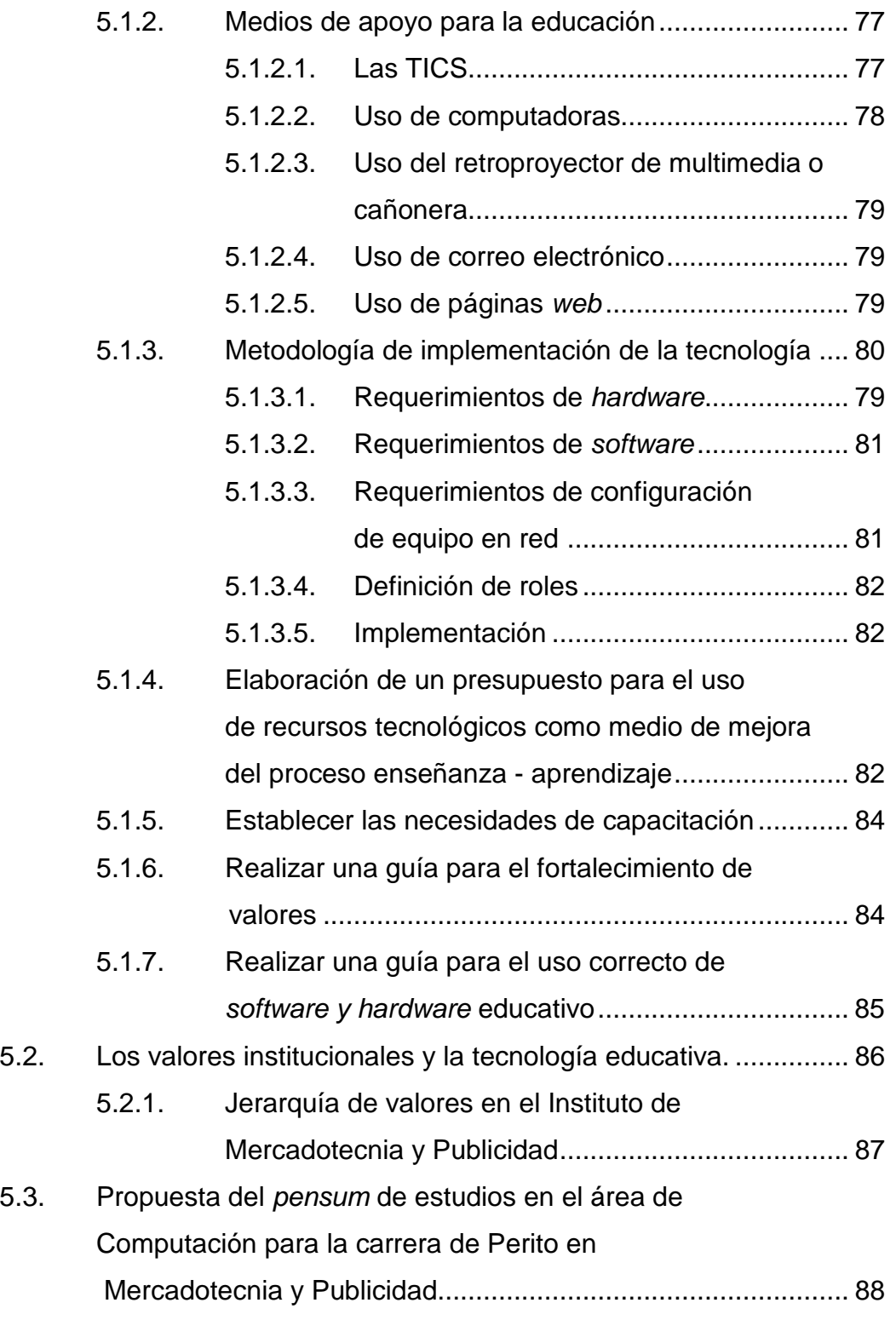

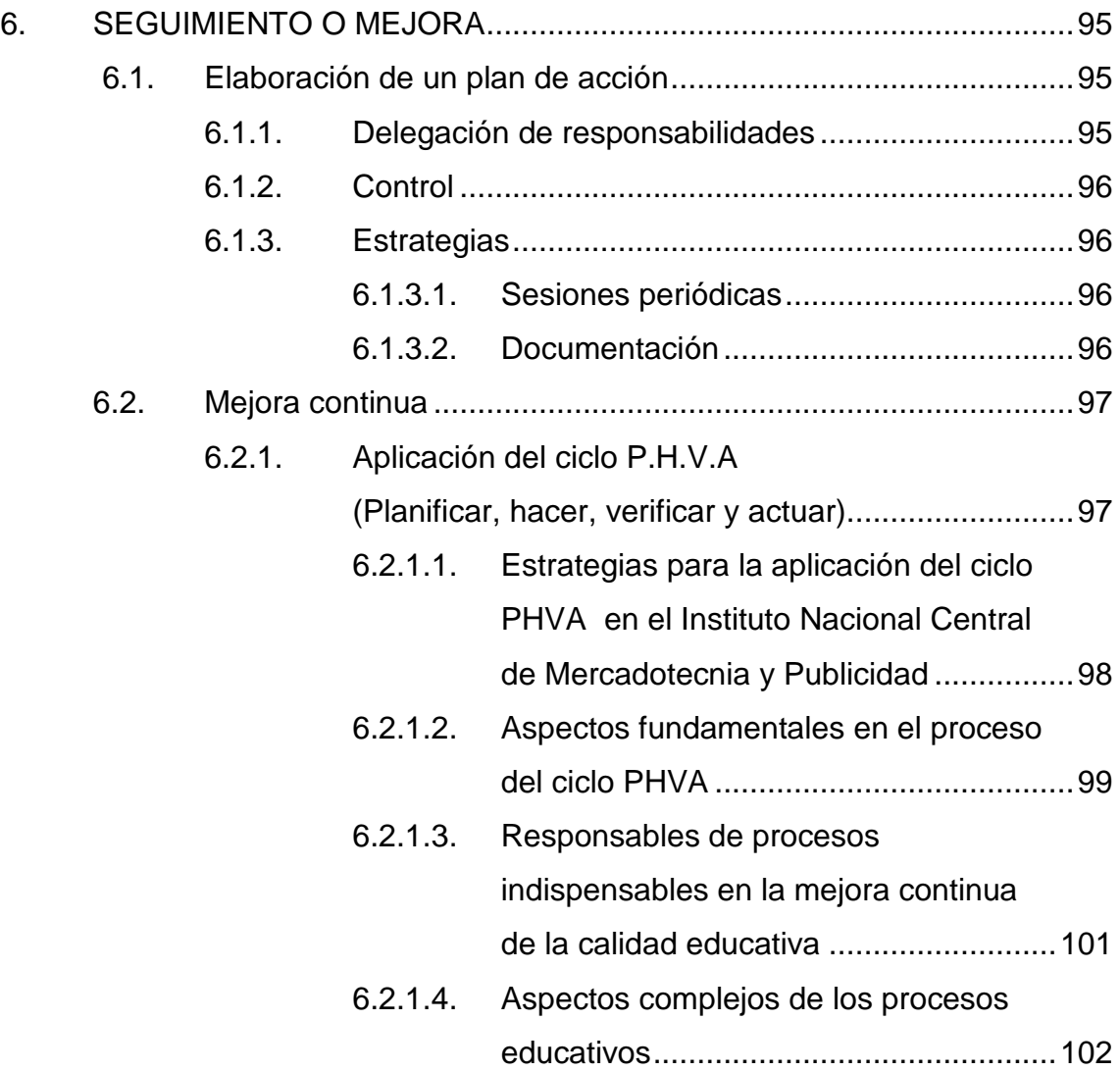

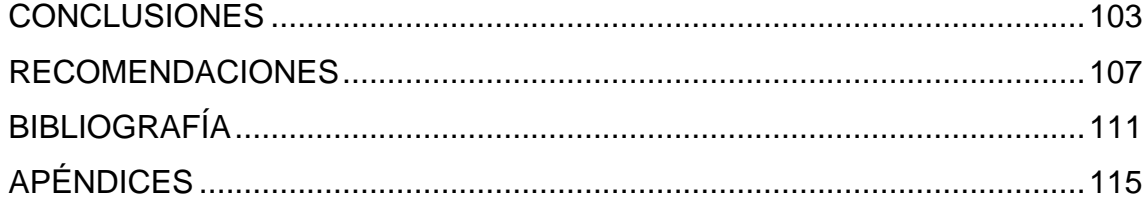

# **ÍNDICE DE ILUSTRACIONES**

### **FIGURAS**

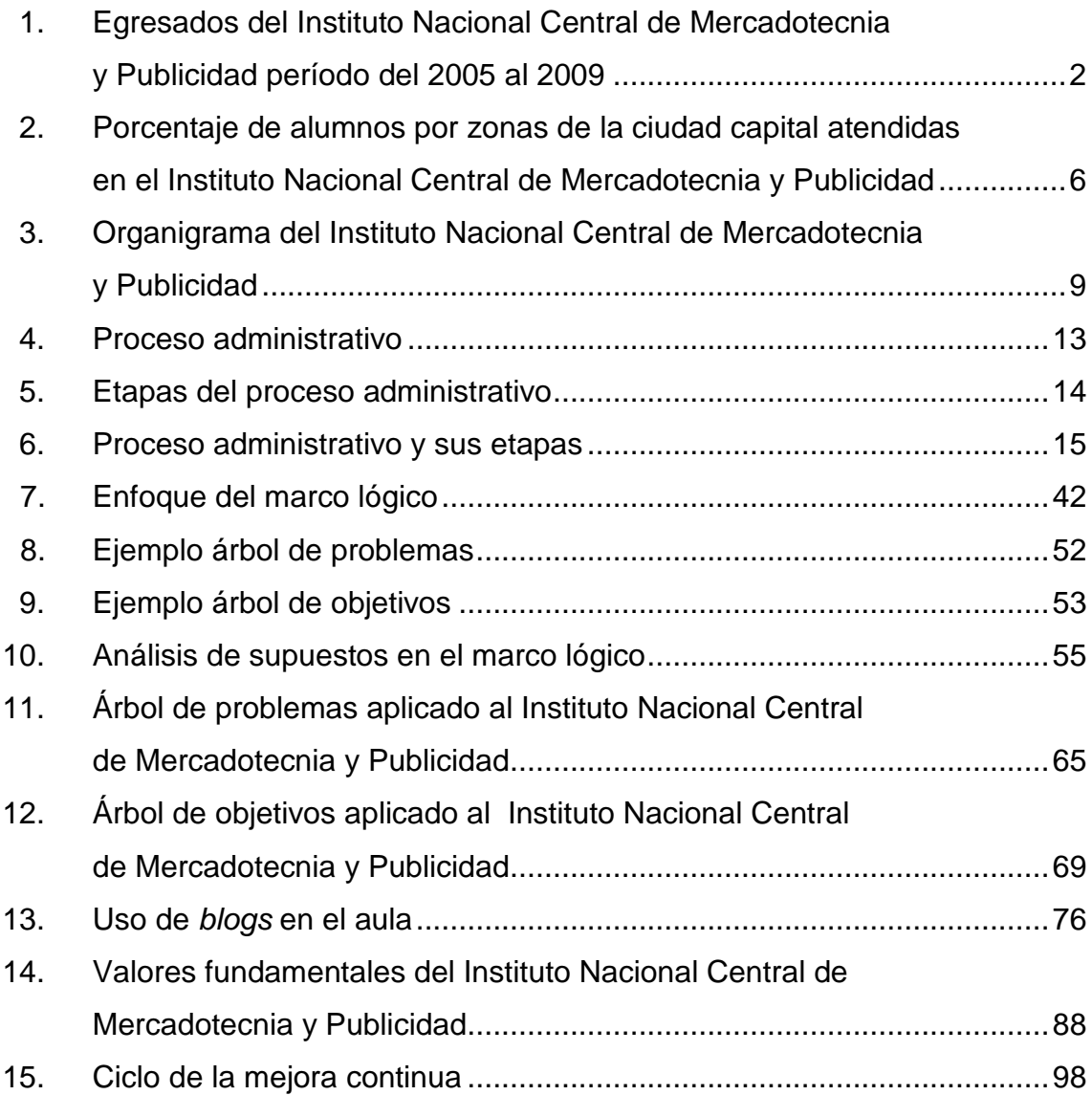

### **TABLAS**

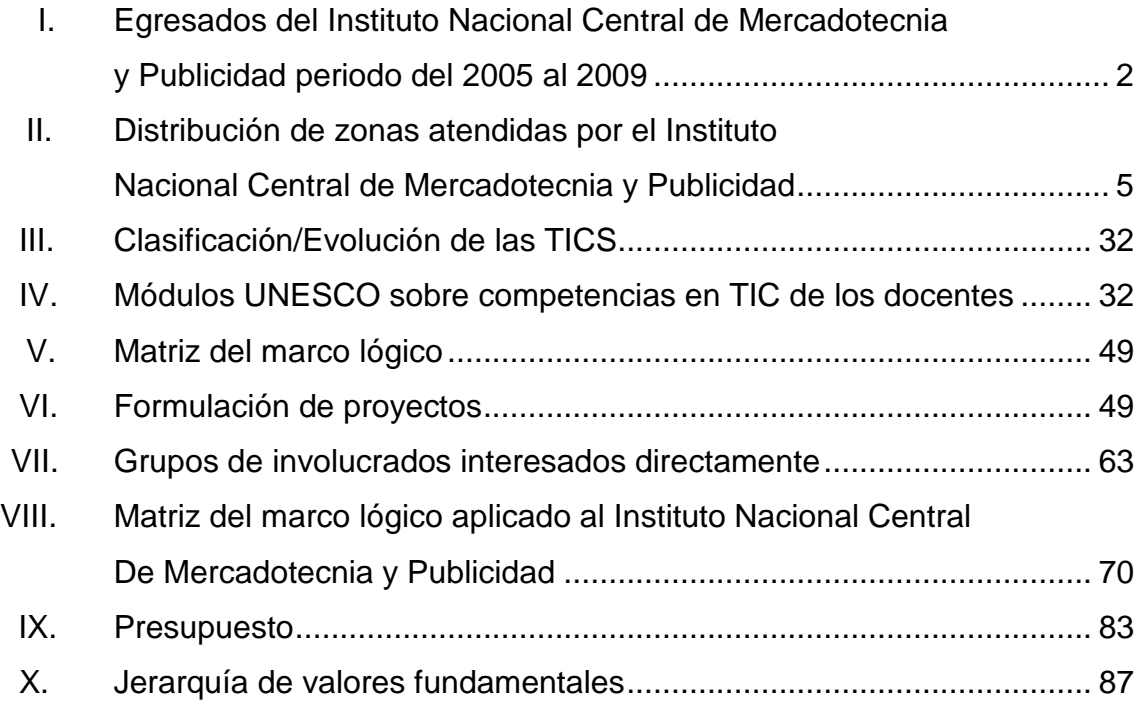

#### **GLOSARIO**

- Autoaprendizaje **Es la forma de aprender por uno mismo.** Es la habilidad que cada persona posee para autodirigir y orientar la adquisición de conocimientos.
- **Cámaras** *Web* Una cámara *web* o *web cam* es una pequeña cámara digital conectada a una computadora, la cual puede capturar imágenes y transmitirlas a través de Internet, ya sea a una página *web* o a otra u otras computadoras de forma privada.
- **Cañoneras** Son los retroproyectores de multimedia. Sirven para amplificar imágenes de computadora, *dvd*, etc., a una pantalla.
- **Capacitación** Acción en el que por medio de estudio, supervisión dirigida, formación supervisada u otras, que permiten que una persona pueda adquirir nuevas habilidades para su desarrollo personal, intelectual o laboral.
- **Case** Chasis, *case* o caja del computador, el *case* se utiliza para proteger los componentes internos del computador.
- **Chat** Chat También conocido como cibercharla, designa una comunicación escrita realizada de manera instantánea a través de Internet entre dos o más personas.
- **Circuitos integrados** Es una pastilla pequeña de material semiconductor, de algunos milímetros cuadrados de área, sobre la que se fabrican circuitos electrónicos generalmente mediante fotolitografía y que está protegida dentro de un encapsulado de plástico o cerámica.
- **Competitividad** La competitividad se relaciona con el desarrollo y el uso eficiente y sostenible de los recursos; es decir, con la productividad.
- **Configuración del sistema operativo** Se refiere a la instalación del *software* en las computadoras, en este caso puede un sistema operativo de *Windows*.
- **Correo electrónico** Es un servicio de red que permite a los usuarios enviar y recibir mensajes rápidamente (también denominados mensajes electrónicos o cartas electrónicas) mediante sistemas de comunicación electrónicos.

**CPU** Unidad central de procesamiento.

**CPU** de torre Se refiere a los computadores cuyo case tiene su estructura hacia arriba.

IV

- *CPU desktop* Se refiere a los *case* que su estructura es horizontal.
- **CUADROS MED-D** Registro general de resultados finales del nivel medio ciclo diversificado.
- **Disco duro** *SATA* Es un disco con nueva tecnología para la transferencia de datos entre la placa base y algunos dispositivos de almacenamiento.
- **Docente Persona que se encarga de impartir clases en** ciertas áreas.
- **Educación Global** Es el proceso mediante el cual la educación utiliza la tecnología como una herramienta que permita al educando adquirir conocimientos, destrezas y habilidades para competir ante los retos que se le presenten.
- e-learning **Es un sistema de educación electrónico** o a distancia en el que se integra el uso de las tecnologías de la información y otros elementos pedagógicos.
- *e-moderating* Variedad de funciones y destrezas que el profesor o formador en línea necesita adquirir en el aprendizaje virtual.
- *e-reading* La lectura electrónica.
- **Escalafón** Es la asignación de una letra que va de la A a la F. Los ascensos se llevan a cabo cada cuatro años, el cambio de letra escalafonaria provoca también un incremento en el salario.
- **Fuente de poder certificada de 500** *Watts* Fuente de energía es el dispositivo que provee la electricidad con que se alimenta una computadora u ordenador.
- **Guía curricular** La Guía curricular es un sistema para la formación de maestros desde el nivel preescolar hasta el grado noveno, y se constituye en una propuesta alternativa de cualificación y de transformación educativa en el área.

**GTZ** Es una empresa privada internacional fundada en 1975 por Erhard Eppler y propiedad del Gobierno Federal Alemán, especializada en la cooperación técnica para el desarrollo sostenible en todo el mundo.

**Hardware Corresponde a todas las partes físicas y tangibles** de una computadora: sus componentes eléctricos, electrónicos, electromecánicos y mecánicos.

**Infoestructura Crganización de los módulos de información. Es el** mejoramiento de la estructura de la información en la sociedad para hacer más productivo un país.

**INTECAP Instituto Nacional Técnico de Capacitación** y Productividad.

**Internet** Es un conjunto descentralizado de redes de comunicación interconectadas que utilizan la familia de protocolos *TCP/IP*, garantizando que las redes físicas que la componen funcionen como una red lógica única, de alcance mundial.

Marco Lógico **Es el enfoque metodológico** de mayor uso en diseño, ejecución y evaluación de proyectos de desarrollo. Proceso que abarca fases diversas de análisis, tales como la identificación de problemas, el análisis de involucrados, el análisis de problemas, el análisis de objetivos y el análisis de alternativas, y que, finalmente, concluye en la matriz del marco lógico.

**Memoria** *ram (ramdom-accesmemory)* La memoria de acceso aleatorio es la memoria desde donde el procesador recibe las instrucciones y guarda los resultados.

*Module* Plataforma de sistema de gestión de código abierto, conocido también como sistema de gestión del aprendizaje o como entorno de aprendizaje virtual.

**Monitores** *crt* Tipo de monitores para *TV* o computadoras. Los monitores *CRT* funcionan enviando flujos de electrones a alta velocidad procedentes del cátodo del tubo.

**Monitor** *lcd*Pantalla de cristal liquido.

- **Mouse standard** Es un dispositivo con características establecidas para su uso.
- *Office Microsoft Office* es una *suite* de oficina que abarca e interrelaciona aplicaciones de escritorio, servidores y servicios para los sistemas operativos.
- **Página web** También conocida como página de Internet, es un documento adaptado para la *Web* y que normalmente forma parte de un sitio *web*. Su principal característica son los hiperenlaces a otras páginas, siendo esto el fundamento de la *Web*.
- **Pensum de estudios** Son todos los cursos que conforman una carrera.

*Pentium Core* **2**  *Duo* Son procesadores que permiten acceder a tecnologías de alto desempeño.

*PHP* **versión** *MySQL* Es un lenguaje de programación interpretado, diseñado para la creación de páginas *web*  dinámicas.

- **Plataforma virtual** La plataforma es un vehículo para la tecnología, permiten acceder, recopilar, divulgar y compartir información y construir redes de conocimiento que permitan producir, transferir y usar el conocimiento.
- Portal electrónico **Portal es un término, sinónimo de puente**, para referirse a un sitio *Web* que sirve o pretende servir como un sitio principal de partida para las personas que se conectan al *World Wide Web*.
- **Procesador** *celeron Celeron* es el nombre que lleva la línea de procesadores de bajo rendimiento y costo de *Intel*.
- **Procesador** *intel dual core* La marca *Core* 2 se refiere a una gama de *CPU* comerciales de *Intel* de 64 *bits* de doble núcleo y *CPU* 2x2 *MCM* (Módulo Multi-Chip) de cuatro núcleos con el conjunto de instrucciones x86- 64, basado en el *Core*, microarquitectura.
- **Procesador**  *Pentium* **II** Es un microprocesador con arquitectura x86, su función mejoró el rendimiento en la ejecución de los diferentes programas.
- **Proceso administrativo** Es el conjunto de fases o etapas sucesivas a través de las cuales se efectúa la administración. Para las etapas del proceso administrativo son: planeación, organización, integración, dirección y control.

**Proceso enseñanza aprendizaje** Son los pasos para determinar si los alumnos han alcanzado o no el nivel de exigencia fijado por los objetivos educativos. Al final de un tema, de un conjunto de temas, de un curso o de un ciclo.

- **Productividad** Se produce cuando hay una mejora en la calidad y por consiguiente existe una reducción de costos, por la minimización de procesos, reducción de errores, menos atrasos, etc. La productividad es la razón entre la producción obtenida por un sistema productivo y los recursos utilizados para obtener dicha producción.
- **Router administrable** Es un dispositivo de *hardware* para interconexión de red de ordenadores, sirve par tener la configuración de seguridad. Un *router* es un dispositivo para la interconexión de redes informáticas que permite asegurar el enrutamiento de paquetes entre redes o determinar la mejor ruta que debe tomar el paquete de datos.

Servidor **En informática**, un servidor es una computadora que, formando parte de una red, provee servicios a otras computadoras denominadas clientes.

- **Servidor** *web* **apache** El servidor *HTTP* Apache es un servidor *web HTTP* de código abierto para plataformas *Unix (BSD, GNU/Linux*, etc.), *Microsoft Windows, Macintosh* y otras, que implementa el protocolo *HTTP*/1.1 y la noción de sitio virtual.
- **Sistema operativo** *Software* que controla el ordenador. Existen diversos sistemas operativos como *Unix, Linux, MacOS* o el más conocido como es *Windows*.
- *Software Software* se refiere al equipamiento lógico o soporte lógico de una computadora digital, y comprende el conjunto de los componentes lógicos necesarios para hacer posible la realización de tareas específicas; en contraposición a los componentes físicos del sistema.
- *Switches* **de 24 puertos 10/100** *mbps* Está diseñado para aumentar el rendimiento de grupos de trabajo en una red *LAN* y proporcionar un alto nivel de flexibilidad. Fácil de usar, este dispositivo permite a los usuarios conectarse en forma muy simple a cualquier puerta a 10 *Mbps* ó 100 *Mbps* en una red, multiplicar el ancho de banda, tiempo de respuesta y satisfacer sus requerimientos de acceso a los servicios de red.
- **Tecnología educativa** Utilización de recursos de instrumentos básicos de tecnología para ser utilizados dentro y fuera del aula, como medio para mejorar la calidad del proceso enseñanza aprendizaje.
- **TICS** Tecnologías de la información y la comunicación. Agrupan los elementos y las técnicas utilizadas en el tratamiento y la transmisión de las informaciones, principalmente, de informática, *internet* y telecomunicaciones.
- **UNESCO** La Organización de las Naciones Unidas para la Educación, la Ciencia y la Cultura.
- **Web** Red de páginas que pueden consultarse en *internet*. Es una forma abreviada de nombrar al *World Wide Web*.
- **Windows XP Professional** Microsoft Windows XP Service Pack 2 (SP2) ofrece *service pack* **2** nuevas tecnologías de seguridad proactivas para que *Windows XP* se defienda mejor de los virus, gusanos y piratas informáticos. Además de una infraestructura de seguridad más robusta, *SP*2 mejora las opciones de configuración de seguridad de *Windows XP* y proporciona una mejor información sobre seguridad para ayudar a aquellos usuarios que se enfrentan a decisiones de seguridad.

*Zoop* Método que consiste en la planificación, formulación y evaluación de proyectos

#### **RESUMEN**

El proyecto tecnología educativa, como herramienta para competir ante los retos de la educación global**,** parte de la necesidad de estrechar la tecnología y los valores como mejora entre los sistemas de educación a nivel medio en Guatemala, y responde al propósito principal del Ministerio de Educación en la implementación de las tecnologías de la información y la comunicación en los centros educativos públicos del país.

Los aspectos clave del proyecto para mejora de los egresados del Instituto Nacional Central de Mercadotecnia y Publicidad, para hacerlos más competitivos, son el fortalecimiento de los vínculos educativos tecnológicos y formativos con el fin de que las empresas y universidades tengan un material de primera clase. Se pondrá especial atención en el desarrollo de los mecanismos que faciliten el reconocimiento de las calificaciones y competencia de los miembros de la comunidad del instituto, tanto para continuar con sus estudios y su vida laboral como para incrementar la movilidad académica (intercambio académico entre diferentes instituciones).

La calidad y transformación de la educación requiere de la contribución y compromiso de los actores en todos los niveles. La base del diseño del proyecto es la participación activa de los docentes, supervisor, director, subdirector, alumnos y padres de familia.

XV

Actualmente, la tecnología ha llegado a las puertas trayendo de la mano la sociedad del conocimiento interpelando a las universidades y centros educativos como a uno de sus actores principales, siendo éstas, educación media, llamadas a jugar un rol estratégico, iniciando con la formación de nuevos y mejores profesionales, hablando de innovación, investigación, progreso, información y consulta constante.

Los foros virtuales se consideran una de las herramientas más importantes de las Tecnologías de Información y Comunicación (TICS) como medio de discusión, entre otras, ya que complementan el proceso enseñanzaaprendizaje. En América Latina ya han sido muchos los países involucrados en utilizar estas tecnologías, es así como Guatemala ha iniciado su utilización enfocándola hacia la niñez y la juventud, ya que, como bien se sabe, la educación virtual es poco utilizada, debido al poco conocimiento que se tiene de ella.

El problema a investigar es la función que tiene la tecnología educativa, como herramienta para competir ante los retos de la educación global. Dentro de los aspectos técnicos que se pueden utilizar, están las fuentes primarias y secundarias, como también metodología por ejemplo el marco lógico.

XVI

### **OBJETIVOS**

#### **General**

Elaborar una propuesta para mejorar el rendimiento estudiantil a través del uso de la tecnología educativa, como herramienta fundamental para el desarrollo profesional de los egresados del Instituto Nacional Central de Mercadotecnia y Publicidad fomentando la capacitación como medio para afrontar los retos de la educación.

#### **Específicos**

- 1. Proponer programas de capacitación en el uso de los recursos tecnológicos para mejorar la comunicación, información y el proceso de enseñanza y aprendizaje.
- 2. Sugerir el uso de las TICS como herramienta fundamental en la tecnología educativa.
- 3. Identificar los valores del Instituto Nacional Central de Mercadotecnia y Publicidad y socializarlos a la comunidad educativa.
- 4. Elaborar métodos e instrumentos de evaluación del desempeño orientados a algunos miembros de la comunidad educativa, entre ellos: personal docente, administrativo y operativo.
- 5. Recomendar el uso de una plataforma educativa en el Instituto Nacional Central de Mercadotecnia y Publicidad.
- 6. Realizar propuestas de mejoras al *pensum* de estudios en el área de informática y la aplicación de valores (ética profesional).
### **INTRODUCCIÓN**

Para que el profesional pueda competir hoy en día en un mundo globalizado es necesario que cuente con una serie de herramientas, entre ellas la tecnología, la cual se ha establecido como una herramienta fundamental que utilizan las empresas para la comunicación eficiente entre sus colaboradores, así como el aprendizaje y desarrollo de aplicaciones. Con base en la tecnología las instituciones educativas pueden desarrollar personal más productivo e integral para las empresas.

Hoy en día la educación es fundamental para el desarrollo de los pueblos, y fue así como El Dr. Edward Deming, creador de la filosofía Calidad Total manifestó: "para que un país sea competitivo es fundamental la educación de sus habitantes". Lo que permitirá aspirar a un mejor empleo, aumentando sus ingresos y por consiguiente mejorar su nivel de vida.

En nuestra sociedad guatemalteca hay una ausencia de valores que se pueden observar en los altos niveles de violencia, y el sector educativo no es la excepción ya que allí también se observa la falta de valores tales como: el respeto, responsabilidad, confianza, disciplina, etc. Así también el no contar con los recursos tecnológicos apropiados influye en su baja preparación y desaprovechamiento de las oportunidades que se le presentan.

La tesis está estructurada en 6 capítulos, conclusiones, recomendaciones y apéndices, el contenido se enfoca a los antecedentes generales, marco teórico, objetivos y metodología, propuesta de implementación de la plataforma *module* para uso de las TICS. Se establecen diferentes formatos de evaluación del desempeño, como también se presentan guías para el manejo de la tecnología y la aplicación de valores institucionales.

Por lo anterior se considera necesario: 1) Capacitación de docentes en el área tecnológica; 2) Modificar el *pensum* de estudios que incluya cursos de valores y manejo de la tecnología; 3) Fomentar a todo nivel en la comunidad educativa los valores; y 4) Utilización de tecnología educativa para mejorar la calidad en los egresados del nivel medio. Esto permitirá dotar de mejor calidad de estudiantes a las universidades del país e insertar personal calificado al sector laboral.

En la actualidad el Instituto de Mercadotecnia y Publicidad que es objeto de análisis en el presente estudio cuenta con una población de 650 alumnos, para lo cual hay únicamente disponibles 30 computadoras por lo que es mínima la atención tecnológica proporcionada para su formación y comunicación, se carece de un portal electrónico del instituto y de páginas *web*. A esto hay que agregar el hacinamiento que es objeto el centro educativo con capacidad de 30 personas por aula, sin embargo a raíz de la gratuidad en la educación se atienden hasta 50 estudiantes por aula, lo que influye en la baja calidad de enseñanza, lo que se ha visto reflejado en la baja calidad del egresado de nivel medio como lo demuestran los resultados obtenidos en las evaluaciones del MINEDUC y los exámenes de ingreso a la Universidad de San Carlos de Guatemala.

XX

Es de suma importancia que los centros de estudio cuenten con recurso tecnológico así como también valores organizacionales para integrar a todo su equipo de trabajo, para establecer en forma eficaz y eficiente un proceso de mejoramiento continúo que permita el desarrollo del estudiante egresado de un centro educativo.

Por tal motivo se considera que la tecnología es una herramienta importante para el líder en cualquier ambiente que se desenvuelva, debido a que se pueden establecer procesos que ayuden a organizar, simplificar y comprometer a la comunidad educativa para lograr la mejora en la calidad y establecer condiciones que mejoran el desarrollo del egresado del Instituto Nacional Central de Mercadotecnia y Publicidad.

La era de la innovación y la tecnología empezó a manifestarse en nuestro país, trayendo consigo la Sociedad del conocimiento involucrando el uso de las nuevas tecnologías de autoaprendizaje, es por eso que, desde hace pocos años la necesidad de irse actualizando ha ido aumentando considerablemente, más aún cuando el profesional y el estudiante se ve en la necesidad de implementar y aumentar sus conocimientos.

Para que el profesional pueda competir hoy en día en un mundo globalizado es necesario que cuente con una serie de herramientas, entre ellas la tecnología, la cual se ha establecido como una herramienta fundamental que utilizan las empresas para la comunicación eficiente entre sus colaboradores, así como el aprendizaje y desarrollo de aplicaciones. Con base en la tecnología las instituciones educativas pueden desarrollar personal más productivo e integral para las empresas.

XXI

XXII

## **1. ANTECEDENTES GENERALES**

#### **1.1. Aspectos fundamentales**

Se hará la identificación y descripción del Instituto Nacional de Mercadotecnia, su jornada de trabajo, la cantidad de empleados, salarios, organigrama.

#### **1.1.1. Descripción de estudios y asesorías anteriores**

No se cuenta con ningún estudio, ni asesoría realizada en aspectos de mejora de la tecnología propiamente en el establecimiento. El ministerio de educación ha realizado algunas propuestas generales para el uso de la tecnología en el nuevo currículo nacional base pero todo se ha quedado en el papel. Es evidente que es necesario dejar una guía para el desarrollo tecnológico del establecimiento.

## **1.1.2. Identificación del Instituto Nacional Central de Mercadotecnia y Publicidad**

El Instituto Nacional de Mercadotecnia, es un establecimiento educativo, único en su ramo en la ciudad capital. Año con año gradúa a peritos en mercadotecnia y publicidad que salen a las empresas o las universidades.

# Tabla I. **Egresados del Instituto Nacional Central de Mercadotecnia y Publicidad Período del 2005 al 2009**

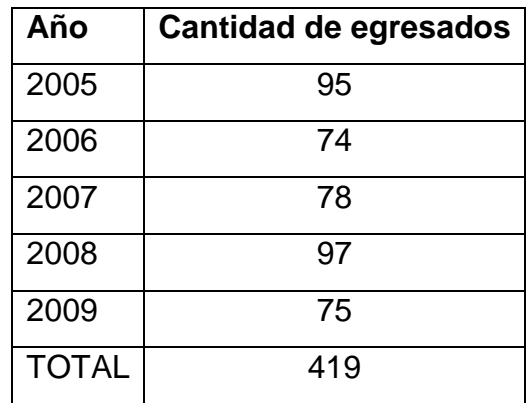

Fuente: Cuadros Med-D del instituto Nacional Central de Mercadotecnia y Publicidad.

## Figura 1. **Egresados del Instituto Nacional Central de Mercadotecnia y Publicidad Período del 2005 al 2009**

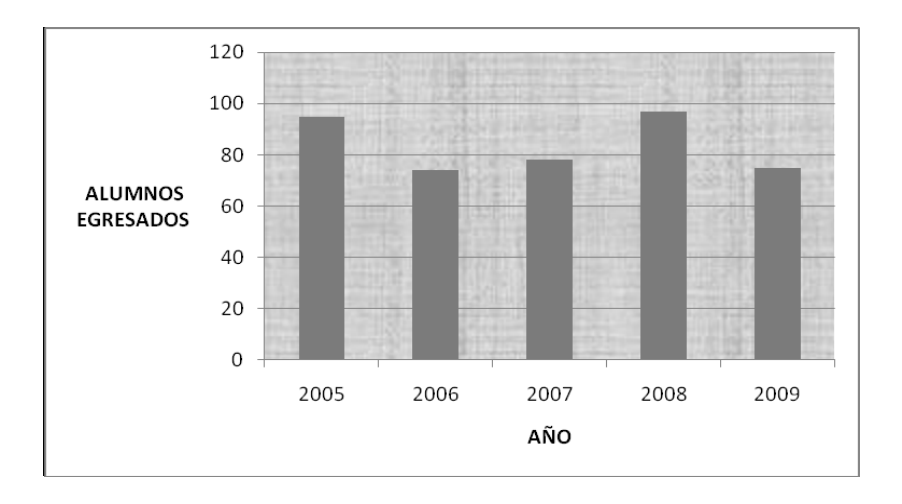

Fuente: Tabla I Egresados del Instituto Nacional Central de Mercadotecnia y Publicidad Período del 2005 al 2009.

## **1.1.3. Funcionalidad del Instituto Nacional Central de Mercadotecnia y Publicidad**

#### **1.1.3.1. Historia**

En 1977 por iniciativa del profesor José Edelmiro Rosales, en ese entonces, director del Instituto de Educación Básica Doctor José Matos Pacheco, presentó al Ministerio de Educación la solicitud para el funcionamiento de un nuevo instituto en la jornada vespertina, utilizando siempre las instalaciones, en jornada de 13:00 a 18:00 horas. El Instituto se fundó originalmente con el nombre de Instituto Nacional Diversificado de Bachillerato en Mercadotecnia, el 11 de marzo de 1977. Inicia las labores docentes el 2 de mayo de 1977 con el propósito de desarrollar y capacitar en el área de mercadotecnia a jóvenes egresados del ciclo de educación básica de los diferentes institutos de la capital y municipios cercanos, ofreciéndoles el diploma de Bachillerato en Mercadotecnia. En 1979, sale el acuerdo ministerial para que el Instituto Nacional Diversificado de Bachillerato en Mercadotecnia funcione adscrito al Instituto Nacional de Educación Básica Dr. José Matos Pacheco, en donde lo hace hasta la fecha.

Al inicio de las actividades docentes se contó con 3 profesores. En el mismo año se sumaron a la actividad docente, 3 profesores, entre ellos el profesor Mario Sagastume quien fungió como director del mismo. Por su iniciativa se logró que por acuerdo del 12 de marzo de 1981 de USIPE (Unidad Sectorial de Investigación y Planificación Educativa), de conformidad con la providencia No. 396-79 del 9 de noviembre de 1979, el Instituto Nacional Diversificado de bachillerato en Mercadotecnia funcionara independiente del Instituto Dr. José Matos Pacheco.

Aunque egresaron varias promociones de bachilleres en mercadotecnia, a través de estudios realizados, se comprobó que serían mucho más aceptables los egresados, si contaban con el título de perito en mercadotecnia en lugar del diploma de bachiller. Fue entonces que el Profesor José Luis Álvarez Cruz solicitó que se ampliara en un año la preparación de los estudiantes y optaran al título de perito en mercadotecnia y publicidad.

El nuevo título proporcionaría facilidades de empleo en un campo de acción profesional no saturado y permitiría al estudiante egresado continuar en la universidad en carreras afines. Fue entonces que con el acuerdo 846 del 3 de noviembre de 1983, se logra que se apruebe y se cree la carrera de Perito en Mercadotecnia y Publicidad, de tres años, sustituyendo la de Bachillerato en Mercadotecnia y a la vez, el nombre del Instituto Nacional Diversificado de Bachillerato en Mercadotecnia cambia al de Instituto Nacional Central de Mercadotecnia y Publicidad al igual que su logotipo.

Más tarde con el acuerdo 475, del 26 de junio de 1991, se cambia nuevamente el *pensum* de estudio y se aprueba el que hasta la fecha se lleva en el plantel.

Es decir, hubo promociones de bachilleres desde 1978 hasta 1984. La primera promoción de peritos fue en 1985. Por las consecuencias del terremoto de 1976, hubo daños a las estructuras del edificio (algunas paredes cayeron y los sismos menores de los años siguientes provocaron una situación de inseguridad a alumnos y docentes), por lo que se solicitó una evaluación de daños.

### **1.1.3.2. Ubicación y área de influencia**

El Instituto Central de Mercadotecnia se encuentra ubicado en la 42 av. 20-00 zona 5 de la ciudad de Guatemala. Atiende a estudiantes de diferentes zonas de la ciudad de Guatemala ya que es el único establecimiento público en su ramo en la ciudad.

# TABLA II**. Distribución de zonas atendidas por el Instituto Nacional Central de Mercadotecnia y Publicidad. En la tabla se presenta la información del porcentaje de las zonas que se atienden en el establecimiento**

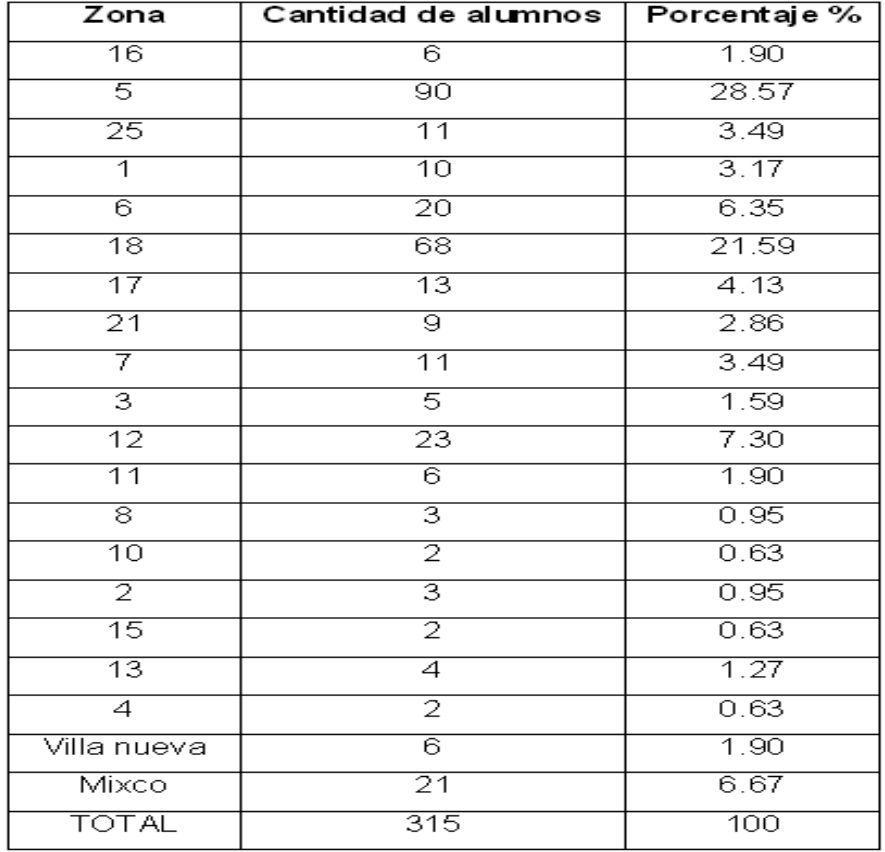

Fuente: Cuadros de inscripción 2010. Instituto Nacional de Mercadotecnia y Publicidad.

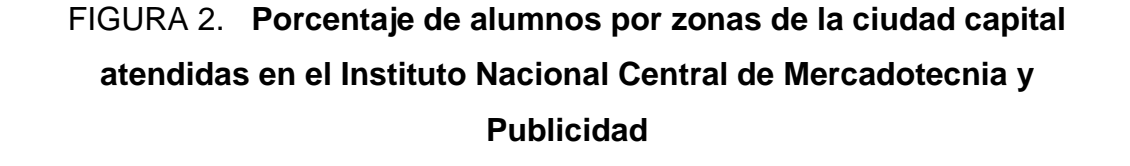

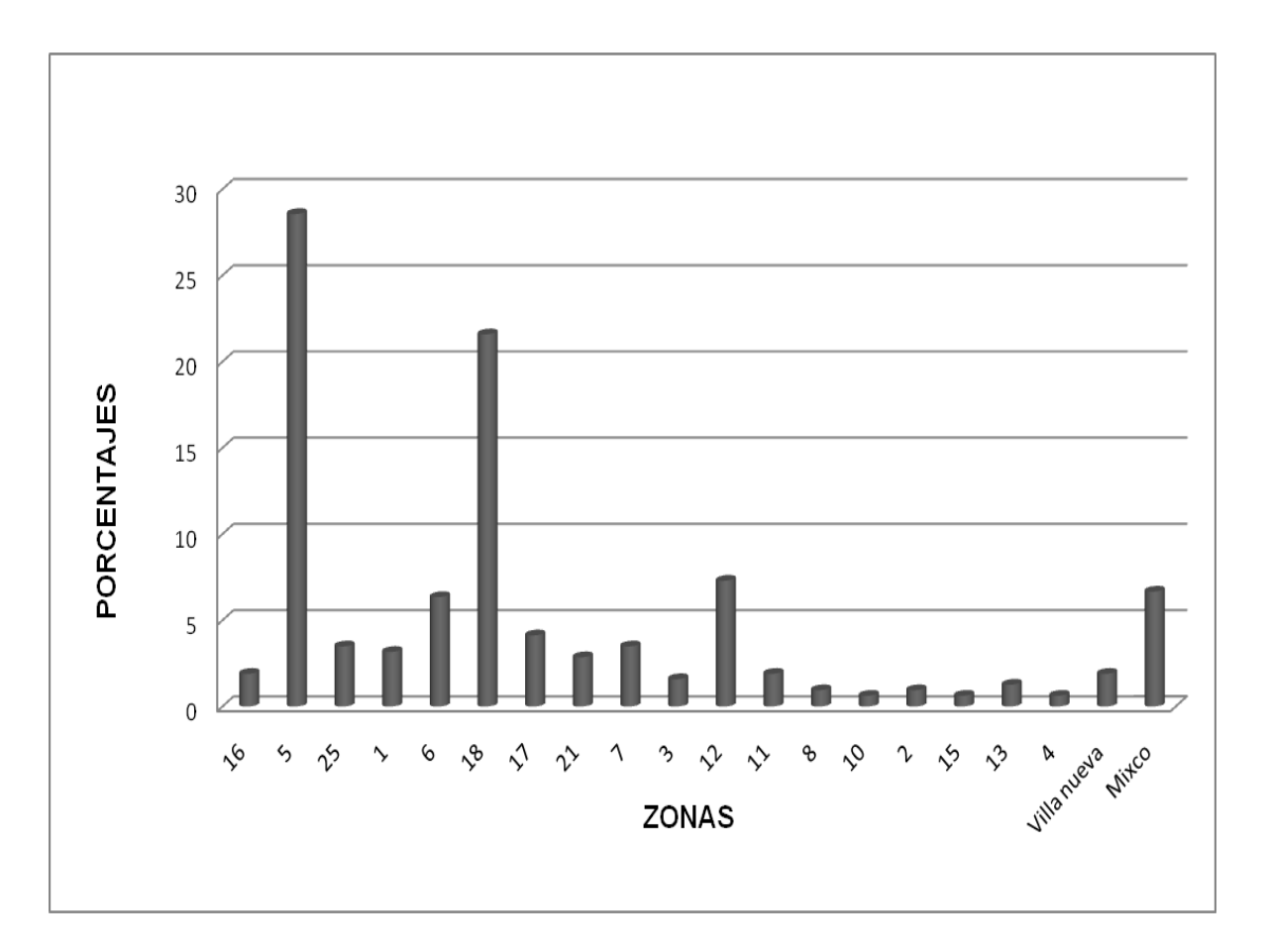

Fuente: Tabla II. Distribución de zonas atendidas por el Instituto Nacional Central de Mercadotecnia y Publicidad.

En el gráfico se observa que las zonas más atendidas son la zona 18 y 5 ya que entre las dos ocupan un 51%.

## **1.1.3.3. Organigrama del personal docente, operativo, secretaría, dirección y subdirección**

La organización en orden jerárquico descendente se encuentre así:

Director: tiene a su cargo la planificación general anual del establecimiento, efectuando cualquier tipo de gestiones en beneficio del instituto, aporta y da el visto bueno. Vela por la responsabilidad del personal en general y del estudiantado. Da visto bueno también a cualquier certificación y toda la papelería. Todas las gestiones que el efectúa, son controlados por el supervisor respectivo, quien da el visto bueno.

Subdirector: tiene a su cargo la planificación docente, vigila y supervisa para que esta se cumpla, trabajando en todas las comisiones organizadas por los maestros, asesorando y coordinando.

Sección de contabilidad: está a cargo de un perito contador que lleva todos los libros que se necesitan en el plantel, como también las bolsas de estudio a alumnos, certificaciones de ingreso del personal y pago de cheques en general.

Sección de secretaría: hay una secretaria II que tienen a su cargo a 4 secretarias I. En total las 5 secretarias llevan el control de todos los expedientes y papelería de los alumnos y del plantel.

Servicio: esta sección está formada por 4 personas que son las encargadas de la higiene general del plantel en su totalidad.

Resguardo y vigilancia (portería): está a cargo de una persona que es la encargada de cuidar el ingreso y egreso del alumnado, personal y cualquier persona que venga a la institución.

Auxiliatura: de esta sección son encargados dos catedráticos que llevan el record académico y de asistencia de los estudiantes.

Organización docente: los catedráticos que actualmente laboran son un número de 20, cada uno tiene tiempo completo. El personal docente debe pertenecer como mínimo a una comisión de las distintas en que se organiza el trabajo interno del plantel.

- Comisión de evaluación: Su labor consiste principalmente en dictaminar y sugerir sobre la situación académica de un alumno.
- Comisión de disciplina: Velar porque se cumpla el reglamento interno de disciplina del instituto.
- Comisión de cultura:

Esta comisión planifica todas las actividades culturales de fiestas cívicas y de carácter social, trabajando en algunos casos conjuntamente con la comisión de sociales.

• Comisión de finanzas: Su labor principal es llevar el control de ingresos y egresos de dinero en general.

Comisión de deportes:

Planifica y organiza campeonatos deportivos del establecimiento.

• Comisión de sociales:

Trabaja conjuntamente con otras comisiones y es la que se encarga de planificar ágapes, refacciones, semana cultural, día de la madre, la graduación, etc.

### Figura 3. **Organigrama del Instituto Nacional de Mercadotecnia**

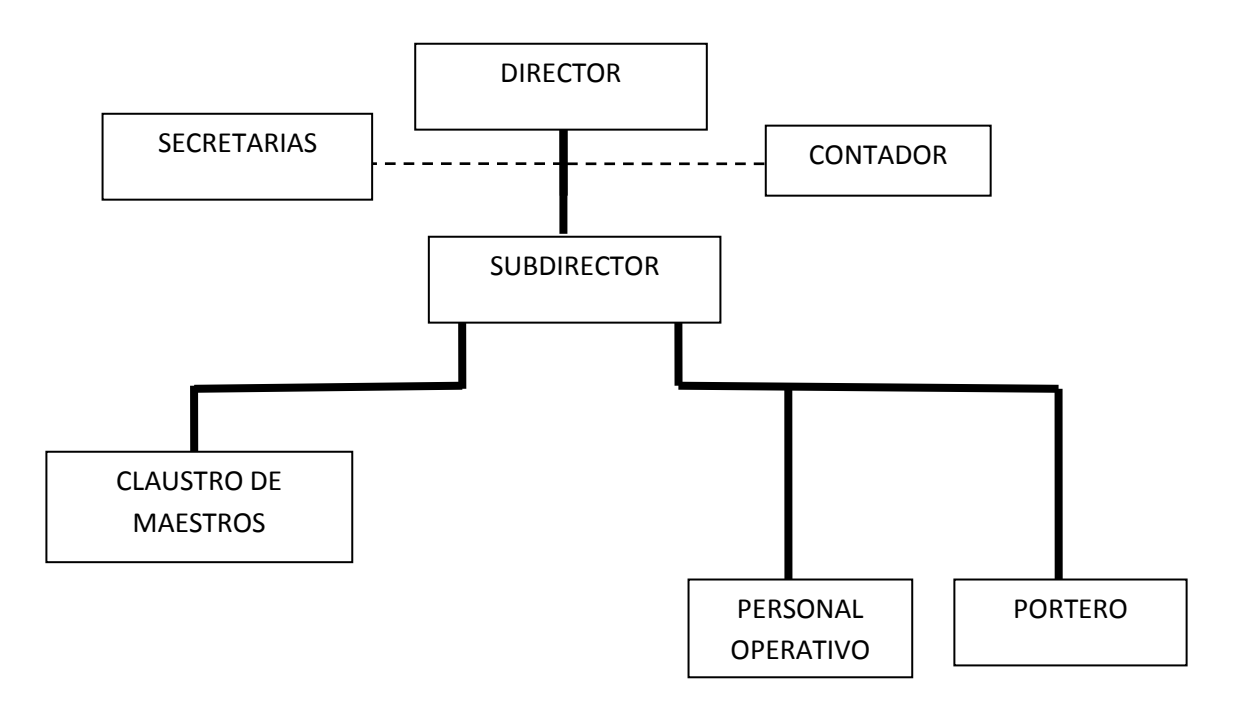

Fuente: análisis propio. Basado en el orden jerárquico del Instituto Nacional Central de Mercadotecnia y Publicidad.

#### **1.1.3.4. Jornada de trabajo**

Se trabaja en jornada vespertina de las 13:00 hrs hasta las 18:00 hrs, los maestros tienen tiempo completo cuando imparten un total de 30 periodos efectivos de clase en los cuales se desarrollan contenidos académicos.

#### **1.1.3.5. Salarios**

Los salarios de los empleados son pagados por el estado a través del ministerio de finanzas. Es necesario hacer saber que los docentes cuentan con un escalafón que provoca un ascenso en el salario cada cuatro años.

#### **1.2. Justificación**

En la actualidad el Instituto de Mercadotecnia y Publicidad que es objeto de análisis en el presente estudio cuenta con una población de 650 alumnos, para lo cual hay únicamente disponibles 30 computadoras por lo que es mínima la atención tecnológica proporcionada para su formación y comunicación, se carece de un portal electrónico del instituto y de páginas *web*. A esto hay que agregar el hacinamiento que es objeto el centro educativo con capacidad de 30 personas por aula, sin embargo a raíz de la gratuidad en la educación se atienden hasta 50 estudiantes por aula, lo que influye en la baja calidad de enseñanza, lo que se ha visto reflejado en la calidad del egresado de nivel medio como lo demuestran los resultados obtenidos en las evaluaciones del MINEDUC y los exámenes de ingreso a la Universidad de San Carlos de Guatemala.

Es de suma importancia que los centros de estudio cuenten con recurso tecnológico así como también valores organizacionales para integrar a todo su equipo de trabajo, para establecer en forma eficaz y eficiente un proceso de mejoramiento continúo que permita el desarrollo del estudiante egresado de un centro educativo.

Por tal motivo se considera que la tecnología es una herramienta importante de liderazgo, debido a que se pueden establecer procesos que ayuden a organizar, simplificar y comprometer a la comunidad educativa para lograr la mejora en la calidad y establecer condiciones que mejoran el desarrollo del egresado del instituto de mercadotecnia y cualquier otro establecimiento del nivel medio.

## **2. MARCO TEÓRICO**

### **2.1. Conceptos fundamentales**

Se realizará una definición de conceptos básicos tales como: proceso administrativo, educación global, valores organizacionales, *pensum* de estudios, tecnología educativa, marco lógico, competitividad

### **2.1.1. Proceso del sistema administrativo**

Existen diferencias entre los pasos del proceso administrativo para los diferentes autores de literatura de administración, así por ejemplo Chiavenato en su libro Introducción a la teoría general de la administración, organiza el proceso administrativo de la siguiente manera: planificación, organización, dirección y control.

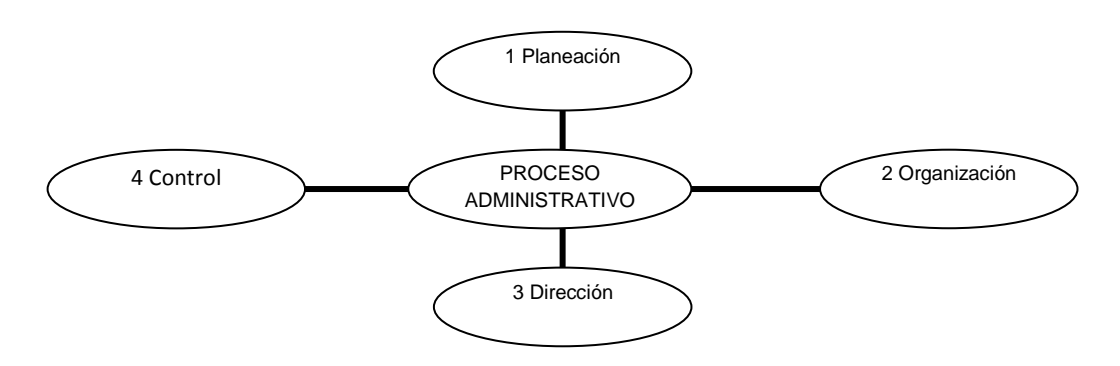

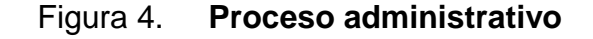

Fuente: elaboración propia, basado en: Universidad Nacional Autónoma de México. Facultad de Odontología, División de Estudios Profesionales, SEMINARIO DE ADMINISTRACIÓN. 2002. (Disponible en http://www.odonto.unam.mx/ licenciatura/ guiasyprogramas/ guias/ 5\_sem\_admon.pdf. consultado el 6 de junio de 2010).

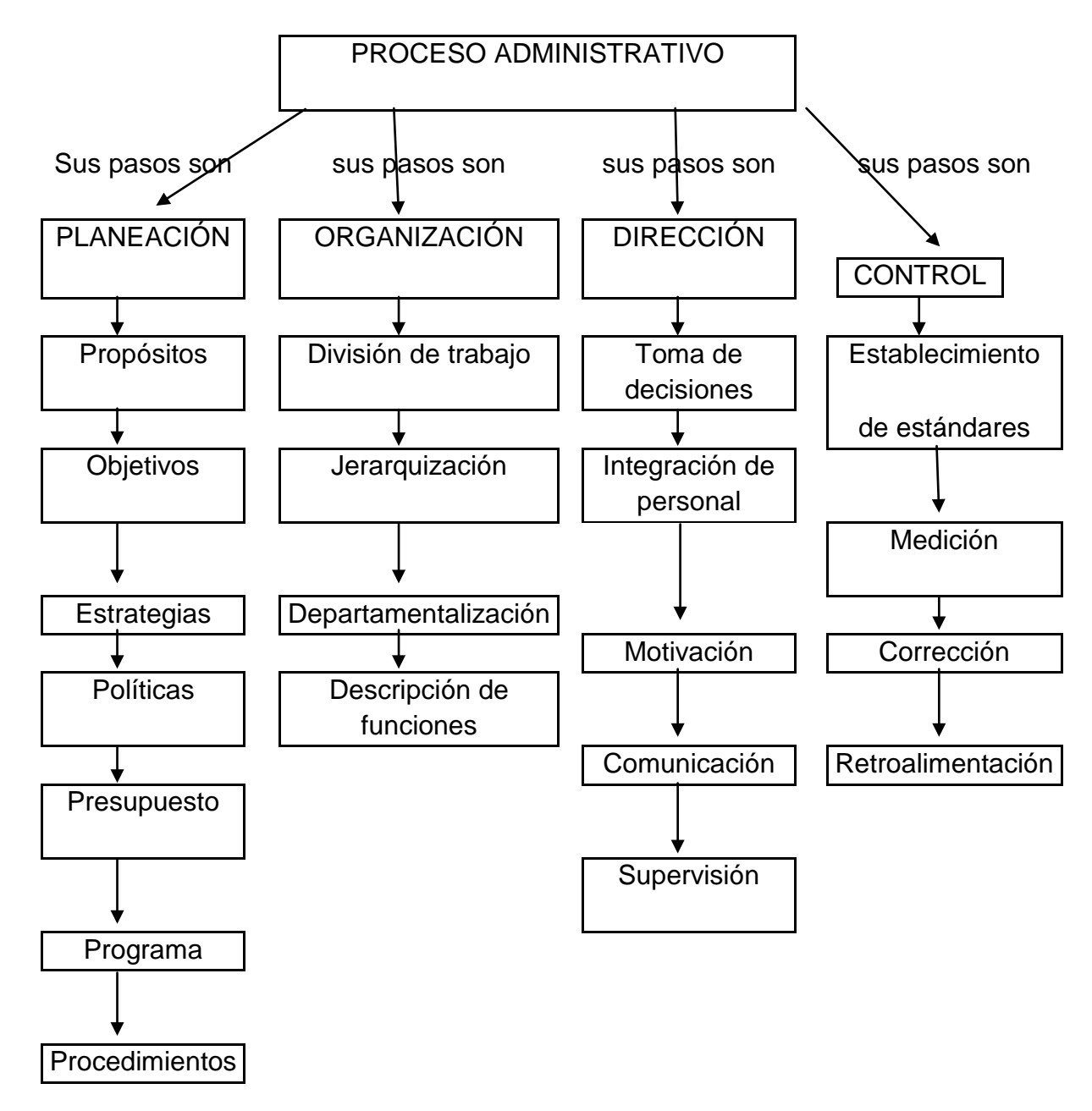

#### Figura 5. **Etapas del proceso administrativo**

Fuente: Universidad Nacional Autónoma de México. Facultad de Odontología, División de Estudios Profesionales, SEMINARIO DE ADMINISTRACIÓN. 2002. (Disponible en [http://www.odonto.unam.mx/ licenciatura/ guiasyprogramas/ guias/ 5\\_sem\\_admon.pdf](http://www.odonto.unam.mx/%20licenciatura/%20guiasyprogramas/%20guias/%205_sem_admon.pd). consultado el 6 de junio de 2010).

Según Lourdes Munch (2010) el proceso administrativo es el conjunto de fases o etapas sucesivas a través de las cuales se efectúa la administración. Para las etapas del proceso administrativo son: planeación, organización, integración, dirección y control.

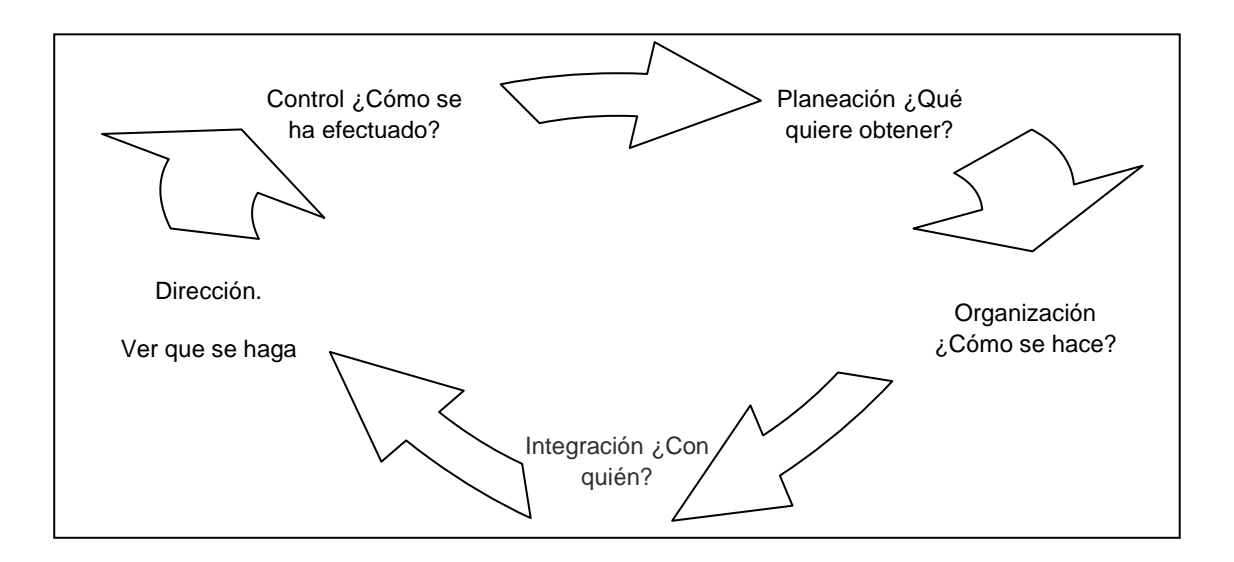

Figura 6. **Proceso administrativo y sus etapas**

Fuente: Munch, Lourdes. Administración, gestión organizacional, enfoque y proceso administrativo, p. 27.

### **2.1.1.1. Planeación**

Es cuando se determinan los escenarios futuros y el rumbo hacia donde se dirige la empresa, así como la definición de los resultados que se pretenden obtener y las estrategias para lograrlos minimizando riesgos. Se refiere a la decisión sobre la filosofía, misión, visión, valores, estrategias, políticas, programas, presupuestos.[1](#page-54-0)

<span id="page-54-0"></span> $\frac{1}{1}$  $^{1}$ Munch, Lourdes. Administración, gestión organizacional, enfoque y proceso administrativo, p. 27.

#### **2.1.1.2. Organización**

Consiste en el diseño y determinación de las estructuras, procesos, funciones y responsabilidades, así como el establecimiento de métodos, y la aplicación de técnicas tendientes a la simplificación del trabajo. Establece la división del trabajo tomando en cuenta la jerarquización, departamentalización y la descripción de las funciones que cada persona realizará.<sup>[2](#page-55-0)</sup>

#### **2.1.1.3. Integración**

Es la función a través de la cual se eligen y obtienen los recursos (materiales y humanos) necesarios para poner en marcha las operaciones. La integración comprende los recursos humanos, recursos materiales, recursos técnicos, recursos financieros, recursos tecnológicos.<sup>[3](#page-55-1)</sup>

Ejemplo: la empresa Bimbo S.A. DE C.V.

Planeación: incrementar el 50% de las ventas en el próximo año.

Elementos necesarios para integrar: vendedores, unidades de venta, un capacitador para incrementar las ventas, materiales.

Deben tenerse en cuenta los recursos financieros, materiales, técnicos, y humanos; por consiguiente, la integración se encuentra estrechamente relacionada con la planeación y la organización. [4](#page-55-2)

<span id="page-55-0"></span> $2$  Ibid., p. 15.

<span id="page-55-1"></span> $3$  Ibid., p. 15.

<span id="page-55-2"></span><sup>4</sup> APUNTES DE ADMINISTRACIÓN III **(**Disponible en http://www.edomexico. gob.mx/tesvb/ DOC/ADMON/ADMON3.pdf consultada el 10 de junio de 2010).

#### **2.1.1.4. Dirección**

Consiste en la ejecución de todas las fases del proceso administrativo mediante la conducción y orientación de los recursos, y el ejercicio del liderazgo. La dirección tiene dentro de su estructura la toma de decisiones, la integración de personal, la motivación, la comunicación, la supervisión, liderazgo.<sup>[5](#page-56-0)</sup>

#### **2.1.1.5. Control**

Es la fase del proceso administrativo a través de la cual se establecen estándares para evaluar los resultados obtenidos con el objetivo de corregir desviaciones, prevenirlas y mejorar continuamente las operaciones. El control se relaciona con el establecimiento de estándares para medir el desempeño, corregir desviaciones, es la medición, corrección y retroalimentación. $^6$  $^6$ 

### **2.1.2. Educación global**

La educación es la base fundamental de todo sistema social, y a la cual se le han dedicado, según se dice, los mejores esfuerzos materiales y humanos. La educación global desarrolla una dimensión global y una perspectiva holística, abarca diferentes perspectivas de temas globalizados y lo que se enseña y aprende acerca de ellos. Tiene como uno de sus objetivos el análisis y la transformación de la realidad para establecer nuevas pautas pedagógicas que no produzcan el sistema sino que hagan posible una transformación social y abran los ojos de los individuos.

<span id="page-56-0"></span> $<sup>5</sup>$  Ibid., p. 15.</sup>

<span id="page-56-1"></span> $<sup>6</sup>$  Ibid., p. 15.</sup>

La educación global es el campo en donde los métodos y contenidos de la enseñanza deben basarse esencialmente en introducir temas sobre la educación en derechos humanos, antirracismo, democracia, desarrollo global, respeto por y para el medio ambiente, economía, desarrollo sostenible, salud, ciencia, tecnología y educación intercultural.

La educación global propone desarrollar las siguientes habilidades: Pensamiento critico y análisis, encarar los temas con mentalidad abierta, reflexionar sobre los propios pensamientos, encarar las opiniones a la luz de nuevas evidencias y argumentos racionales, dialogo, respeto de las opiniones de los demás, firmeza constructiva, toma de decisiones, permite investigar, ampliar y profundizar conocimientos sobre temas globales.

Se puede adelantar que la educación global tiene dos aspectos:

- La adquisición de conocimientos y destrezas (Educación a distancia).
- Adquisición de valores, motivaciones y raciocinio (Educación directa).

Al tener más acceso a la información y a un ritmo más rápido, los estudiantes y los educadores ven cómo se transforma el aprendizaje y la enseñanza y cómo estos hechos constituyen nuevos desafíos a los educadores, estudiantes y demás personas involucradas en el aprendizaje. La creciente familiaridad de los estudiantes en el manejo de la tecnología ofrece una gran oportunidad a las escuelas, si las escuelas y los maestros cuentan con la sabiduría y la confianza en sí mismos para sacar provecho de ello. Está dicho que a largo plazo las vidas de los niños se verán cambiadas radicalmente como resultado de la presencia de los ordenadores o medios de comunicación digitales o de cualquier nombre que se le en el futuro a estos medios.

Usar tecnología no quiere decir que los hombres se comporten como máquinas sino todo lo contrario, es decir, lo que puede hacer una máquina debe hacerlo; si en su lugar lo hace el hombre entonces sí se puede decir que el hombre se comporta como la máquina que no utiliza.

La escuela hace uso de un gran conservadurismo con el que trata de preservarse a sí misma; esto es inherente al sistema educativo actual y este es uno de los grandes obstáculos para el avance.

La cuestión no está en seguir los pasos de forma gradual para usar la tecnología sino de lo que se trata es de usar el potencial que ofrece la tecnología para que sirva a metas educativas específicas y disponer del tiempo, la creatividad y la valentía para tratar de capitalizar ese potencial. Se trata de que los maestros tiendan a abandonar programas previamente elaborados para estudiantes según un guión preestablecido y vayan hacia estilos de enseñanza donde los estudiantes tengan más tiempo para explorar asuntos que les interesen investigar y exponer utilizando las herramientas tecnológicas cuando sea propicio. Lo que se tiende es a que el maestro sea más un agitador, diseñador, consultor, orientador y evaluador diestro de la labor estudiantil.

La educación a distancia marca un serio reto a todo el proceso de aprendizaje al utilizar la herramienta tecnológica para alcanzar objetivos de cualificación y destreza sin tener que acudir a un centro escolar. Este sistema de aprendizaje lleva a la obtención de créditos por curso aprobado y a la concesión de títulos sin haber pisado una escuela, un instituto de secundaria o una universidad y todo esto mediante la *WWW* (*World Wide Web*) y otras tecnologías. Esto naturalmente ejercerá una presión notable sobre el aprendizaje clásico de aulas y facilitará el aprendizaje individualizado.

Con el desarrollo de la economía basado en el conocimiento, se habla de la industria del conocimiento como el sector más importante en el futuro. La capacidad de aprender y trabajar independientemente será más importante que la propia adquisición del conocimiento técnico. Pero para esto se necesita que las escuelas abandonen el sistema de programas de estudios y la segregación escolar y lo reemplacen por el ámbito de aprendizaje flexible que hacen posible las nuevas tecnologías, en la que se van a necesitar estudiantes con fuertes destrezas básicas y con las nuevas destrezas básicas de aprender a aprender, de colaboración y de utilización efectiva de recursos.

Mucha gente corriente y también algunos responsables de la política educativa están fuertemente convencidos del poder de la tecnología como nueva herramienta para transformar la educación, ya sea porque la ven desde una perspectiva mística, porque han tenido ocasión de comprobarla en otros campos o simplemente por puro sentido de oportunismo político o social. Pero cuando sin tener una idea clara de cómo y por qué habrá de usarla se lleva la tecnología a los sistemas escolares se organiza un gran caos y crea grandes problemas. El poder no reside en la tecnología en sí misma sino más bien en el contexto educativo y social que pueda apoyar.

La oportunidad de inyectar tecnología en la escuela puede convertirse en un catalizador para hacer que la escuela vuelva a repensar en cómo debería estructurar su empleo del tiempo y el personal, qué se trata de enseñar a los estudiantes, cómo su cuerpo docente cree que los estudiantes aprenden y pueden demostrar que comprenden, aunque es la conciencia de la necesidad del cambio lo que puede producir el cambio. Querer es poder, la tecnología ayuda en el poder pero no en el querer.

Resumiendo: teniendo en cuenta los avances de las tecnologías de la información y de las comunicaciones, de las redes de la información, la difundida preocupación por la calidad educativa, la comprensión creciente del conocimiento humano, la asimilación de la tecnología para la evolución, da como resultado una revolución educativa acompañada de la tecnología.

Tomando en cuenta que la educación no debe ser dirigida por la tecnología, con la plena consideración del hombre como un individuo con aspiraciones éticas, intelectuales, culturales, sociales y económicas para construir una sociedad del conocimiento efectiva y feliz. [7](#page-60-0)

### **2.1.3. Valores organizacionales**

Las organizaciones pueden ser a primera vista caóticas, un enfoque conceptual para entender el significado y utilidad empresarial de los valores es precisamente el de las denominadas en [física](http://www.monografias.com/Fisica/index.shtml) y [matemática](http://www.monografias.com/Matematicas/index.shtml) teoría del caos.

Los valores se utilizan para realizar la gestión del cambio para cubrir la distancia entre la visión de futuro y la realidad cultural, los valores también sirven para encauzar procesos hacia la visión estratégica.

Para definir la relación entre valores y resultados empresariales, se hace necesario hacer referencia a otros significados y utilidades de las tres dimensiones de la palabra valor, como lo son los valores éticos, económicos y psicológicos. Como también hacer referencia a las creencias, normas y aptitudes.

 $\overline{\phantom{a}}$ 

<span id="page-60-0"></span> $7$  Pilar Cataño, abril de 2002. De la educación global y la sociedad en red.

<sup>(</sup>Disponible en [http://www.aldesoc.org/article23.html,](http://www.aldesoc.org/article23.html) consultado el 20 de junio de 2010).

Dimensión ético-estratégica: se puede decir que los valores son aprendizajes estratégicos relativamente estables en el tiempo de que una forma de actuar es mejor que su opuesta para conseguir nuestros fines, o lo que es lo mismo para conseguir que nos salgan bien las cosas.

Según este concepto la calidad en el trabajo puede ser un valor que puede ser escogido con respecto a su opuesto o también el interés por las personas en la empresa puede ser preferible al desprecio de estas. Otros ejemplos de valores pueden ser la generación de riqueza.

Dimensión económica: desde una perspectiva económica, valor es también el alcance de la significación o importancia de una cosa. En este sentido, los valores son criterios utilizados para evaluar las cosas en cuanto a su relativo mérito, adecuación, escasez, precio o interés.

El análisis económico de valores, hace referencia a la obtención de la máxima función de un producto o servicio para generar satisfacción en su usuario con el mínimo costo posible.

Por supuesto, para que se produzca la conducta de añadir valor a un producto es preciso la existencia de otros valores, tales como la creatividad, la confianza en la empresa, el compromiso, la responsabilidad, la honestidad, etc.

Dimensión psicológica: se define como moral que tiende a movilizar grandes empresas y afrontar sin miedo los peligros.

La parte psicológica del valor incluye de hecho, los tres criterios de la definición de valores: ético-estratégico, psicológico y económico empresarial. Obviamente un verdadero empresario debe tener valor para afrontar el riesgo de planear nuevas empresas, nuevos enfoques de gestión y por supuesto, nuevos productos o servicios. También puede afirmarse que la orientación del esfuerzo mediante valores aumenta el valor o valentía de los individuos y grupo.

Los valores pueden estar más o menos desactivados. Cuando se activa o hace consiente un valor, es cuando se induce una conducta valiosa e incluso valerosa $^8$  $^8$ .

#### **2.1.4.** *Pensum* **de estudios**

Un *pensum* es una presentación de los siguientes elementos interrelacionados: las asignaturas obligatorias que debe aprobar un estudiante de una carrera. El número de créditos que el estudiante debe aprobar. Los requisitos académicos que rigen entre las asignaturas. Las alternativas que puede cursar un estudiante. Una alternativa es de requerimientos curriculares; el estudiante debe escoger cualquiera de las alternativas para poder avanzar hacia la culminación de sus estudios.

Un *pensum* es un plan de estudios. Se entenderá por pensum de estudio todas aquellas materias que conforman los cursos dentro de un establecimiento educativo<sup>[9](#page-62-1)</sup>.

<span id="page-62-0"></span><sup>&</sup>lt;u>.</u><br><sup>8</sup>Ken Blanchard. Administración por Valores. Salvador García y Shimon L. Dolan. La Dirección. por Valores. (Disponible en http://www. monografias. com/trabajos12/ mtgadmin/mtgadmin.shtml, consultado el 4 de julio de 2010).

<span id="page-62-1"></span><sup>&</sup>lt;sup>9</sup> Universidad Simón Bolívar. Dpto. de Computación y T.I, creado en diciembre de 2000 (Disponible en [http://www.ldc.usb.ve/~teruel/ci4712/dp/glosario.html#pensum,](http://www.ldc.usb.ve/~teruel/ci4712/dp/glosario.html#pensum) consultado el 8 de julio de 2010).

Un *pensum* de estudios es la red de contenidos que contienen los diferentes cursos establecidos para una carrera determinada, en este caso es la red de estudios para la carrera de Perito en Mercadotecnia y Publicidad.

#### **2.1.5. Tecnología educativa**

#### **2.1.5.1. Proyector de multimedia**

El proyector multimedia, conocido también como cañón multimedia, es un aparato electrónico que conectado a una computadora puede proyectar imagines y gráficos en una pantalla o *ecram*. Para lograr esto, se recurre a un programa informático como el de *Power Point*; en él se crean plantillas o laminas con gráficos y dibujos que luego serán proyectados a la pantalla a través del cañón multimedia.

Con este aparato las presentaciones son más elegantes e incluso pueden ser animadas (figuras que aparecen y desparecen; que se acercan o se alejan). A diferencia del retroproyector convencional, su tamaño es reducido y óptimo para transportarlo a cualquier lugar, (acompañado de una *lap top*) y lo que es más, cuenta con un control remoto para ponerla en funcionamiento desde una distancia de hasta 10 metros.

#### Ventajas de su uso:

Las ventajas que tiene el proyector multimedia son las mismas que posee el retroproyector convencional, pero podemos consignar los siguientes beneficios adicionales:

- Se pueden crear gráficos con animación multimedia.
- Los textos y gráficos pueden ser mostrados a color y con nitidez.
- El expositor puede usar un control remoto para ir avanzando o retrocediendo en su exposición.
- La animación multimedia permite captar gran porcentaje de la atención del espectador.
- Se puede combinar el uso de imágenes y de música, para una presentación más eficaz.

Reglas para su uso:

- Antes de usar el proyector multimedia verifique que los cables estén correctamente conectados.
- Asegúrese de que todo funciona correctamente, haciendo una prueba minutos antes del inicio de la exposición.
- Se puede contar con un asistente para que vaya pasando los gráficos, caso contrario se puede usar el control remoto.
- Se puede utilizar un puntero láser para ir señalando el texto o gráfico que se desea mostrar.

• No ubicarse, ni permitir que se ubiquen en la trayectoria del haz de luz del cañón multimedia, impiden una correcta visualización.<sup>[10](#page-65-0)</sup>

#### **2.1.5.2. Computadora**

Una computadora o un computador, (del [latín](http://es.wikipedia.org/wiki/Idioma_lat%C3%ADn) *computare* -calcular-), también denominada ordenador (del [francés](http://es.wikipedia.org/wiki/Idioma_franc%C3%A9s) *ordinateur*, y éste del [latín](http://es.wikipedia.org/wiki/Idioma_lat%C3%ADn) *ordinator*), es una [máquina](http://es.wikipedia.org/wiki/M%C3%A1quina) [electrónica](http://es.wikipedia.org/wiki/Electr%C3%B3nica) que recibe y procesa [datos](http://es.wikipedia.org/wiki/Datos) para convertirlos en información útil. Una computadora es una colección de [circuitos](http://es.wikipedia.org/wiki/Circuito_integrado)  [integrados](http://es.wikipedia.org/wiki/Circuito_integrado) y otros componentes relacionados que puede ejecutar con exactitud, rapidez y de acuerdo a lo indicado por un usuario o automáticamente por otro programa, una gran variedad de [secuencias](http://es.wikipedia.org/wiki/Secuencia) o [rutinas](http://es.wikipedia.org/wiki/Subrutina) de [instrucciones](http://es.wikipedia.org/wiki/Instrucci%C3%B3n) que son [ordenadas,](http://es.wikipedia.org/wiki/Orden) [organizadas](http://es.wikipedia.org/wiki/Organizaci%C3%B3n) y [sistematizadas](http://es.wikipedia.org/wiki/Sistema) en función a una amplia gama de aplicaciones prácticas y precisamente determinadas, proceso al cual se le ha denominado con el nombre de [programación](http://es.wikipedia.org/wiki/Programaci%C3%B3n) y al que lo realiza se le llama [programador.](http://es.wikipedia.org/wiki/Programador) La computadora, además de la rutina o [programa informático,](http://es.wikipedia.org/wiki/Programa_(computaci%C3%B3n)) necesita de datos específicos (a estos datos, en conjunto, se les conoce como *Input* en inglés o de entrada) que deben ser suministrados, y que son requeridos al momento de la ejecución, para proporcionar el producto final del procesamiento de datos.

Los datos procesados reciben el nombre de *output* o de salida. La información puede ser entonces utilizada, reinterpretada, copiada, transferida, o retransmitida a otra(s) persona(s), computadora(s) o componente(s) electrónico(s) local o remotamente usando diferentes sistemas de [telecomunicación,](http://es.wikipedia.org/wiki/Telecomunicaci%C3%B3n) pudiendo ser grabada, salvada o almacenada en algún tipo de dispositivo o [unidad de almacenamiento.](http://es.wikipedia.org/wiki/Unidades_de_almacenamiento)

**.** 

<span id="page-65-0"></span><sup>&</sup>lt;sup>10</sup> Biblioteca virtual de Derecho, economía y ciencias sociales. EL RETROPROYECTOR. (Disponible en [www.eumed.net/libros/2007b/302/retroproyector,% 20proyector%20multimedia,](http://www.eumed.net/libros/2007b/302/retroproyector,%25%2020proyector%20multimedia,%20%20diapositiva.htm)  [%20diapositiva.htm](http://www.eumed.net/libros/2007b/302/retroproyector,%25%2020proyector%20multimedia,%20%20diapositiva.htm) consultado el 20 de julio de 2010).

La característica principal que la distingue de otros dispositivos similares, como la [calculadora](http://es.wikipedia.org/wiki/Calculadora) no programable, es que es una máquina de propósito general, es decir, puede realizar tareas muy diversas, de acuerdo a las posibilidades que brinde los lenguajes de programación y el *hardware*.

En la actualidad se puede tener la impresión de que los computadores están ejecutando varios programas al mismo tiempo. Esto se conoce como [multitarea,](http://es.wikipedia.org/wiki/Multitarea) y es más común que se utilice el segundo término. En realidad, la *CPU* ejecuta instrucciones de un programa y después tras un breve periodo de tiempo, cambian a un segundo programa y ejecuta algunas de sus instrucciones. Esto crea la ilusión de que se están ejecutando varios programas simultáneamente, repartiendo el tiempo de la *CPU* entre los programas. Esto es similar a la película que está formada por una sucesión rápida de fotogramas. El sistema operativo es el programa que generalmente controla el reparto del tiempo.

El sistema operativo es una especie de caja de herramientas lleno de rutinas. Cada vez que alguna rutina de computador se usa en muchos tipos diferentes de programas durante muchos años, los programadores llevarán dicha rutina al sistema operativo, al final.

El [sistema operativo](http://es.wikipedia.org/wiki/Sistema_operativo) sirve para decidir, por ejemplo, qué programas se ejecutan, y cuándo, y qué fuentes (memoria o dispositivos E/S) se utilizan.

El sistema operativo tiene otras funciones que ofrecer a otros programas, como los códigos que sirven a los programadores, escribir programas para una máquina sin necesidad de conocer los detalles internos de todos los dispositivos electrónicos conectados.

En la actualidad se están empezando a incluir en el sistema operativo algunos programas muy usados, debido a que es ésta una manera económica de distribuirlos. No es extraño que un sistema operativo incluya navegadores de [Internet,](http://es.wikipedia.org/wiki/Internet) [procesadores de texto,](http://es.wikipedia.org/wiki/Procesador_de_texto) programas de [correo electrónico,](http://es.wikipedia.org/wiki/Correo_electr%C3%B3nico) interfaces de red, reproductores de películas y otros programas que antes se tenían que conseguir e instalar separadamente. [11](#page-67-0)

#### **2.1.5.3. Correo electrónico y páginas** *Web*

Herramientas de carácter asincrónico también son útiles. Por ejemplo el correo electrónico y el uso de la *Web* para adquirir información sobre un tema específico son herramientas de gran utilidad en el momento de realizar un diseño previo de una comunicación en línea de carácter académico, teniendo en cuenta la implementación y el control del proceso en línea.

#### **2.1.5.4. Las TICS**

**.** 

La función de las TICS en educación son muchas y variadas, pueden ir desde la elaboración de un texto hasta el uso y elaboración de páginas *Web* como medio informativo.

Por otro lado, permite al docente mantener una visión amplia de su disciplina, incorporar nuevas metodologías de trabajo y actualizar sus conocimientos, así como también mejorar la comunicación entre los alumnos.

<span id="page-67-0"></span><sup>&</sup>lt;sup>11</sup> Jorge Luis Castillo Tejeda Artículo la computadora. (Disponible en http://www.monografias. com/trabajos15/computadoras/computadoras.shtml, consultado el 25 de julio de 2010).

Los docentes que conocen y manejan las TICS adquieren competencias que les facilita el uso de las tecnologías, como por ejemplo, son capaces de navegar en Internet, calcular datos, usar un correo electrónico, a pesar de todas estas ventajas, muchos docentes hoy en día, no logran comprender a cabalidad la utilidad que le puede significar el uso de las TICS en el desarrollo de su clase es necesario aclarar que las TICS, son tecnologías que se agrupan en un conjunto de sistemas necesarios para administrar la información y especialmente los computadores y programas necesarios para convertirla, almacenarla, administrarla, transmitirla y encontrarla.

En relación a esto, Sánchez, afirma lo siguiente: "Integración curricular de TICS es el proceso de hacerlas enteramente parte del *currículum*, como parte de un todo, perneándolas con los principios educativos y la didáctica que conforman el engranaje del aprender. Ello fundamentalmente implica un uso armónico y funcional para un propósito del aprender específico en un dominio o una disciplina curricular".

En relación a lo expuesto en los párrafos anteriores, algunos principios que influyen en el uso de las tecnologías de la información y la comunicación en un contexto constructivista son los siguientes:

- Herramientas de apoyo para aprender, con las cuales se puede realizar actividades que fomenten el desarrollo de destrezas y habilidades cognitivas superiores en los alumnos.
- Medios de construcción que faciliten la integración de lo conocido y lo nuevo.
- Extensores y amplificadores de la mente a fin de que expandan las potencialidades de procesamiento cognitivo y memoria, lo que facilita la construcción de aprendizajes significativos.
- Herramientas que participan en un conjunto metodológico orquestado, lo que potencia su uso con metodologías activas como proyecto, trabajo colaborativo, mapas conceptuales e inteligencias múltiples en las cuales alumnos y docentes trabajen juntos y negocien significados y conocimientos, con la tecnología como socio en la cognición del alumno. Sánchez, J. (2003). Integración Curricular de TICS: Concepto y Modelos, Revista Enfoques Educacionales 5(1), pp. 51-65.

La UNESCO plantea la fuerte relación que debe darse entre la formación docente y las tecnologías. Un docente que no maneje las tecnologías de la información y comunicación está en clara desventaja con relación a los alumnos. La tecnología avanza en la vida cotidiana más rápido que en las escuelas, inclusive en zonas alejadas y pobres con servicios básicos deficitarios. Esto se puede ver claramente en el uso de mensajería instantánea (*Chat*), la aplicación de programas, el manejo de cámaras *Web*, etc., esto ha generado una nueva forma de comunicarse entre los jóvenes, lo cual el docente no puede quedar ajeno.

 La UNESCO ha propuesto tres enfoques de visiones y alternativas de políticas educativas, a través de ellos, los estudiantes, científicos, ciudadanos y trabajadores de un país adquieren competencias más sofisticadas para apoyar el desarrollo económico, social y cultural de un país. Estos enfoques son:

- Adquisiciones de nociones básicas de TICS: tiene como objetivo preparar a los estudiantes, ciudadanos y trabajadores capaces de comprender nuevas tecnologías, tanto para apoyar el desarrollo social como para mejorar la productividad económica.
- Profundización de conocimientos: el objetivo es aumentar la capacidad de educandos y ciudadanos para agregar valor a la sociedad y a la economía, aplicando los conocimientos de las asignaturas escolares en problemas complejos encontrados en la vida cotidiana.
- Generación del conocimiento: tiene como objeto desarrollar la participación cívica, la creación cultural y la productividad económica mediante la formación de estudiantes, ciudadanos y trabajadores dedicados en la creación de conocimiento, innovar y participar en la sociedad del conocimiento.<sup>[12](#page-70-0)</sup>

<span id="page-70-0"></span><sup>&</sup>lt;sup>12</sup> UNESCO. Estándares de Competencia en TIC para Docentes, Londres 2008 . (Disponible en [http://www.eduteka.org/pdfdir/UNESCOEstandaresDocentes.pdfc](http://www.eduteka.org/pdfdir/UNESCOEstandaresDocentes.pdf)onsultado el 6 de agosto de 2010).

### Tabla III. **Clasificación/Evolución de las TICS**

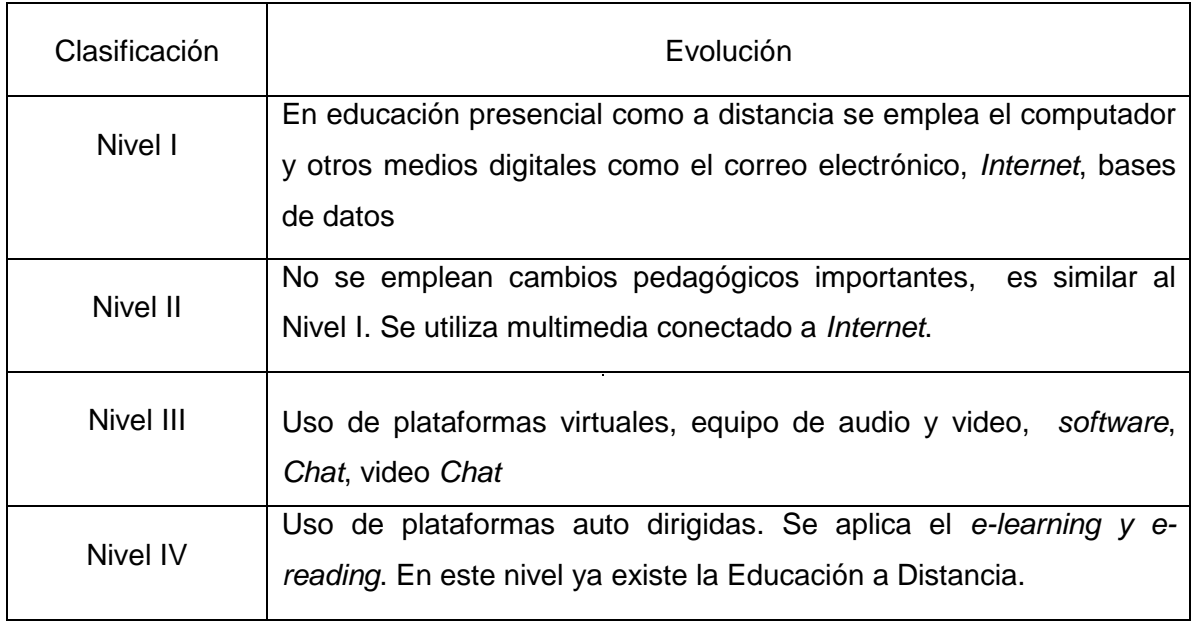

Fuente*:* [www.iesalc.com.](http://www.iesalc.com/) Consultado el 6 de agosto de 2010

## Tabla IV. **Módulos UNESCO sobre competencias en TIC de los docentes**

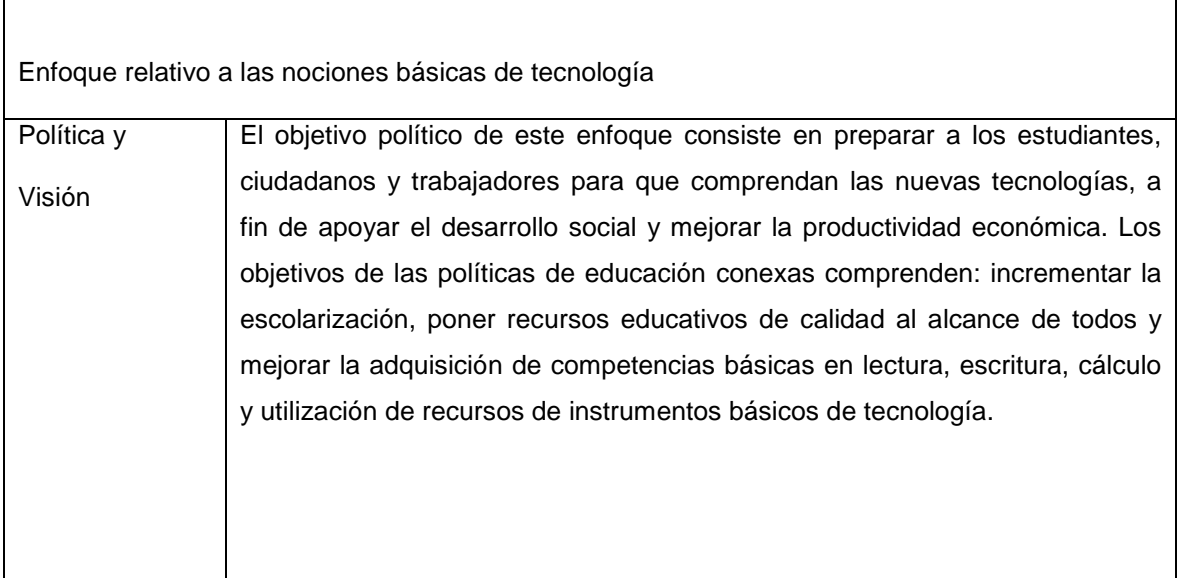
# Continúa tabla IV.

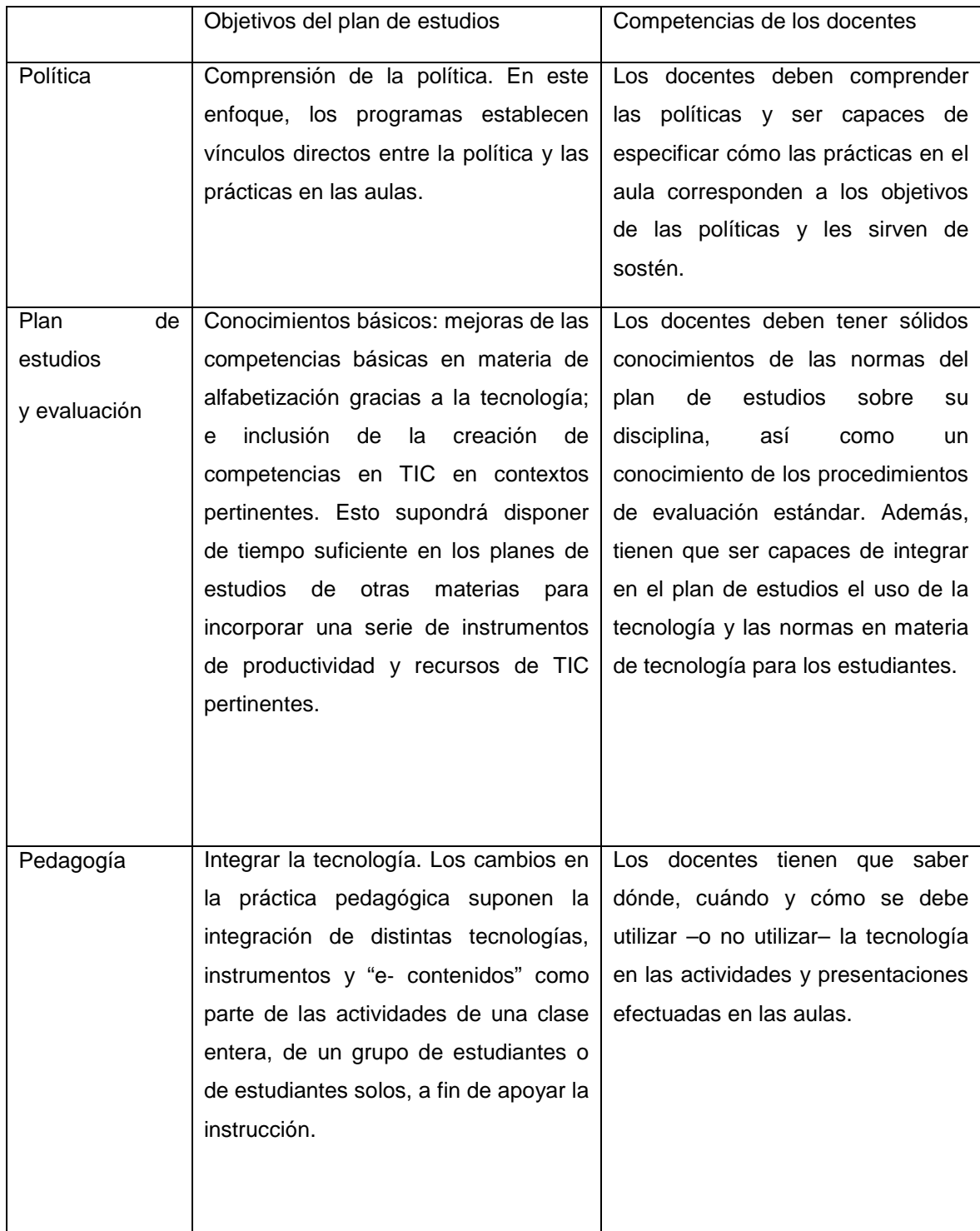

Continúa tabla IV.

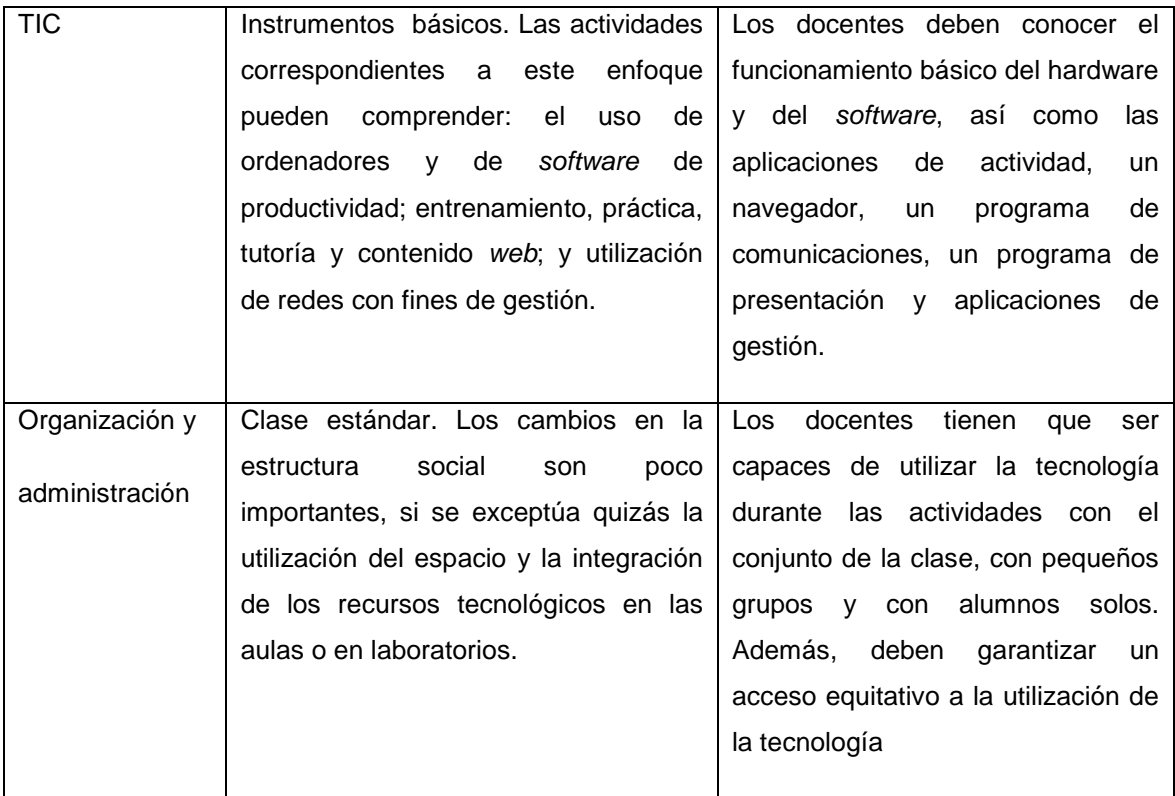

Fuente: UNESCO. Estándares de Competencia en TIC para Docentes, Londres 2008. (Disponible en http://www.*eduteka*[.org/pdfdir/UNESCOEstandaresDocentes.pdf,](http://www.eduteka.org/pdfdir/UNESCOEstandaresDocentes.pdf) consultado el 6 de agosto de 2010).

## **2.1.5.5. Plataforma virtual**

Definidas las herramientas y dimensionado el universo de usuarios, se puede desglosar entonces los equipos, redes, ambientes virtuales de aprendizaje, sistemas operativos y de contingencia necesarios.

La plataforma es un vehículo para la tecnología y no debe ser tomada como dada ni definir la tecnología o herramientas a usar. Su definición debe depender de nuestras necesidades y herramientas así como de la noción no de adquirir simples equipos para el funcionamiento de los sistemas sino de implementar una infoestructura (organización de los módulos de información) que brinde acceso a la tecnología y permita acceder, recopilar, divulgar y compartir información y construir redes de conocimiento que permitan producir, transferir y usar el conocimiento.

En el supuesto que las instituciones educativas son las que auspiciarán el proyecto, los ambientes, equipos y redes deben de ser capaces de soportar sistemas operativos distintos, teniendo en todo caso planes de contingencia debidamente presupuestados que en la eventualidad de escalabilidad, migraciones o mejorar la conectividad no influyan negativa en la consecución de los objetivos del proyecto.<sup>[13](#page-74-0)</sup>

### **2.1.5.6. Aula virtual**

 $\overline{a}$ 

Es un escenario educativo virtual. Se debe distinguir entre escenarios para el estudio, la investigación, la docencia, la interrelación y el esparcimiento. El pupitre y el pizarrón tienen una nueva expresión en la virtualidad: son la pantalla de la computadora y sus diversos periféricos. Si se le llama telepupitre a ese nuevo escenario educativo, lo más novedoso es su ubicación. Este puede ser portátil y estar conectado a una red educativa.

<span id="page-74-0"></span><sup>&</sup>lt;sup>13</sup> Por Carlos Miranda Levy. Pasos para la formulación e implementación de un proyecto de tic en educación. (Disponible en [www.educar.org/tic/pasos.asp.](http://www.educar.org/tic/pasos.asp) [www.educar.org/ Proyectos/](http://www.educar.org/%20Proyectos/%20revistadigital.asp)  [revistadigital.asp,](http://www.educar.org/%20Proyectos/%20revistadigital.asp) consultado el 20 de agosto de 2010).

Se puede acceder a él desde la casa, desde la institución académica o desde cualquier otro lugar físico, de manera que siempre está disponible para su utilización.

En lugar del lápiz, el cuaderno, los lápices de colores, y los libros de texto, el actual utillaje educativo del aula virtual está formado por la pantalla, el ratón, el teclado, la multimedia, la pizarra electrónica, el *software* y los videojuegos.

Los estudiantes deben aprender a manejar estos nuevos instrumentos y los creadores de materiales educativos deben plasmar el conocimiento y las destrezas en los nuevos soportes.

En las aulas virtuales se estudiará ante la computadora y con el CD de física, matemáticas, ciencias naturales o idiomas.

Además programas multimedia sobre animales, plantas, geografía, astronomía, historia y con las ventajas de que puede ser contemplada con una minuciosidad desconocida hasta ahora. Otro tanto cabe decir de las bibliotecas virtuales, los museos, las ciudades digitales o los nuevos paisajes virtuales.

Son las aulas o campus virtuales, a cuyos escenarios se accede conectándose a una red educativa telemática.

Aparte de ser aulas distales, lo más notable es que dejan de ser recintos con interior, fronteros y exteriores, convirtiéndose en redes digitales en las que se desarrollan las diversas acciones educativas.<sup>[14](#page-75-0)</sup>

<span id="page-75-0"></span> $14$ Rafael Emilio Bello Díaz Educación virtual, Aulas sin paredes. (Disponible en [www.educar.org/articulos/educacionvirtual.asp,](http://www.educar.org/articulos/educacionvirtual.asp) consultado el 20 de agosto de 2010).

#### **2.1.5.7. Portal electrónico**

Sobre la definición de página *Web*, se afirma que ésta es un documento electrónico que contiene información específica de un tema en particular y que es almacenado en algún sistema de cómputo que se encuentre conectado a la red mundial de información denominada *Internet*, de tal forma que este documento pueda ser consultado por cualesquier persona que se conecte a esta red mundial de comunicaciones y que cuente con los permisos apropiados para hacerlo. Una página *Web* es la unidad básica del *World Wide Web*.

Sobre el sitio Web se dice que es un conjunto de archivos electrónicos y páginas Web referentes a un tema en particular, que incluye una página inicial de bienvenida, generalmente denominada *home page*, con un nombre de dominio y dirección en *Internet* específicos.

Al igual que los edificios, oficinas y casas, los sitios *Web* requieren de una dirección particular para que los usuarios puedan acceder a la información contenida en ellos. Estas direcciones, o *URLs* (por sus siglas en inglés *Uniform Resource Locator*), aparecen cotidianamente en todos los medios de comunicación como son prensa escrita, radio, televisión, revistas, publicaciones técnicas y en el propio *Internet* a través de los motores de búsqueda (por su denominación en inglés *search engines*).

Los nombres de estos sitios *Web* obedecen a un sistema mundial de nomenclatura y están regidos por el *ICANN* (*Internet Corporation for Assigned Names and Numbers*).

37

Los sitios *Web* pueden ser de diversos géneros, destacando los sitios de negocios, servicio, comercio electrónico en línea, imagen corporativa, entretenimiento y sitios informativos.

Portal es un término, sinónimo de puente, para referirse a un sitio *Web* que sirve o pretende servir como un sitio principal de partida para las personas que se conectan al *World Wide Web*. Son sitios que los usuarios tienden a visitar como sitios ancla. Los portales tienen gran reconocimiento en *Internet* por el poder de influencia que tienen sobre grandes comunidades.

La idea es emplear estos portales para localizar la información y los sitios que nos interesan y de ahí comenzar nuestra actividad en *Internet*. Un Sitio *Web* no alcanza el rango de portal sólo por tratarse de un sitio robusto o por contener información relevante. Un portal es mas bien una plataforma de despegue para la navegación en el *Web*.

De tal manera, y según las definiciones halladas en esta página *Web*, la diferencia entre un portal y un sitio *Web* o página electrónica es, como se indicaba en clase, la amplitud. El portal es una compañía como *Yahoo* o *MSN*, que integran múltiples servicios para el usuario que se conecta a *Internet*. Entre los servicios que ofrece un portal está la búsqueda de sitios *Web*. [15](#page-77-0)

<span id="page-77-0"></span> <sup>15</sup>seminariojustosierra.blogspot.com/2005/10/definicin-de-portal-pgina-web-sitio.html, consultado el 23 de agosto de 2010.

La definición de portal viene dada por la concentración de productos y servicios en una misma página, a diferencia de una página *Web* tradicional que sólo ofrece información particular de una empresa o institución y que eventualmente se hacen modificaciones a la misma. Los portales, adicionalmente a esta tarea de proveer contenido propio, son sitios dinámicos que facilitan el comercio electrónico y permiten la interacción con los medios y la creación de comunidades de usuarios con intereses afines; actúan como punto de entrada a *Internet*, concentran como ya se dijo, productos y servicios y organizan la localización de sitios ayudando con ello a los usuarios<sup>[16](#page-78-0)</sup>.

## **2.1.6. Marco lógico**

 $\overline{\phantom{a}}$ 

#### **2.1.6.1. Definición de marco lógico**

El marco lógico es el enfoque metodológico de mayor uso en diseño, ejecución y evaluación de proyectos de desarrollo. La experiencia nacional e internacional de los últimos 50 años ha demostrado de modo fehaciente tanto la validez del enfoque de proyecto para la promoción del desarrollo, como la utilidad del enfoque del marco lógico en la gestión del ciclo de los proyectos, en particular para el diseño de los mismos. Concebido por la *USAID*, a fines de los años sesenta, el marco lógico facilita las siguientes acciones durante la gestión del ciclo de los proyectos:

• Identificación y priorización, sobre la base de un análisis de los problemas de la población y sus posibles alternativas de solución.

<span id="page-78-0"></span><sup>&</sup>lt;sup>16</sup> Laura Toral Mendoza, Universidad Nacional Autónoma de México. De Página A Portal. (Disponible en [www.enterate.unam.mx/Articulos/2001/septiembre/depagina.htm,](http://www.enterate.unam.mx/Articulos/2001/septiembre/depagina.htm) consultado el 23 de agosto de 2010).

- Formulación y evaluación *exante*, mediante la especificación y estimación cuantitativa de los beneficios y costos involucrados en un proyecto.
- Planificación operativa, especificando de modo preciso las actividades y los recursos necesarios para la ejecución de un proyecto.
- Monitoreo y evaluación, sobre la base de un conjunto de indicadores de desempeño.
- Evaluación *expost* y análisis del impacto social de un proyecto, a fin de determinar su contribución al desarrollo.

Al estudiar el marco lógico, debe establecerse claramente la diferencia entre el marco lógico como matriz (una tabla de cuatro columnas y cuatro filas) y el marco lógico como enfoque para la gestión del ciclo de proyectos, en particular para el diseño de un proyecto, proceso que abarca fases diversas de análisis, tales como la identificación de problemas, el análisis de involucrados, el análisis de problemas, el análisis de objetivos y el análisis de alternativas, y que, finalmente, concluye en la matriz del marco lógico.

Como enfoque, el concepto de marco lógico esta íntimamente vinculado al ciclo de proyecto, razón por la cual siempre hablamos, con absoluta propiedad, del enfoque del marco lógico en la gestión del ciclo del proyecto.

El enfoque del marco lógico debe considerarse una importante herramienta gerencial para ejecutivos de instituciones de desarrollo, ya sean éstas de ejecución o de financiación de proyectos. En palabras de sus autores, León Rossemberg y Lawrence Posner, el marco lógico no es difícil de usar, no requiere el uso de matemáticas o de computadoras. Tampoco ofrece respuestas, pero organiza la información de tal manera que puedan formularse las preguntas apropiadas. Su uso no se restringe sólo a proyectos.

Puede ser aplicado a una variedad de situaciones: diseño de planes estratégicos y programas de desarrollo, diseño de estructuras organizacionales, articulación de los distintos niveles de planificación dentro de una institución o de la actuación de las distintas entidades de un sector de la administración pública o de un consorcio de ONGDs, etc.<sup>[17](#page-80-0)</sup>

<span id="page-80-0"></span> <sup>17</sup>Sección: **Políticas** y CCSS El enfoque del marco lógico. Índice. Definición · origen e importancia · cómo es el marco lógico · metodología del diseño de proyectos (Disponible en [www.aristidesvara.net/prb/investigaciones/politicas/enf\\_marc/enfoque\\_](http://www.aristidesvara.net/prb/investigaciones/politicas/enf_marc/enfoque)08.htm, consultado el 30 de agosto de 2010).

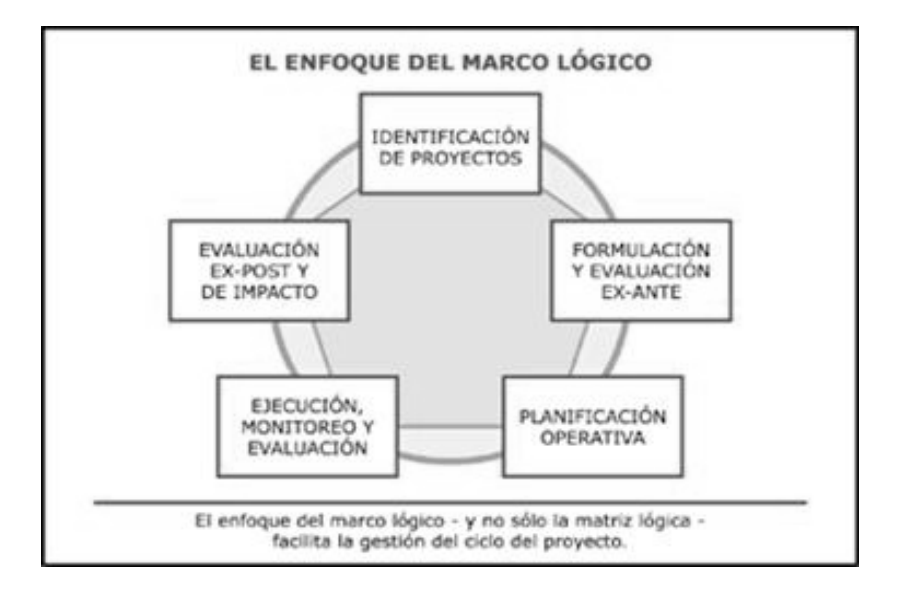

#### Figura 7. **Enfoque del marco lógico**

Fuente: El enfoque del marco lógico. Sección: Políticas y CCSS. Índice. Definición origen e importancia · cómo es el marco lógico · metodología del diseño de proyectos (Disponible en *[www.aristidesvara.net/prb/investigaciones/politicas/enf\\_marc/enfoque](http://www.aristidesvara.net/prb/investigaciones/politicas/enf_marc/enfoque) \_08.htm*, consultado el 3 de septiembre de 2010).

# **2.1.6.2. Origen e importancia**

El marco lógico fue creado en 1969 por la firma consultora *Practical Concepts Inc.*, específicamente por Leon Rossenberg y Lawrence Posner, bajo contrato con la Agencia para el Desarrollo Internacional de los Estados Unidos (*USAID*), para mejorar la calidad de las inversiones sociales, superando los tres problemas que en opinión de sus creadores eran los principales defectos de los proyectos de desarrollo:

Planificación demasiado imprecisa. Proyectos de objetivos múltiples y cuyos componentes no se relacionaban claramente con las actividades. Ausencia de una imagen clara de los objetivos y metas que el proyecto debe lograr si es ejecutado con éxito, lo cual planteaba a los evaluadores muchas dificultades para comparar de manera objetiva lo planificado con los resultados reales.

Responsabilidad gerencial ambigua. Aunque los gerentes de proyectos aceptaban la premisa de que éstos se justifican en función de los beneficios entregados a la población, sin embargo se resistían a ser considerados responsables del impacto del proyecto. Ellos encontraban muy difícil especificar aquello de lo cual eran directamente responsables y aquello que, correspondiendo al entorno socioeconómico, político y natural, tiene repercusiones notables sobre la performance del proyecto.

Evaluación excesivamente controversial. Ante la ausencia de metas claras y frecuentes desacuerdos acerca de lo que busca un proyecto, los evaluadores terminaban usando su propio criterio para determinar los aspectos positivos y negativos. Los resultados subsecuentes del monitoreo y evaluación, por lo tanto, frecuentemente se convertían en causa de mayores desacuerdos acerca del éxito o fracaso, en lugar de contribuir al mejoramiento del proyecto.

El marco lógico permite un diseño que satisface tres requerimientos fundamentales de calidad en un proyecto de desarrollo: coherencia, viabilidad y evaluabilidad. Y su creciente popularidad entre los oficiales de proyectos se debe al no menos importante hecho de constituir la principal técnica no cuantitativa de análisis científico en el campo de la política del desarrollo.

43

Como lo ilustra ampliamente la gnoseología, ninguna ciencia puede basarse enteramente en mediciones, y en el caso de algunas ciencias, las mediciones son más bien el componente menor de las investigaciones científicas. El marco lógico logra, sin mayor necesidad de sofisticados métodos matemáticos, introducir rigor científico en la formulación de proyectos sociales.

El éxito obtenido por la *AID* en cuanto al mejoramiento de su cartera de proyectos mediante el uso del marco lógico, dio lugar a que otras agencias de financiamiento del desarrollo adoptaran este enfoque. Este fue, por ejemplo, el caso de la Agencia Alemana de Cooperación Técnica. En los años setenta, la *GTZ* puso a prueba en algunos proyectos el enfoque del marco lógico. En 1981, sobre la base del éxito de las primeras experiencias y bajo la dirección de Moses Thompsom, líder de la consultora *Team Technologies*, la *GTZ* lleva a cabo una fase piloto y tomando como base la matriz del marco lógico, desarrolla el método *ZOPP*, que en español significa planificación de proyectos orientada a objetivos.

El *ZOPP* incorporo nuevos elementos, como el análisis de participantes, análisis de problemas, análisis de objetivos y el análisis de alternativas. El trabajo en equipos multidisciplinarios mediante talleres en los que tomaban parte la *GTZ*, las organizaciones contrapartes y los grupos beneficiarios también fue incorporado en lo que constituyó una metodología participativa de diseño de proyectos.

Luego de la adopción del marco lógico por parte de la *GTZ*, bajo su forma mejorada, llamada *ZOPP*, este enfoque se difundió en forma redoblada por todo el mundo. Lo adoptaron prácticamente todas las agencias del sistema de las Naciones Unidas (OIT, PNUD, OPS, OMS, FAO, etc.) y la Unión Europea.

44

Sin embargo, hacia la segunda mitad de los años 90 aún existían importantes instituciones internacionales de promoción del desarrollo que no adherían el enfoque del marco lógico, y entre las cuales destacaba el Banco Inter-Americano de Desarrollo.

En 1996, enfrentada esta institución ante una evaluación institucional a raíz de una necesaria reposición de su capital social, debió admitir la necesidad de incorporar el enfoque del marco lógico dentro de los instrumentos de gestión del ciclo de los proyectos. Desde entonces, todos los proyectos financiados por el *BID* son formulados y evaluados sobre la base de la metodología que, veinte y siete años atrás, en 1969, concibiera un genial Leon Rossenberg. Desde agosto de 1977, también el Banco Mundial, el más grande financiador de proyectos sociales del mundo, incorporó el enfoque del marco lógico en los procesos de preparación, monitoreo y evaluación de los proyectos, a cuyo efecto contó con la asistencia técnica de la consultora de Moses Thompson.<sup>[18](#page-84-0)</sup>

## **2.1.6.3. ¿Cómo es el marco lógico?**

En principio, el marco lógico se presenta como una matriz cuatro por cuatro: una tabla de cuatro columnas y cuatro filas. Las columnas suministran la siguiente información:

- Un resumen narrativo de los objetivos y las actividades.
- Los indicadores o expresión cuantitativa de los objetivos.
- Los medios de verificación de los indicadores.
- Los supuestos o factores externos que plantean riesgos u oportunidades al proyecto.

<span id="page-84-0"></span> $\overline{a}$  $18$  Ibid., p. 41.

Las filas de la matriz presentan información acerca de los objetivos, indicadores, medios de verificación y supuestos en cuatro momentos diferentes de la vida prevista del proyecto:

- La primera fila contiene el objetivo de desarrollo o fin al cual el proyecto contribuirá de manera significativa, luego de que haya estado en funcionamiento por un período razonable.
- La segunda contiene el propósito logrado cuando la ejecución del proyecto haya concluido.
- La tercera contiene a los productos / resultados completados en el transcurso de la ejecución del proyecto.
- La última fila contiene a las actividades requeridas para producir los productos o resultados.

El marco lógico propone un método para organizar y visualizar la interacción de los distintos elementos de un proyecto. Para este enfoque, los recursos humanos y materiales, expresados ambos en términos físicos o monetarios- constituyen los insumos básicos para que funcionen las actividades, que permiten a su vez obtener ciertos productos. Estos tres elementos constituyen en rigor el proyecto y están bajo control y responsabilidad de la institución ejecutora. Los productos obtenidos (también llamados componentes del proyecto) tienen un efecto predecible, bajo ciertas condiciones de entorno, sobre los beneficiarios directos, lo cual es descrito en el propósito y, más ampliamente, en el fin del proyecto.

46

Por otra parte, la matriz del marco lógico, como ya ha sido señalado, permite introducir tres elementos claves para la calidad de las inversiones:

- Coherencia, a través de la columna de objetivos, toda vez que entre sus distintos niveles existe una relación de causa a efecto.
- Realismo (o viabilidad), a través de la columna de supuestos, toda vez que ésta representa el entorno y, por ende, los factores exógenos que podrían plantear riesgos al proyecto.
- Evaluabilidad, a través de las columnas de indicadores y medios de verificación.

El principio subyacente al enfoque del marco lógico es la relación de causa a efecto, base de la lógica tal y como ella existe desde que Aristóteles estableciera sus cimientos filosóficos y científicos. Cuantos más estrechos sean los vínculos de causa a efecto entre los objetivos y entre éstos y los demás componentes, mejor será el diseño del proyecto.

Cada proyecto que se desarrolla empleando el enfoque del marco lógico debe hacer explícita la relación de causa a efecto comprendida en él. Así tenemos que:

Las relaciones de causa y efecto entre los distintos niveles de objetivos (las relaciones de actividades a resultados, de resultados a propósito y de propósito a fin) describen las condiciones necesarias para que un proyecto sea exitoso.

Las relaciones entre los objetivos y los supuestos aclaran la probabilidad de que el proyecto tenga éxito, bajo un contexto social y general dados.

En el contexto del enfoque del marco lógico, para la obtención de un determinado objetivo existen dos tipos de condiciones:

- Las condiciones necesarias, que se establecen a lo largo de la columna de objetivos.
- Las condiciones suficientes, que se establecen en la columna de supuestos.

Así, por ejemplo, para el mejoramiento del ingreso de los agricultores se requiere, por un lado, un incremento de la productividad agropecuaria (condición necesaria) y, por otro, la evolución favorable del mercado de consumo de productos agropecuarios (condición suficiente).

Lo esencial del enfoque creado por *Practical Concepts* es el énfasis en la consistencia entre los distintos elementos de un proyecto. El marco lógico permite una visión rápida de las principales hipótesis de cambio que sustentan un proyecto expresadas en las relaciones de causalidad que existen entre los distintos casilleros de la matriz.

48

# Tabla V. **Matriz del marco lógico**

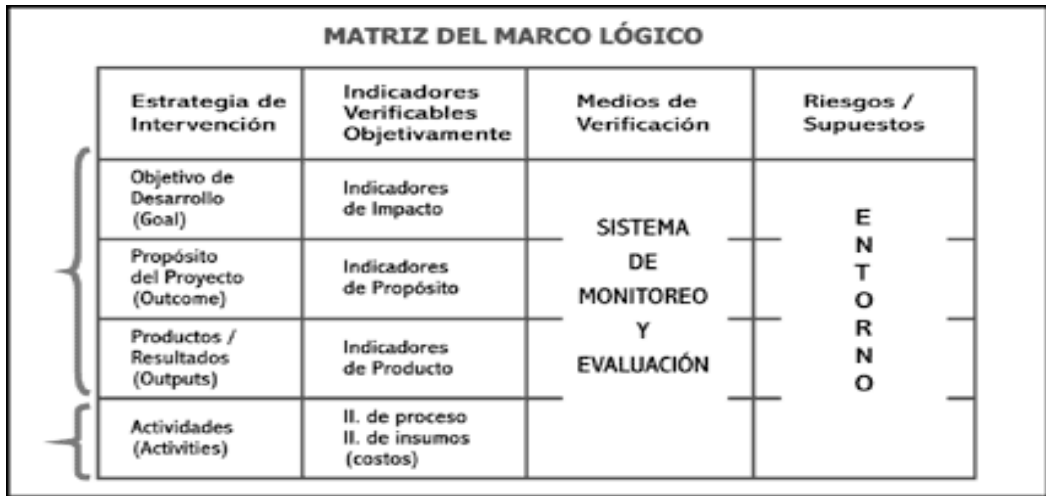

Fuente: El enfoque del marco lógico. Sección: Políticas y CCSS. Índice. Definición origen e importancia cómo es el marco lógico · metodología del diseño de proyectos (Disponible en [www.aristidesvara.net/prb/investigaciones/politicas/enf\\_marc/enfoque\\_](http://www.aristidesvara.net/prb/investigaciones/politicas/enf_marc/enfoque_08A.htm)08.htm, consultado el 3 de septiembre de 2010).

# Tabla VI. **Formulación de proyectos**

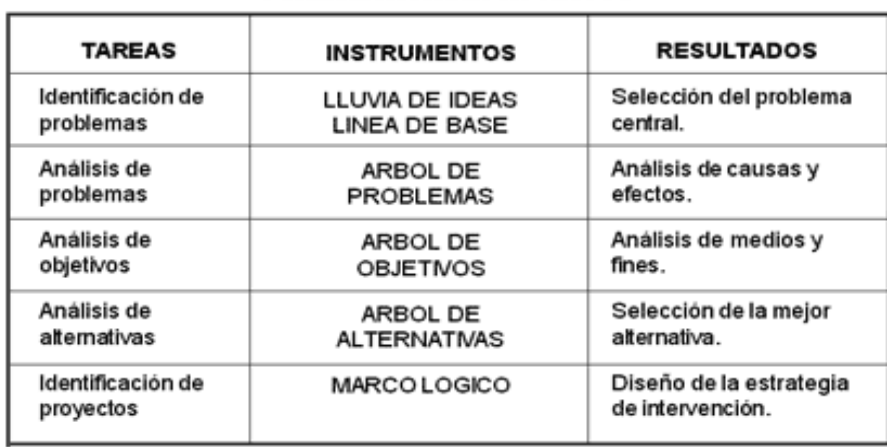

#### **FORMULACIÓN DE PROYECTOS**

Fuente:Ibid tabla V

Existen diversas formas de identificar problemas, siendo el más usado el método participativo de lluvia de ideas, esto es, un listado simple de los principales problemas que aquejan a la población objetivo de la entidad ejecutora. En este primer paso se deberá llegar a determinar el problema central, a cuyo efecto deben tomarse en cuenta las siguientes recomendaciones:

- Plantear únicamente los problemas más importantes del contexto bajo análisis.
- Elegir el problema central, sobre la base de criterios como la magnitud y la gravedad del problema y la autopercepción que tienen los propios beneficiarios potenciales del proyecto.
- El problema central es un hecho o situación real, y no un documento.
- El problema central no es la ausencia de una solución.
- El problema central es verdadero: existe evidencia empírica y su importancia puede ser demostrada estadísticamente.<sup>[19](#page-89-0)</sup>
- Una vez que ha sido determinado el problema fundamental, se analizan sus causas y sus efectos. El punto de partida para solucionar un problema es analizarlo correctamente, con la ayuda del instrumento metodológico denominado árbol de problemas. El análisis de efectos mediante esta técnica consiste en representar gráficamente los efectos identificados como consecuencia del problema.

<span id="page-89-0"></span><sup>1</sup>  $19$  Ibid., p. 41.

El procedimiento es, en forma general, el siguiente:

- Coloque en un primer nivel los efectos directos o inmediatos del problema. Cada efecto nace del problema, lo que se representa con una flecha desde el problema hacia cada efecto inmediato.
- Pregúntese para cada efecto de primer nivel si hay alguno o varios efectos superiores importantes que puedan derivarse de él. Represéntelos en un segundo nivel, derivándolos con flechas de abajo hacia arriba desde el efecto de primer nivel que opera como causa. Si a un efecto concurre como causa otro efecto de primer nivel ya representado, indique la interdependencia con una flecha.
- Continúe sucesivamente con el método para otros niveles, hasta llegar a un nivel que se considere como el superior dentro del ámbito de competencia o de posibilidades de intervención.
- Hacia abajo se representan las causas posibles del problema central. A su vez, se buscan las causas de las causas, construyendo un árbol que tiene como tronco al problema central, como ramas a los efectos del problema y como raíces a las causas del problema.

#### Figura 8. **Ejemplo árbol de problemas**

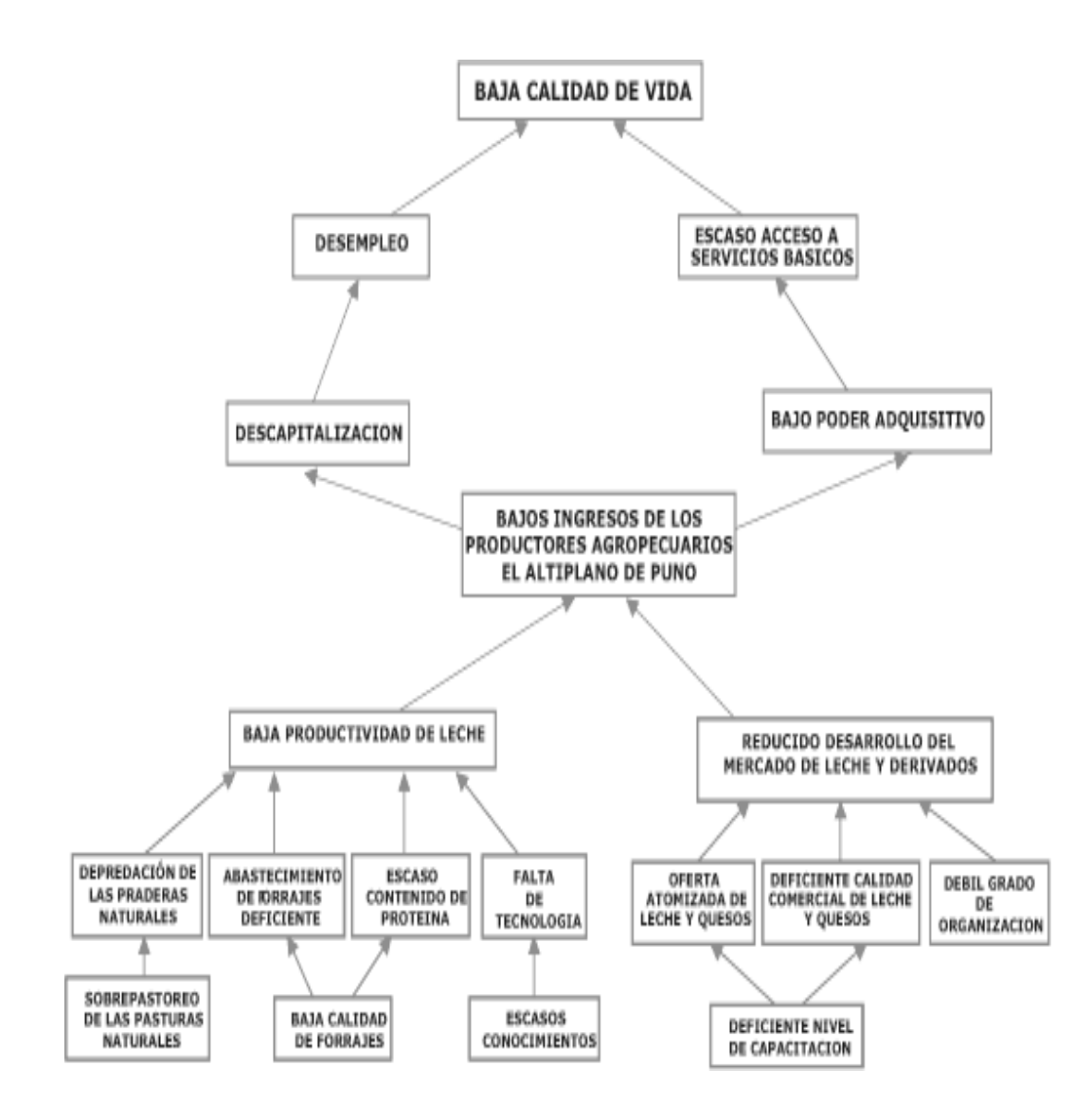

Fuente: El enfoque del marco lógico. Sección: Políticas y CCSS. Índice. Definición · origen e importancia · cómo es el marco lógico · metodología del diseño de proyectos (Disponible en [www.aristidesvara.net/prb/investigaciones/politicas/enf\\_marc/enfoque\\_](http://www.aristidesvara.net/prb/investigaciones/politicas/enf_marc/enfoque)05.htm, consultado el 6 de septiembre de 2010).

## Figura 9. **Ejemplo de árbol de objetivos**

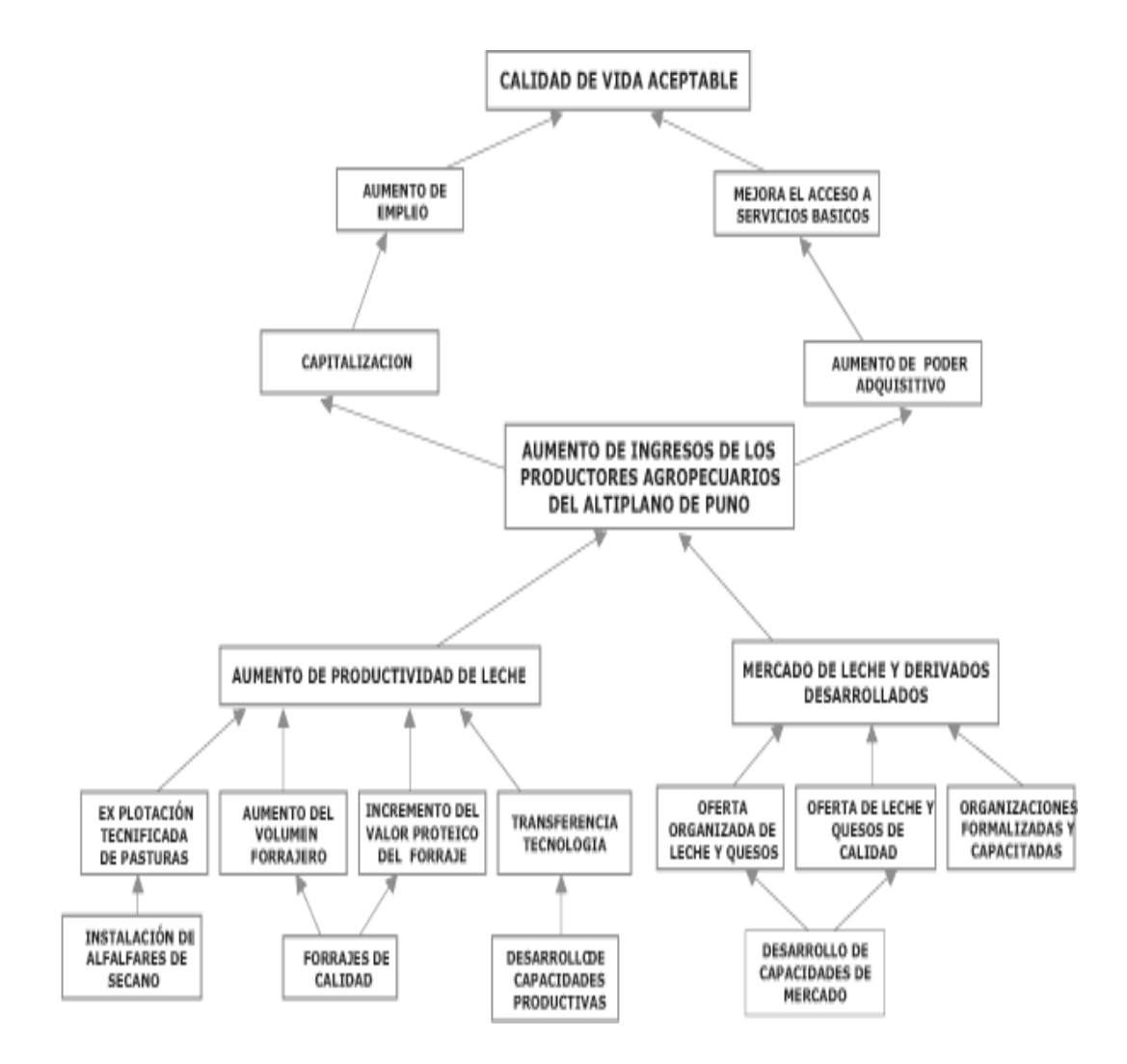

Fuente: El enfoque del marco lógico. Sección: Políticas y CCSS. Índice. Definición · origen e importancia · cómo es el marco lógico · metodología del diseño de proyectos (Disponible en [www.aristidesvara.net/prb/investigaciones/politicas/enf\\_marc/enfoque\\_0](http://www.aristidesvara.net/prb/investigaciones/politicas/enf_marc/enfoque_)6.htm, consultado el 6 de septiembre de 2010).

### **2.1.6.4. Análisis de alternativas**

Las alternativas son las diferentes formas de solucionar un problema; o lo que es igual, distintos medios para alcanzar un objetivo. En consecuencia, el análisis de alternativas consiste en la comparación de tales alternativas en función de su localización, tecnología, costos, riesgos, y otros factores relevantes. Por ejemplo, ante un problema de bajos ingresos de los productores agropecuarios del altiplano de puno las alternativas de solución podrían ser:

- Construcción y dotación de equipo tecnológico para mejorar la productividad de los derivados de la leche.
- Ampliación y dotación de insumos para mejorar la productividad de los derivados de la leche.
- Ampliación de la oferta de quesos y leches mediante un producto de calidad con bajos costos.
- Mejoramiento de servicios en el proceso de fabricación, empaque y entrega. Optimizando los recursos disponibles.

## Figura 10. **Análisis de supuestos en el marco lógico**

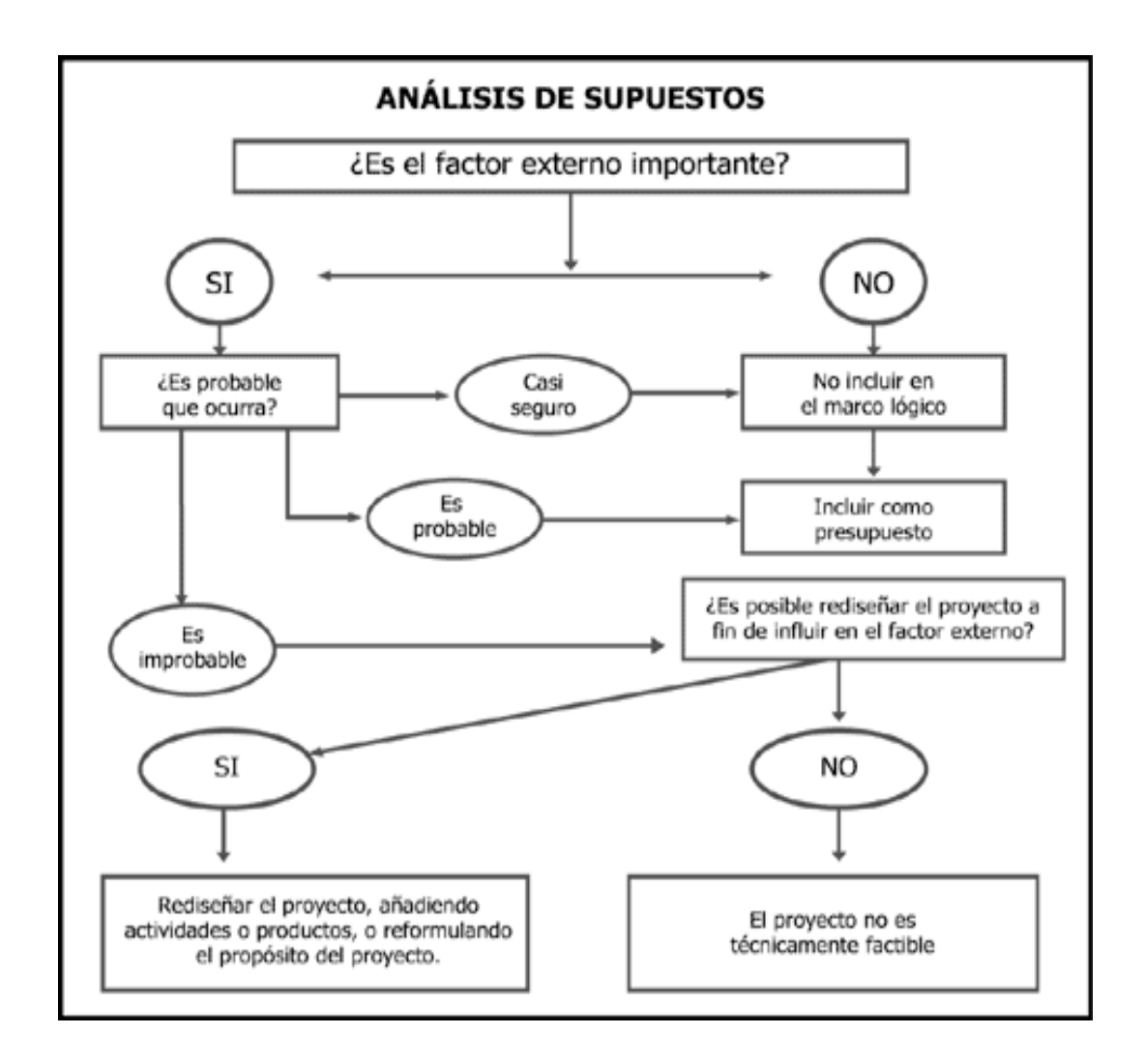

Fuente: El enfoque del marco lógico. Sección: Políticas y CCSS. Índice. Definición · origen e importancia · cómo es el marco lógico · metodología del diseño de proyectos (Disponible en www. [.aristidesvara.net/prb/investigaciones/politicas/enf\\_marc/enfoque\\_08A.h](http://www.aristidesvara.net/prb/investigaciones/politicas/enf_marc/enfoque_08A.htm)tm, consultado el 6 de septiembre de 2010).

### **2.1.7. Competitividad**

#### **2.1.7.1. ¿Qué es competitividad?**

Una región, un país o un territorio, es competitivo si las condiciones con las que operan sus productores y viven sus habitantes les permiten generar prosperidad y desarrollarse, sin tener que recurrir para ello a la explotación del hombre o la naturaleza.

En este contexto, la competitividad se relaciona con el desarrollo y el uso eficiente y sostenible de los recursos; es decir, con la productividad. El principal objetivo de cualquier país, y por supuesto de Guatemala, es aumentar la calidad de vida de todos los ciudadanos. Productividad es el valor del producto o servicio producido utilizando una unidad de capital o de trabajo.

La competitividad debe ser sistémica. El enfoque de la competitividad sistémica se lleva a cabo en cuatro niveles:

- Un nivel meta tiene que ver con la construcción de un ambiente adecuado para la competitividad a nivel de las ideas, la cultura, la organización social y política. A nivel de ideas, la dimensión meta implica que los distintos grupos sociales compartan los mismos valores básicos, actitudes y modelos mentales.
- Un nivel macro abarca a todas las políticas de orden general y se aplican de manera jerárquica. Estas políticas son, básicamente, un asunto tecnocrático y no responde a las necesidades específicas de cada sector, son insuficientes para alcanzar la competitividad por si solas.

Los principales problemas por resolver aquí se refieren a la política cambiaria, monetaria, financiera, fiscal, arancelaria y a la seguridad y justicia.

- Un tercer nivel lo conforman las políticas a nivel meso, en estas se requiere un trabajo en conjunto entre los sectores público, productivo y académico que fomenten la innovación, la creación de zonas dinámicas de crecimiento, mecanismos de cooperación entre firma, la simplificación de trámites burocráticos, el mejoramiento de la logística en puertos y aeropuertos, y sistemas apropiados de calidad y capacitación. En este nivel las políticas y acciones deben orientarse hacia el posicionamiento del país.
- Por último, un nivel micro tiene en cuenta cómo las exigencias del mundo moderno obligan a los productores y a los ciudadanos a prepararse y reorganizarse para hacer frente a los desafíos de una manera proactiva. En este nivel es fundamental mejorar la eficiencia.

### **2.1.7.2. Potencial competitivo de Guatemala**

El paso inicial de todos los países para escoger un posicionamiento competitivo es de analizar cuáles son las fortalezas que el país tiene naturalmente frente a otros países del mundo. Estas fortalezas se denominan ventajas competitivas y sirven como base para construir sectores económicos sobresalientes. A su vez, las ventajas competitivas son creadas y reflejan la verdadera capacidad competitiva de un país.

## Ejes estratégicos

La Agenda Nacional de Competitividad, Guatemala 2005-2015 busca apuntalar los siguientes seis ejes de acción estratégicos:

- Sociedad preparada, sana e incluyente
- Fomento y fortalecimiento institucional
- Desarrollo de infraestructura productiva y tecnológica
- Fortalecimiento del aparato productivo y exportador
- Desarrollo económico local
- Balance y sostenibilidad ambiental

# **2.1.7.3. Nivel micro: la competitividad a nivel de las empresas**

La competitividad de cualquier empresa está dividida en dos partes: 1) el desempeño promedio de todos los competidores de la industria ala que pertenece la empresa y 2) la posición relativa de la empresa con respecto a sus competidores.

### Estrategia competitiva

Esta teoría permite explicar la segunda parte del desempeño competitivo de las empresas, es decir, explica las diferencias en rentabilidad entre empresas que compiten en una misma industria. Esta teoría se basa en la creación de un posicionamiento competitivo y cómo las empresas son líderes porque logran superar el posicionamiento de sus competidores.

Para alcanzar este objetivo, las empresas deben ofrecer a sus clientes más valor o un valor similar a un costo menor, o bien, una combinación de ambos.

Para crear un posicionamiento competitivo existen tres alternativas genéricas y tres posiciones estratégicas que llevan las estrategias genéricas a un nivel mayor de especificidad.

Las posiciones genéricas son:

- Liderazgo en costos: significa que los costos de la empresa son menores que los de su competencia.
- Liderazgo por diferenciación: significa que los productos/ servicios de la empresa son diferentes y por lo tanto se puede pedir un precio mayor por ellos (*Premium*).
- Enfoque: se refiere a servir muy bien a un grupo objetivo que puede ser un sector, una línea de producto o un mercado geográfico.

Las posiciones estratégicas son las siguientes:

- Posicionamiento basado en variedad: en este caso la empresa produce un grupo de servicios o productos. Es decir, la empresa escoge qué producir y no a quien servir.
- Posicionamiento basado en necesidades: en este grupo se ubican las empresas que satisfacen todas las necesidades de un grupo particular de clientes.

• Posicionamiento basado en el acceso al cliente: en este caso la empresa satisface las necesidades de un grupo de clientes que comparte ya sea una ubicación geográfica o bien un tamaño en particular.

Es importante mencionar que las posiciones estratégicas no son mutuamente excluyentes y en muchos casos se ha comprobado que a menudo se traslapan. El objetivo es que cada empresa desarrolle su estrategia competitiva, creando una posición única y de alto valor agregado.

Una vez que la empresa escoge su posición estratégica, debe decidir cuáles actividades va a realizar, como las va a realizar y cómo estas actividades se van a relacionar entre sí. El propósito es que la empresa realice sus actividades mejor que sus competidores. A este concepto se le denomina eficiencia operacional.

Por otra parte, se refiere a la armonización y ajuste perfecto de esas actividades que la empresa realiza. Existen tres tipos de armonización:

- La primera se deriva de la simple consistencia entre las actividades.
- La segunda tiene que ver con actividades que se refuerzan entre sí y crean sinergia.
- $\bullet$  Finalmente, la tercera se refiere a la optimización del proceso.<sup>[20](#page-99-0)</sup>

**.** 

<span id="page-99-0"></span><sup>&</sup>lt;sup>20</sup> Gisela Sánchez, Productividad y desarrollo. PRONACOM GUATEMALA. El potencial competitivo de Guatemala, casos de éxito de empresas guatemaltecas competitivas. Guatemala: INCAE BUSINESS SCHOOL, 2006.

# **3. PLANTEAMIENTO DEL PROBLEMA**

Se establecerán las necesidades de los miembros de la comunidad educativa, se planteará el problema que se quiere solucionar, se realizará un análisis de involucrados, árbol de problemas. Se realizará un análisis de las ventajas y desventajas del sistema de administración actual, se analizará el uso de la tecnología educativa, así como de los programas de capacitación existentes. Se analizará el pensum existente en el área de computación.

## **3.1. Diagnóstico**

En esta etapa se analizarán los aspectos relevantes que dan inicio al estudio para poder llegar finalmente a una mejora en la problemática que se tenga.

# **3.1.1. Análisis de involucrados**

Beneficiarios:

- Estudiantes egresados de tercero básico
	- o Contar con un centro educativo de primer nivel para poder continuar estudios de diversificado en el área de mercadotecnia y publicidad.
- Salir estudiantes egresados del Instituto de Mercadotecnia
	- o Mejor preparados, con estándares de calidad que el mercado laboral y las universidades exigen.
- Catedráticos de diferentes áreas
	- o Contar con capacitación adecuada en el uso de la tecnología como un valor agregado al proceso enseñanza-aprendizaje.
- Instituto Nacional de Mercadotecnia
	- o Lograr el reconocimiento a nivel nacional como uno de los mejores establecimientos educativos en su área.
- Ministerio de educación
	- o Lograr una mejora en la educación a partir de la ansiada incorporación de la tecnología de la información y la comunicación. Mejorar su imagen política, social y académica, promover el desarrollo industrial en el país, captación de recursos para la inversión.
- Padres de familia
	- o La superación de sus hijos por medio del uso de la tecnología. Ver sus esfuerzos hechos una realidad positiva.
- Empresas públicas y privadas
	- o Obtener mano de obra calificada con mayores capacidades de las esperadas.
- Universidades
	- o Mayor ingreso de estudiantes a la universidad, por tener mejor desarrollo académico.

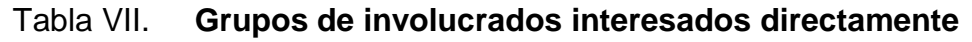

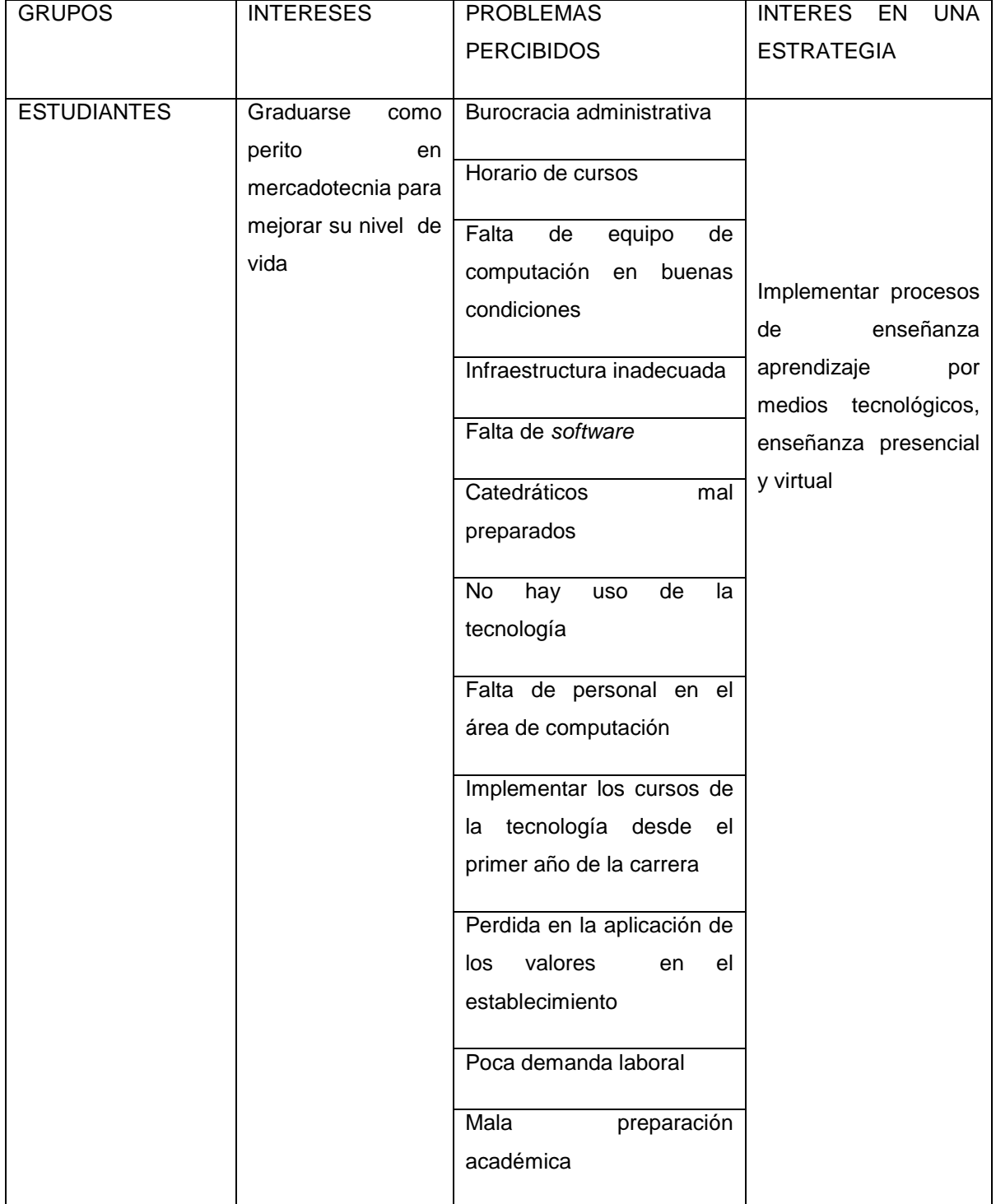

# Continúa tabla VII.

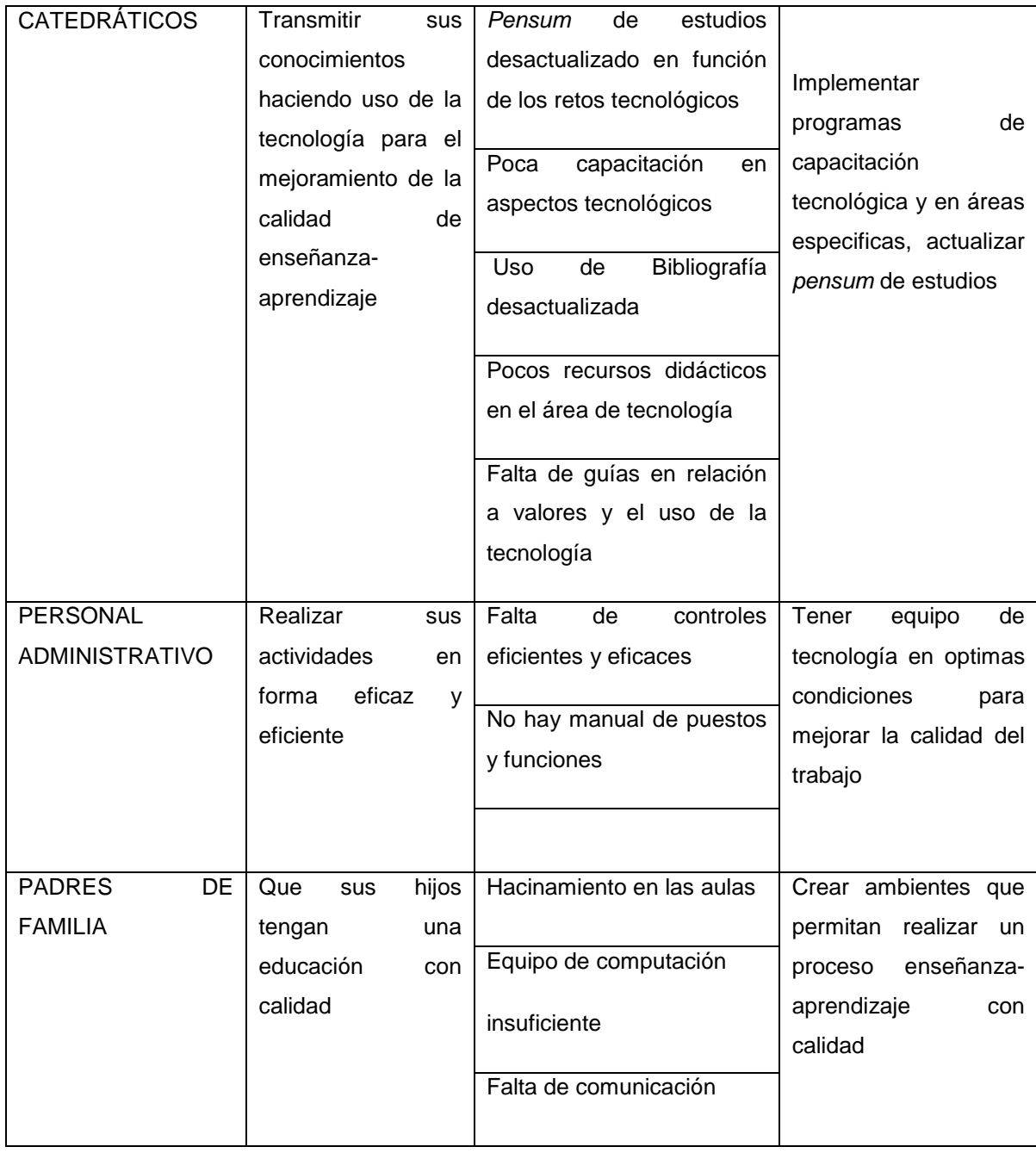

Fuente: elaboración propia. Basado en el enfoque del marco lógico.

# **3.1.2. Árbol de problemas**

# Figura 11. **Árbol de problemas aplicado al Instituto Nacional Central de Mercadotecnia y Publicidad**

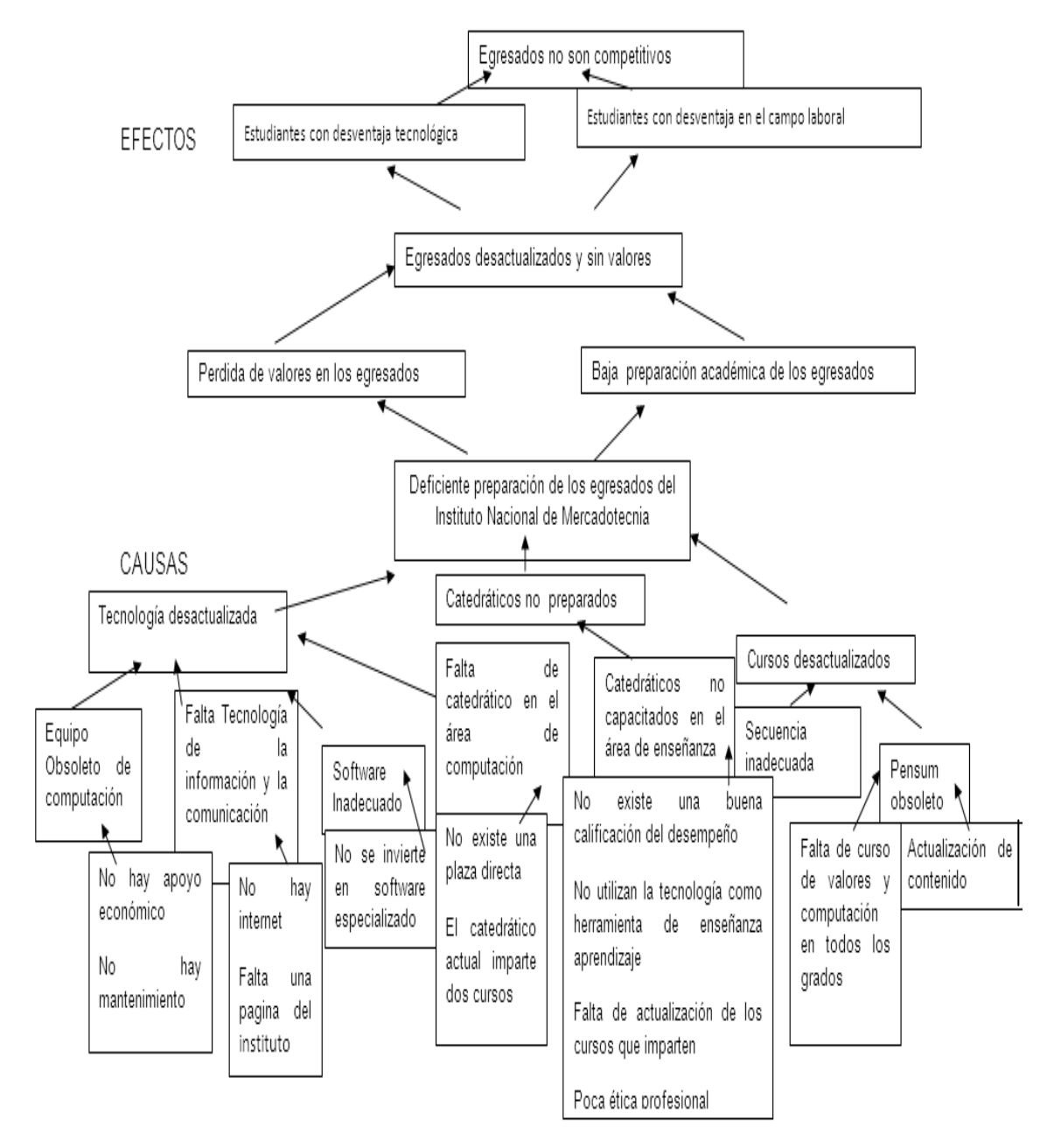

Fuente: elaboración propia.

## **3.1.3. Planteamiento del problema**

El egresado del Instituto Nacional de Mercadotecnia no cuenta con una buena base tecnológica en su campo laboral y académico, no hace uso de las herramientas de internet, foros virtuales de discusión, páginas *web*, aulas virtuales como elementos importantes en el mejoramiento de la calidad educativa por medio de un sistema de auto aprendizaje más eficiente, cómodo, seguro, apto y adecuado a sus condiciones y necesidades; todas estas problemáticas deben irse adecuando e implementando en el egresado desde que inicia sus estudios, tomando en cuenta que se debe contar con el equipo, condiciones, personal apto y capacitado para lograr el éxito esperado, para ello es necesario contar con las herramientas necesarias para el uso de las nuevas tecnologías.

# **3.1.4. Análisis del sistema de administración y uso de la tecnología**

## **3.1.4.1. Administración**

- No se cuenta con manual de funciones de los puestos existentes en la institución.
- Sí se respeta el orden jerárquico. Así mismo como van los puestos de cada trabajador desde el director hasta la portería.
- Cada trabajador tiene su planificación, se organiza y coordina. Siempre se le reporta de todo lo realizado al director ya que todos se coordinan en la realización de su trabajo a desempeñar siempre y cuando le informen al director.
- Sí se han realizado cambios en procedimientos administrativos, ya que el subdirector tiene un año en su puesto.
- Sí se ha tomado en cuenta la aplicación de la legislación educativa.
- En su totalidad no se da a la perfección la comunicación con profesores y secretarias, y hay desacuerdos, pero siempre se cumple a su totalidad exitosamente con su trabajo.
- Siempre en cualquier reunión se resalta que la prioridad son los alumnos y que tienen que trabajar con entusiasmo, cuando necesitan un permiso se les otorga, siempre y cuando cumplan con sus responsabilidades, aunque a veces no del todo se encuentran de acuerdo con el director.

## **3.1.4.2. Tecnología**

- Se cuenta con un total de 25 computadoras, de las cuales un 80% funcionan normalmente.
- Se cuenta con una cañonera, que funciona en el laboratorio de computación.
- Existe equipo de radio al cual no se le da ningún uso por parte de los Estudiantes.
- No existe *software* especializado para la carrera de mercadotecnia y publicidad.
- No existe internet para los estudiantes, ni catedráticos.
- No se cuenta con personal dedicado únicamente a computación.
# **4. OBJETIVOS Y METODOLOGÍA**

En este capítulo se realizará un árbol de objetivos, se establecerá la metodología utilizada en la investigación.

### **4.1. Árbol de objetivos**

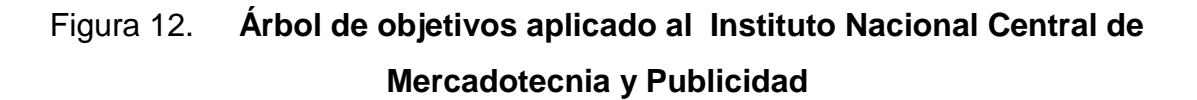

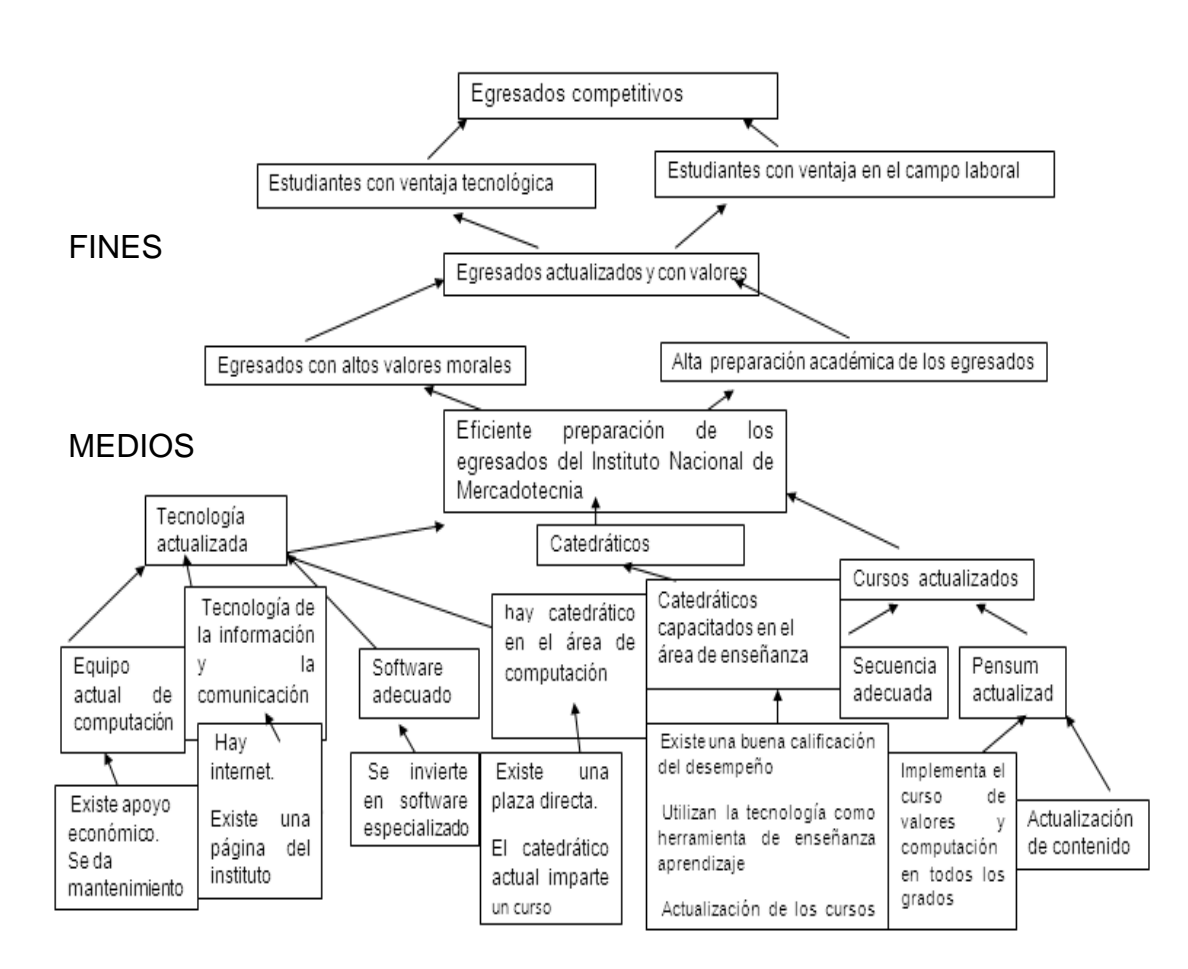

Fuente: elaboración propia.

# TABLA VIII. **Matriz de marco lógico aplicado al Instituto Nacional Central de Mercadotecnia y Publicidad**

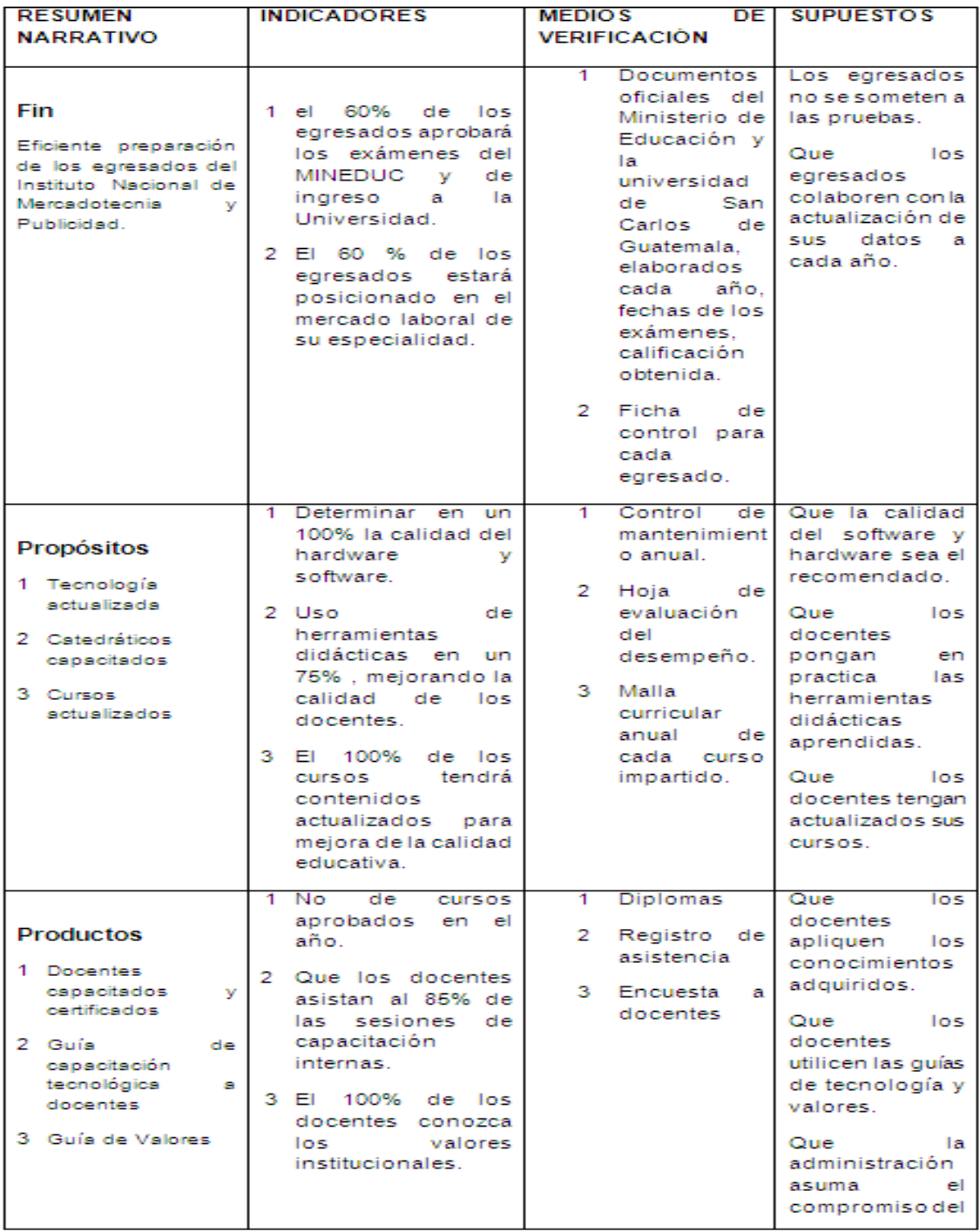

### Continúa tabla VIII.

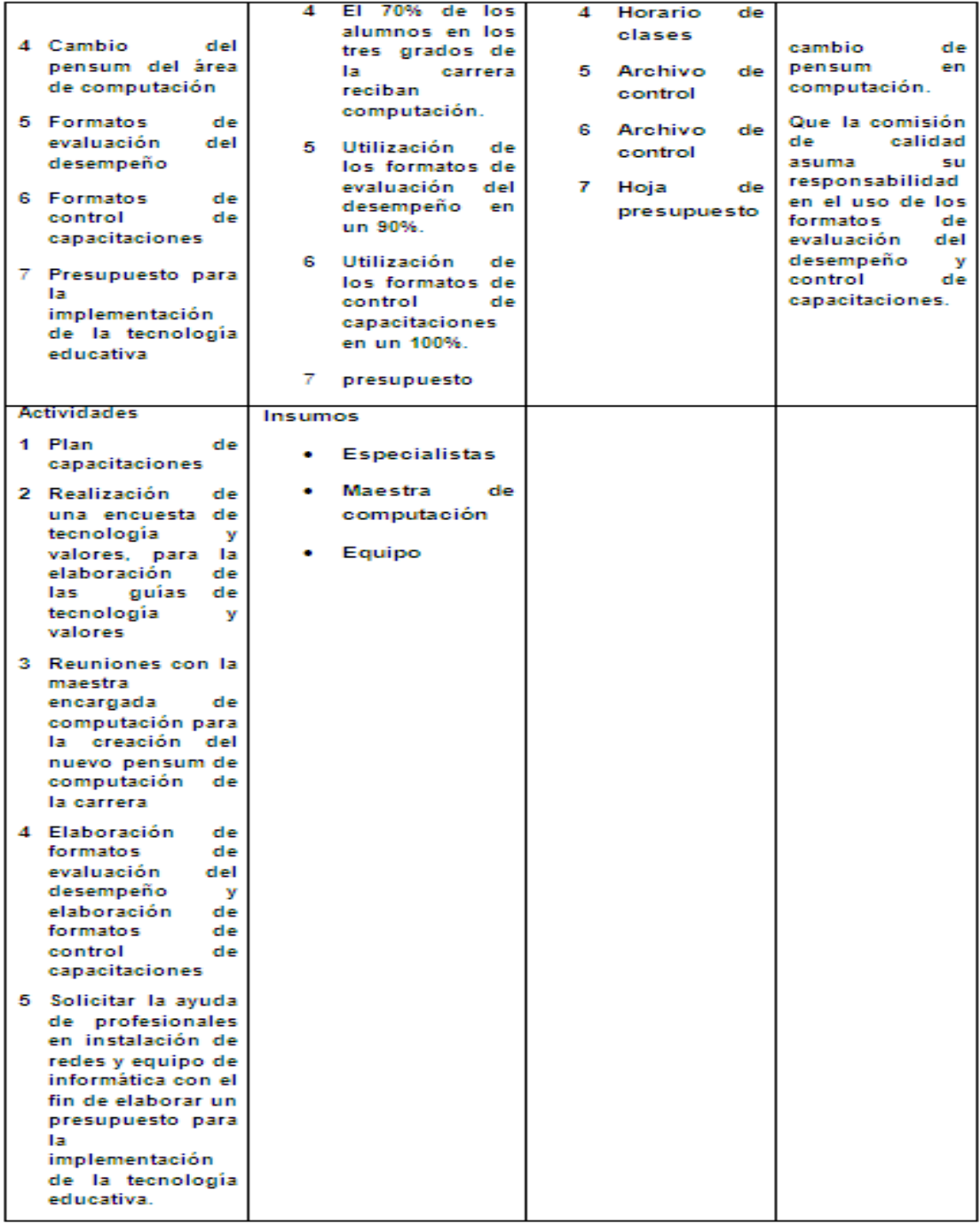

Fuente: elaboración propia basado en el enfoque del marco lógico

### **4.2. Metodología**

La metodología utilizada fue la de recopilar datos por medio de fuentes primarias y secundarias. También se utilizó el enfoque del marco lógico.

#### **4.2.1. Fuentes primarias**

Como fuente de información primaria se utilizaron encuestas las cuales se pasaron a personal docente, administrativo, padres de familia y alumnos, los resultados se presentarán más adelante. Las encuestas fueron realizadas con el objetivo de recopilar información primaria sobre la tecnología y los valores organizacionales. El formato de encuestas aparece en el apéndice 2 y 6.

### **4.2.2. Fuentes secundarias**

En este caso los recursos utilizados fueron libros, tesis, páginas electrónicas, como material de estudio se utilizó cualquier forma de comunicación usual: documentos, libros, periódicos, *internet*. El material de estudio es un instrumento que constituye una técnica de análisis que busca extraer el contenido esencial de un tema en particular.

#### **4.2.3. Marco lógico**

Se utilizó también parte de la metodología del marco lógico como lo es: el análisis de involucrados, árbol de problemas, planteamiento del problema, el árbol de objetivos, análisis de alternativas, matriz del marco lógico. Esta técnica fue de gran ayuda para este estudio ya que su utilización provocó la visualización de las posibles soluciones al problema planteado.

# **5. ESTUDIO SOBRE LA APLICACIÓN DE LA TECNOLOGÍA EDUCATIVA COMO HERRAMIENTA FUNDAMENTAL DE COMPETITIVIDAD EN EL DESARROLLO PROFESIONAL DEL EGRESADO DEL INSTITUTO DE MERCADOTECNIA Y PUBLICIDAD**

Se realizará un análisis de la jerarquía de los valores organizacionales, se establecerán los pasos para llevar a cabo la capacitación tecnológica para docentes, se realizará una propuesta de mejora al pensum de estudios en el área de computación. Se hará mención del *software* y el *hardware* que se utilizará para mejora de la calidad educativa. Se elaborará un análisis del presupuesto para poder llevar a cabo la implementación del uso de la plataforma educativa, se elaborarán hojas de control que permitan mejorar la eficiencia del proceso administrativo, se elaborarán guías como medios de aplicación de los valores organizacionales y los recursos tecnológicos, se realizarán propuestas de programas de capacitación en el uso de recursos tecnológicos, referente a computadoras, cañoneras, correo electrónico, páginas *web*, etc.

## **5.1. Mejora de la calidad educativa por uso adecuado de la tecnología**

Se refiere a la incorporación de recursos tecnológicos, como instrumentos de productividad y desarrollo, para mejorar el proceso enseñanza-aprendizaje.

### **5.1.1. Uso de** *software* **especializado**

### **5.1.1.1. Portal electrónico**

Para el Instituto Nacional de Mercadotecnia por su carácter público se le recomienda que se utilicen los portales que ya están en uso como por ejemplo *Google, Yahoo, Hotmail*. Para este establecimiento se sugiere *Google* por ser un portal que tiene características básicas para que cualquier usuario lo pueda utilizar.

### **5.1.1.2. Plataforma virtual educativa**

Una plataforma educativa puede ser personalizada para lo cual se necesita de un presupuesto extra para su creación. También se puede hacer uso de plataformas gratuitas entre las cuales se recomienda la plataforma *Moodle*, la cual es un Sistema de Gestión de Cursos de Código Abierto (*Open Source Course Management System, CMS*), conocido también como Sistema de Gestión del Aprendizaje (*Learning Management System, LMS*) o como Entorno de Aprendizaje Virtual (*Virtual Learning Environment, VLE*). Es muy popular entre los educadores de todo el mundo como una herramienta para crear sitios *web* dinámicos en línea para sus estudiantes. Para utilizarlo, necesita ser instalado en un servidor *web*, puede ser instalado tanto en un ordenador personal como en un servidor proporcionado por una compañía de hospedaje de páginas *web*. [21](#page-113-0)

**.** 

<span id="page-113-0"></span><sup>&</sup>lt;sup>21</sup> Moodle.com. Acerca de Moodle.(2006) (Disponible en http:// [docs.moodle.org](http://docs.moodle.org/)/, consultado en enero de 2011).

#### **5.1.1.3.** *Blog*

El término *web-log* lo acuñó Jorn Barger en el 97 para referirse a un diario personal en línea que su autor o autores actualizan constantemente. Más adelante, las dos palabras *Web* y *log*, se comprimieron para formar una sola, *Weblog* y luego, la anterior, se convirtió en una muy corta: *Blog*. En pocas palabras, un blog es un sitio *Web* que facilita la publicación instantánea de entradas (*posts*) y permite a sus lectores dar retroalimentación al autor en forma de comentarios.

Ventajas educativas

Los *Blogs* ofrecen muchas posibilidades de uso en procesos educativos. Por ejemplo, para estimular a los alumnos en: [escribir,](http://www.eduteka.org/Weblogs1.php) intercambiar ideas, trabajar en equipo, diseñar, visualizar de manera instantánea de lo que producen, etc. La creación de *Blogs* por parte de estudiantes ofrece a los docentes la posibilidad de exigirles realizar procesos de síntesis, ya que al escribir en I*nternet* deben ser puntuales y precisos, en los temas que tratan.

También, ofrece a los estudiantes la posibilidad de mejorar los contenidos académicos, enriqueciéndolos con elementos multimediales como: videos, sonidos, imágenes, animaciones u otros *[Web](http://www.eduteka.org/Web20Intro.php)* 2.0. [22](#page-114-0)

Actualmente su modo de uso se ha simplificado a tal punto, que casi cualquier usuario es capaz de crear y administrar un *blog* personal. Las herramientas de mantenimiento de *Weblogs* se clasifican, en dos tipos:

<span id="page-114-0"></span> $22$  Artículo elaborado por EDUTEKA.

Publicación de este documento en EDUTEKA: Septiembre 01 de 2008. Última modificación de este documento: Septiembre 01 de 2009 (consultado en http://www.eduteka. org/ Blogs Educacion.php, consultado en octubre 2010).

aquellas que ofrecen una solución completa de alojamiento, gratuita (como *[Freewebs,](http://es.wikipedia.org/wiki/Freewebs) [Blogger](http://es.wikipedia.org/wiki/Blogger) y [LiveJournal](http://es.wikipedia.org/wiki/LiveJournal)*), y aquellas soluciones consistentes en *[software](http://es.wikipedia.org/wiki/Software)* que, al ser instalado en un [sitio](http://es.wikipedia.org/wiki/Sitio_web) *web*, permiten crear, editar, y administrar un blog, directamente en el servidor que aloja el sitio (como es el caso de *[WordPress](http://es.wikipedia.org/wiki/WordPress)* o de *[Movable Type](http://es.wikipedia.org/wiki/Movable_Type)*). Este *software* es una variante de las herramientas llamadas Sistemas de Gestión de Contenido (*[CMS](http://es.wikipedia.org/wiki/CMS)*), y muchos son gratuitos. La mezcla de los dos tipos es la solución planteada por la versión multiusuario de *WordPress* (*[WordPress MU](http://mu.wordpress.org/)*) a partir de la cual se pueden crear plataformas como *[Rebuscando. INFO,](http://www.rebuscando.info/) [Wordpress.com](http://es.wordpress.com/)* o *[CiberBlog.es](http://ciberblog.es/)* o \**[Blog](http://www.microcaos.net/)* [total.](http://www.microcaos.net/)

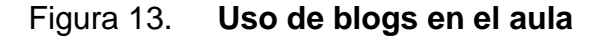

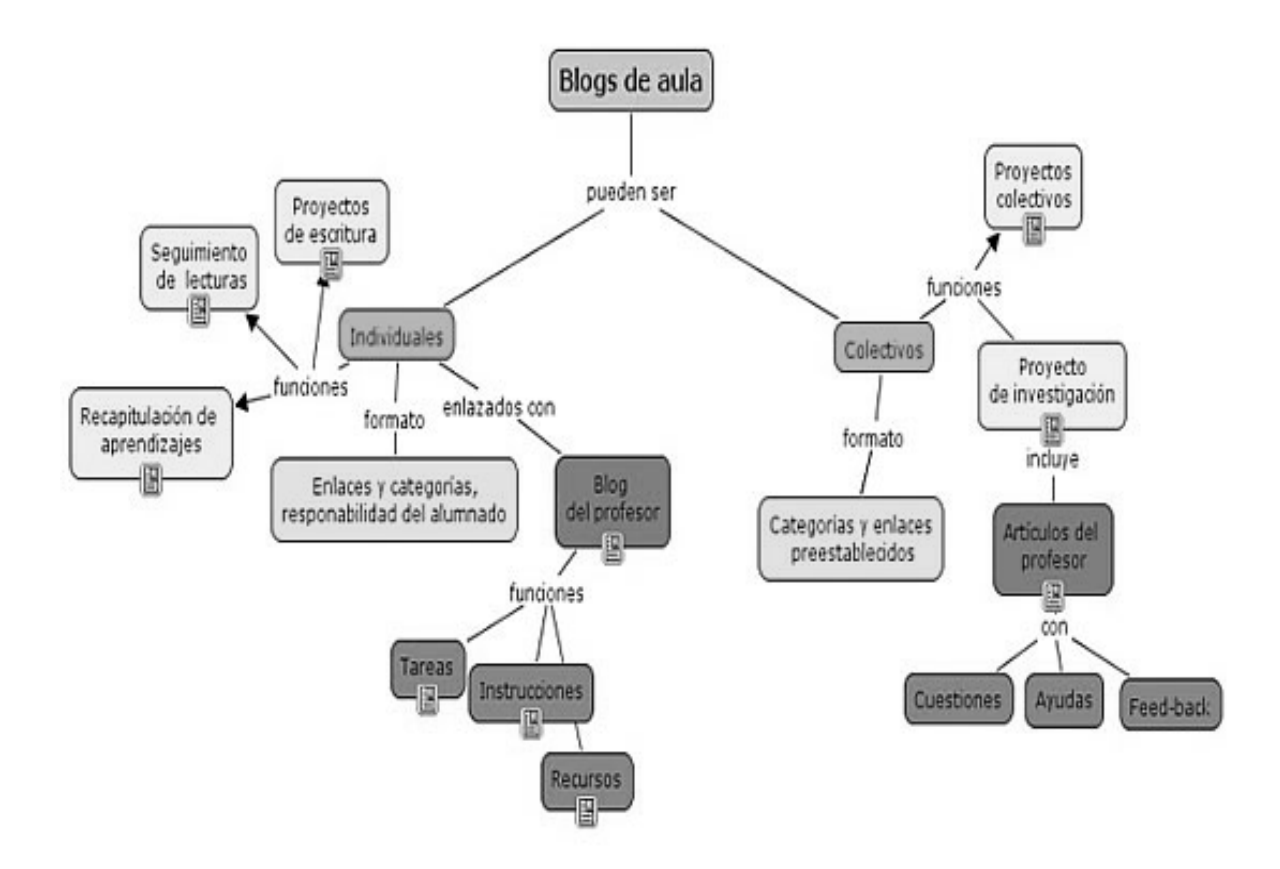

Fuente: Mapa conceptual de Felipe Zayas sobre el uso de *Blogs* en el aula, publicado en *<http://tiscar.com/2006/12/01/presentacion-sobre-el-uso-educativo-de-los-blogs/>*

Las herramientas que proporcionan alojamiento gratuito asignan al usuario una dirección *web* (por ejemplo, en el caso de *Blogger*, la dirección asignada termina en *blogspot.com*), y le proveen de una [interfaz,](http://es.wikipedia.org/wiki/Interfaz) a través de la cual se puede añadir y editar contenido. Obviamente, la funcionalidad de un *blog* creado con una de estas herramientas, se limita a lo que pueda ofrecer el proveedor del servicio, o *hosting*.

Un *software* que gestione el contenido, en tanto, requiere necesariamente de un servidor propio para ser instalado, del modo en que se hace en un sitio *Web* tradicional. Su gran ventaja es que permite control total sobre la funcionalidad que ofrecerá el *blog*, posibilitando así adaptarlo totalmente a las necesidades del sitio, e incluso combinarlo con otros tipos de contenido.<sup>[23](#page-116-0)</sup>

### **5.1.2. Medios de apoyo para la educación**

### **5.1.2.1. Las TICS**

En un mundo globalizado donde las tecnologías de la información y la comunicación constituyen una herramienta esencial para el desarrollo de cualquier empresa, se habla de una sociedad de la información de la cual Guatemala no puede quedar fuera. La demanda del conocimiento en TICS es proporcional a la incursión de las empresas en el comercio electrónico, el cual ha ido incrementándose porque cada vez hay más consumidores que prefieren las compras en línea, las comunidades virtuales y la inmediatez que el *Internet* brinda. [24](#page-116-1)

<span id="page-116-0"></span>**<sup>23</sup>**¿Qué se hace en un blog, cómo se usa? (disponible en dhttp:// espanol answers.yahoo.com/question/index?qid=20100305131009AAKd088, consultado en octubre de 2010, adaptado de wikipedia,Blog).

<span id="page-116-1"></span><sup>&</sup>lt;sup>24</sup> INTECAP CENTRO TICS (disponible en http://intecap.edu.gt/index.php?option=com\_ [content&view=article&id=76&Itemid=91,](http://intecap.edu.gt/index.php?option=com_%20content&view=article&id=76&Itemid=91) consultado en octubre de 2010).

Por esta razón nace en el INTECAP el Centro de Tecnologías de la Información y las Comunicaciones, TICS, que tiene como objetivo primordial masificar la capacitación en TICS, creando estrategias que permitan la diseminación y adopción de TICS para contribuir a la productividad y desarrollo del país, reduciendo la brecha digital existente, a través de la capacitación del recurso humano.

El INTECAP está constantemente desarrollando cursos básicos y avanzados en esta modalidad, apoyados con personal altamente calificado, quienes asesoran paso a paso el aprendizaje de los/as participantes utilizando diversas herramientas de comunicación: plataforma, correo electrónico, chats, foros y videoconferencias.[25](#page-117-0) El *Internet* nos permite minimizar la distancia espacial entre los estudiantes y los profesores en tanto se mantienen en un contexto asincrónico. Un ejemplo típico son conferencias y talleres que son transmitidas vía videoconferencia o por medio de aulas virtuales a estudiantes individuales o a grupos de estudiantes. Las ventajas proporcionadas por las TICS, entre las que cabe destacar el mejor aprovechamiento del tiempo utilizado en la preparación de la asignatura.

### **5.1.2.2. Uso de computadoras**

Una computadora se refiere al *hardware* y para usarlo correctamente es conveniente que se cree un plan de capacitaciones docentes que ayuden a conocer las partes y el funcionamiento de un *C.P.U.* y un monitor así como los accesorios que lleva una computadora tales como *mouse,* teclado, *usb*, etc. (véase apéndice 1).

<span id="page-117-0"></span><sup>&</sup>lt;sup>25</sup> INTECAP CENTRO TICS (disponible en http://intecap.edu.gt/index.php?option=com\_ [content&view=article&id=76&Itemid=91,](http://intecap.edu.gt/index.php?option=com_%20content&view=article&id=76&Itemid=91) consultado en octubre de 2010).

## **5.1.2.3. Uso de retroproyector de multimedia o cañonera**

Se recomienda el uso de cañoneras para realizar un aprendizaje significativo. Las cañoneras son un *hardware* importante ya que a través de estas se pueden proyectar diferentes imágenes que ayuden tanto al docente como al alumno en la mejora del proceso enseñanza-aprendizaje. Para el uso de las cañoneras se recomienda realizar un plan de capacitación docente. (Véase apéndice 1).

### **5.1.2.4. Uso de correo electrónico**

El uso del correo electrónico es importante para mejorar la comunicación entre maestro, alumno, padre de familia. Se recomienda que cada miembro de la comunidad educativa tenga su cuenta de correo utilizando el dominio incmp, que representa al instituto nacional central de mercadotecnia y publicidad. (Véase apéndice 1).

#### **5.1.2.5. Uso de páginas** *web*

Se recomienda crear una página web que identifique al instituto de mercadotecnia y publicidad. El dominio que utilizará es incmp. Este *software* es importante para la identificación del establecimiento y además para soporte de las cuentas de correo de los docentes y estudiantes. (Véase apéndice 1).

### **5.1.3. Metodología de implementación de la tecnología**

Para la implementación se sugieren los siguientes pasos:

- Realización de talleres docentes.
- Evaluación de los recursos materiales y humanos: es necesario indicar que el establecimiento cuenta con 1 impresora, 1 cañonera, 40 computadoras de las cuales 15 tienen monitor *lcd* y 25 monitores *crt*, de las 40 computadoras se cuenta con 15 *cpu desktop* y 25 *cpu* de torre, también se tiene que de las 40 computadoras 15 tienen procesador *intel dual core*, 3 tienen procesador *Pentium* II, 22 tienen procesador *celeron*.
- El *software* con el que cuentan las 40 computadoras se distribuye de la siguiente manera: 30 con sistema operativo *Windows xp professional servispack* 2, *office* 2003 y 1 *gigabyte* de memoria *ram*, 10 con sistema operativo *Windows xp service pack* 2, *office* 2003 y 512 de memoria *ram*.
- Solicitar el trámite para aumento de velocidad en internet.
- Descargar la plataforma *moodle* en un servidor para darle soporte al *software* educativo. Entre los requerimientos que *moodle* necesita se encuentran:

### **5.1.3.1. Requerimientos de** *hardware*

- *Pentium Core* 2 *Duo* igual o mayor a 2.0 *GHz*
- Placa *Intel* compatible con *Core* 2 *duo*
- 2 *GB* de memoria *RAM*
- 160 *GB* de disco duro *SATA*
- *Case* con Fuente de poder certificada de 500 *Watts*
- Teclado y *Mouse* estándar

### **5.1.3.2 Requerimientos de** *software*

- *Windows XP Service Pack* 2
- Servidor *Web* Apache
- *PHP* versión
- *MySQL*

# **5.1.3.3. Requerimientos de configuración de equipo en red**

- 1 *router* administrable
- 2 *switche*s de 24 puertos 10/100 *mbps*
- 1 computadora para servidor
	- o Sistema operativo: *Windows* 2003 *server* R2
	- o Instalación y configuración del sistema operativo
- 2 cámaras *web*
- Reestructuración de cableado
- Configuraciones por máquina ( ingresarlas a un dominio local)

### **5.1.3.4. Definición de roles**

Se requieren los siguientes roles (básicos):

Administrador, profesor del curso, editor de contenidos, padres de familia, actividades de evaluación tales como tareas, cuestionarios, talleres, foros calificados, sesiones *chats*, glosarios.

### **5.1.3.5. Implementación**

Para la implementación del sistema de educación virtual, se debe realizar los siguientes pasos:

- Instalación del servidor *web*
- Instalación del lenguaje de programación
- Instalación del servidor de base de datos
- Creación de la base de datos
- Instalación del sistema de educación virtual

# **5.1.4. Elaboración de un presupuesto para el uso de recursos tecnológicos como medio de mejora del proceso enseñanza - aprendizaje**

La creación de un rubro para la implementación de recursos tales como computadoras, impresoras, servicio de *internet*, equipos de audio y video, la configuración de equipos en red, es una tarea conjunta entre profesores y padres de familia siendo los padres los encargados a través de una junta de garantizar el buen uso del recurso económico para la compra, uso y mantenimiento de los recursos tecnológicos que se necesiten.

## Tabla IX. **Presupuesto**

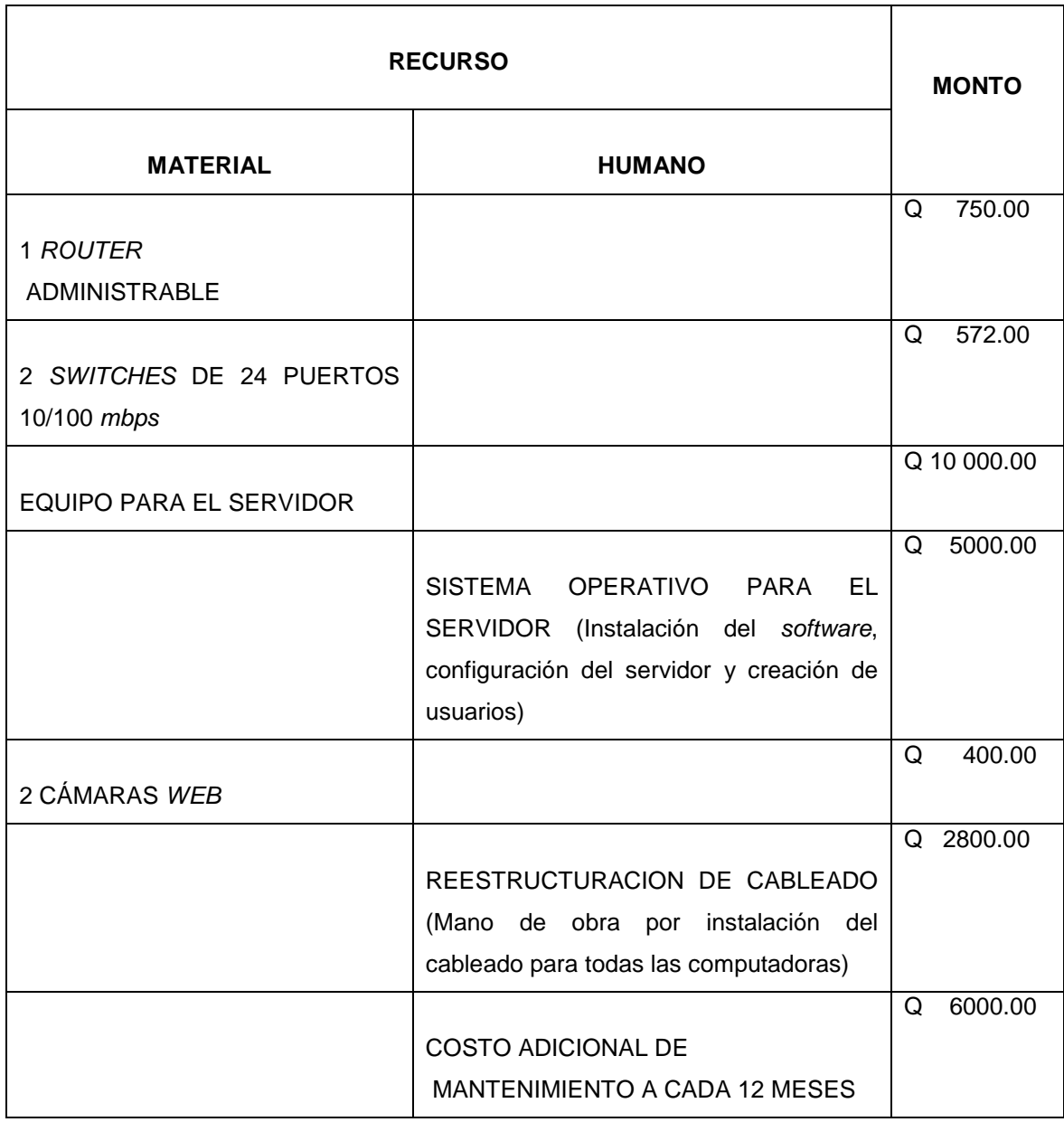

Fuente: Julio Enrique López y Miguel Ángel Arias. (Febrero 2011) Técnicos en computación, comunicación y diseño.

### **5.1.5. Establecer las necesidades de capacitación**

Los docentes están obligados a realizar actualizaciones de contenidos, técnicas de enseñanza- aprendizaje, para esto es necesario que se desarrollen programas de capacitación que ayuden al docente a poder mejorar la calidad educativa del alumno. Las capacitaciones a realizar, deben ser las de uso de tecnología, fundamentalmente el uso de computadoras, uso de *internet,* creación de páginas *web, blog* del maestro, utilización de la plataforma educativa *moodle* y actualización de pensum de estudio, también es necesario que se lleve a cabo una capacitación en la educación de los valores organizacionales para poder guiar mejor a los estudiantes hacia el logro de sus habilidades y destrezas y pueda mejorar su calidad de vida.

### **5.1.6. Realizar una guía para el fortalecimiento de valores**

La guía para el fortalecimiento de valores debe ser encaminada principalmente a los docentes para que estos sean los que logren el objetivo de establecer los canales de comunicación para llegar a los alumnos y así concientizarlos para que en un futuro sean mejores personas y además mejores profesionales y puedan tener un valor agregado en su educación.

Se recomienda que todo el personal sea sensibilizado para crearles conciencia de lo elemental del programa de valores en el Instituto Nacional de Mercadotecnia.

La guía busca consolidar los nuevos valores, principios y conocimientos, para desarrollar una nueva cultura organizacional, teniendo como base los nuevos valores organizacionales que serán compartidos por todos los colaboradores e impulsados por la dirección, así como los colaboradores el proceso.

Es importante tomar en cuenta que para hacer una realidad la aplicación de valores en las organizaciones es necesario su uso en las actividades diarias y la toma de decisión, deben de basarse en la misión, visión y valores organizacionales los cuales deben estar basados en una declaración de valores compartidos.

Luego de haber sido sensibilizado el recurso humano sobre la importancia del programa, se presentará en una guía, la metodología para realizar las actividades en las cuales se establezcan los valores organizacionales que servirán de guía en las actividades cotidianas en una forma compartida por los miembros de la comunidad educativa.

## **5.1.7. Realizar una guía para el uso correcto de** *software* **y**  *hardware* **educativo**

La guía para el uso correcto del *software y el hardware* debe ser dada a los docentes ya que son estos los que darán el conocimiento a los estudiantes. Es importante realizar un cronograma de capacitaciones para el uso de la tecnología en la educación tomando en cuenta los dos grandes grupos. (Véase apéndice 1).

La capacitación se llevará a cabo un día por mes, en el periodo de febrero a septiembre, y en los meses de enero y octubre se realizaran dos sesiones por mes.

#### **5.2. Los valores institucionales y la tecnología educativa**

El buen uso de la tecnología propicia que los estudiantes sean portadores de valores tales como confianza, alegría, perseverancia, veracidad, responsabilidad, capacidad, y otros. Al contar con el medio tecnológico el estudiante podrá mejorar el proceso de aprendizaje y estará anuente a colaborar para ser parte fundamental del progreso educativo del Instituto. Por otro lado las empresas y universidades tendrán la certeza que en el instituto a través de la tecnología le darán a sus egresados ese valor agregado que tanto se necesita para mejorar día a día.

La tecnología de la información y comunicación se hace necesaria en este mundo globalizado y se vuelve una herramienta fundamental en la cual se puede apoyar la educación para transmitir sus conocimientos académicos así como también darle a conocer a la sociedad que a través de la tecnología se pueden realizar muchas cosas positivas y con esto ir enraizando los valores que son parte fundamental para cualquier persona.

Los valores de la institución, junto con los conocimientos, habilidades y experiencia de las personas son parte fundamental en la obtención de una mano de obra calificada y competitiva para aumentar la producción, rendimiento, eficiencia y eficacia en la incorporación de los conocimientos adquiridos para un mejor posicionamiento mercado en el ámbito global, mayor rentabilidad en la formación de individuos competitivos y competentes al incorporar el manejo las TICS.

## **5.2.1. Jerarquía de los valores en el Instituto de Mercadotecnia y Publicidad**

Se realizó un estudio a 431 personas para determinar la jerarquía institucional de los valores. Según el estudio realizado se determinó el siguiente orden con respecto a los valores principales de la comunidad educativa del Instituto de Mercadotecnia y publicidad. Los resultados obtenidos fueron los siguientes:

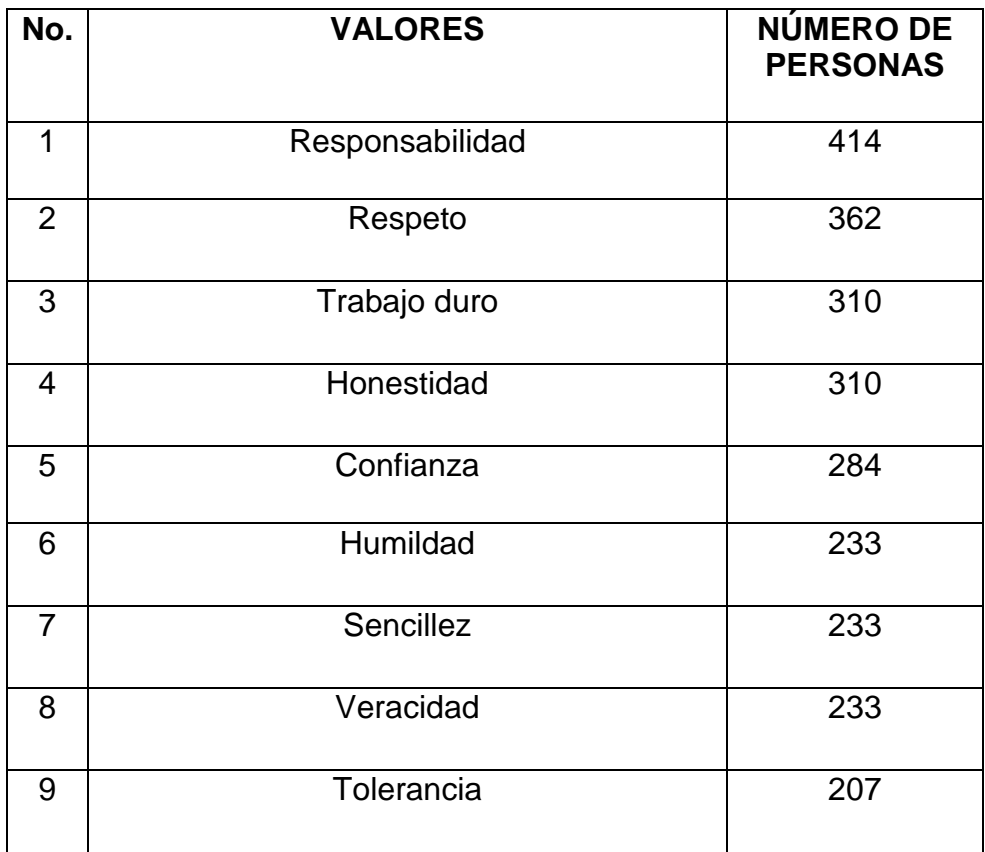

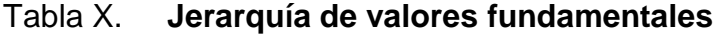

Fuente: encuesta de aplicación de valores. (Véase apéndice 2).

## Figura 14. **Valores fundamentales del Instituto Nacional Central de Mercadotecnia y Publicidad**

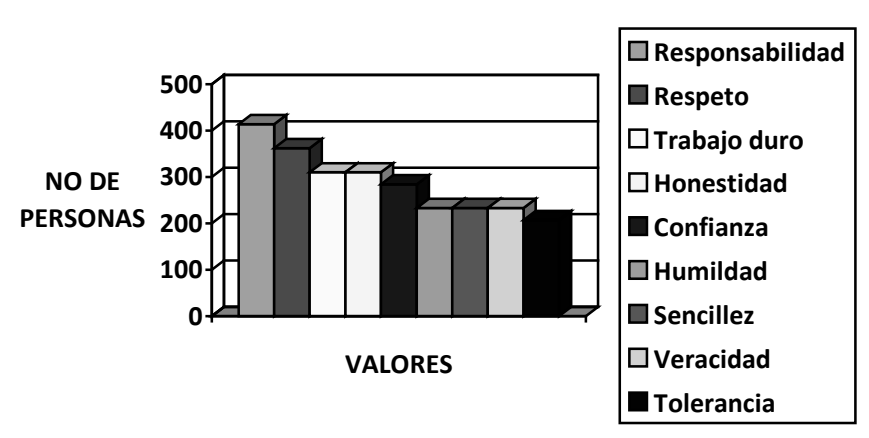

#### **VALORES FUNDAMENTALES**

Fuente: encuesta de aplicación de valores. (Véase apéndice 2).

## **5.3. Propuesta del** *pensum* **de estudios en el área de computación para la carrera de perito en Mercadotecnia y publicidad**

La carrera de perito en mercadotecnia y publicidad cuenta en su estructura de tres grados que son cuarto, quinto y sexto perito. Actualmente el curso de computación se imparte oficialmente a los alumnos de sexto perito.

*Pensum* inicial elaborado por: Jeanette Cordero. Profesora de computación del Instituto Nacional de Mercadotecnia y Publicidad.

### Sexto

- Macromedia *Freehand*
	- o Ventana
	- o Barra de herramientas principal
	- o Barras de herramientas secundarias
	- o Menú *Windows*
	- o Paleta de inspectores
	- o Paleta *mixer*
	- o Paleta para personalizar colores
	- o Configuración de documentos
	- o Área de trabajo
	- o Herramientas básicas de selección
	- o Herramientas básicas de texto
	- o Herramientas básicas de dibujo
- *Adobe Photoshop*
	- o Ventana
	- o Barras de herramientas básicas
	- o Configuración de documentos
	- o Herramientas de selección
	- o Herramientas de texto
	- o Herramientas de dibujo
	- o Herramientas de pintura
	- o Impresión

Propuesta de *pensum* del curso de computación del Instituto Nacional Central de Mercadotecnia y Publicicidad con ayuda de Jeanette Cordero. Profesora de computación Instituto Nacional Central de Mercadotecnia y Publicidad.

### **Cuarto**

- Breve historia de la computación (lectura)
- Virus y antivirus(lectura)
- Sistemas operativos(lectura)
- Procesadores de texto (lectura)
- TICS
	- o *Internet*
	- o Correo electrónico
	- o Plataforma virtual
	- o *Blog*
	- o Portal electrónico
- *Microsoft Word*
	- o Ventana
	- o Barra de menú
	- o Barra de formato
	- o Barra estándar
	- o Otras barras
- *Microsoft Power Point*
	- o Ventana
	- o Barras
	- o Diseño de diapositivas
	- o Plantillas de diseño
	- o Efectos de animación
	- o Transición de diapositivas
	- o Efectos de sonido e intervalos
- Microsoft Publisher
	- o Ventana
	- o Barra de herramientas principal
	- o Barras de herramientas secundarias
	- o Diseño de una publicación utilizando el asistente
	- o Diseño de una publicación sin utilizar el asistente
	- o Impresión de una publicación.
	- o Elaboración de documentos publicitarios a partir de un documento en blanco.
- Introducción a *Microsoft Excel*
	- o Ventana
	- o Barras principales

### **Quinto**

- Medios de comunicación virtual
	- o Buscadores
		- o *Yahoo*
		- o *Hotmail*
		- o *Google*
		- o *Youtube*
- TICS
	- o *Internet*
	- o Correo electrónico
	- o Plataforma virtual
	- o *Blog*
	- o Creación de página *web*
	- o Foros virtuales
- Planilla del IVA
	- o Cómo utilizar el programa SAT que da la superintendencia de administración tributaria.
	- o Ingreso de datos de facturas al programa
	- o Impresión de planilla
	- o Cómo llenar formulario de declaración jurada al patrono
	- o Otras clases de formularios
- *Microsoft Excel*
	- o Ventana
	- o Barras
	- o Hoja de cálculo
	- o Cómo agregar hojas a un libro
	- o Fórmulas
	- o Asistente para gráficos
	- o Filtros
	- o Tablas dinámicas
	- o Diseño de una factura aplicando fórmulas
	- o Creación de una macro (grabación)
- Macromedia *Freehand MX*
	- o Ventana
	- o Barra de herramientas principal.
	- o Paleta de inspectores
	- o Área de trabajo

### Sexto

- Macromedia *Freehand*:
	- o Ventana
	- o Barra de herramientas principal
	- o Barras de herramientas secundarias
	- o Menú *Windows*
	- o Paleta de inspectores
	- o Paleta *mixer*
	- o Paleta para personalizar colores
- o Configuración de documentos
- o Área de trabajo
- o Herramientas básicas de selección
- o Herramientas básicas de texto
- o Herramientas básicas de dibujo
- Programas básicos para diseñar páginas *web* y lenguaje *html*
	- o El lenguaje *html*
	- o *Dream weaver*
	- o *Frontpage*
	- o *First page*
- *Adobe Photoshop*
	- o Ventana
	- o Barras de herramientas básicas
	- o Configuración de documentos
	- o Herramientas de selección
	- o Herramientas de texto
	- o Herramientas de dibujo
	- o Herramientas de pintura
	- o Impresión

Los principales cambios que se realizaron en la propuesta son los concernientes a los aspectos básicos de internet, tomando en cuenta las tecnologías de la información y la comunicación TICS. Se elaboró un *pensum* para los grados de cuarto y quinto, los cuales no reciben computación oficialmente.

### **6. SEGUIMIENTO O MEJORA**

Se realizará un plan de acción. Se realizaran sesiones periódicas de información y toma de decisiones (comisión de calidad), se establecerán formatos de evaluación del desempeño (comisión de evaluación), se buscará la mejora continua a través de sistemas de calidad.

### **6.1. Elaboración de un plan de acción**

Para la elaboración del plan de acción se llevará a cabo el siguiente proceso:

El formato para el modelo del plan de acción de seguimiento y mejora. (Véase apéndice 3).

### **6.1.1. Delegación de responsabilidades**

Los responsables de llevar a cabo el seguimiento y mejora serán los miembros de la comisión de calidad y evaluación, la cual está integrada por docentes de las diferentes áreas académicas, entre las que podemos mencionar: tecnológica, numérica, administrativa, mercadológica y publicitaria.

#### **6.1.2. Control**

El control será establecido por medio de formatos del desempeño que ayudarán a medir la mejora que ha tenido la aplicación de las tecnologías educativas y así retroalimentar el proceso para cambiar situaciones de problema en acciones positivas. Las mediciones del desempeño real, comparando los resultados obtenidos con los objetivos del estudio, se realizará cada tres meses. (Véase apéndice 4).

### **6.1.3. Estrategias**

### **6.1.3.1. Sesiones periódicas**

La comisión de calidad junto con la comisión de evaluación realizarán sesiones mensuales para identificar y analizar las causas que perjudiquen el logro de los objetivos propuestos, esto con el fin de llevar a cabo un programa de acción correctiva, instrumentar las correcciones para lograr el desempeño deseado en el proceso de utilización de la tecnología educativa.

### **6.1.3.2. Documentación**

La elaboración de herramientas que ayuden a medir el desempeño son muy importantes ya que gracias a ellos la institución puede evaluar y con ello buscar nuevas estrategias para mejorar la productividad de sus colaboradores. Entre los documentos de evaluación tenemos: a) formato de evaluación del desempeño para docentes, b) formato de evaluación del desempeño para personal operativo c) formato de evaluación del desempeño para personal administrativo, d) formato de control de capacitaciones. (Véase apéndice 4 y 5)

### **6.2. Mejora Continua**

## **6.2.1. Aplicación del ciclo PHVA (Planificar, hacer, verificar y actuar)**

Es una técnica desarrollada por W. A. Shewhart entre 1930 y 1940 para organizar el trabajo y seguimiento de proyectos de cualquier tipo.

En 1950 E. Deming la toma y la difunde como una alternativa para encarar los proyectos de acción o mejora sobre los procesos propios, externos o internos (por tal motivo en Japón lo llaman ciclo Deming).<sup>[26](#page-136-0)</sup>

El ciclo PHVA es una herramienta de la mejora continua, presentada por [Deming](http://es.wikipedia.org/wiki/Deming) a partir de [1950,](http://es.wikipedia.org/wiki/1950) la cual se basa en un ciclo de 4 pasos: planificar (*plan*), hacer (*do*), verificar (*check*) y actuar (*act*). Es común usar esta metodología en la implementación de un sistema de gestión de la calidad, de tal manera que al aplicarla en la política y objetivos de calidad así como la red de procesos la probabilidad de éxito sea mayor.

Los resultados de la implementación de este ciclo permitirán al Instituto Nacional de Mercadotecnia, una mejora integral de la competitividad, de los productos y servicios, mejorando continuamente la calidad, reduciendo los costes, optimizando la productividad, incrementando la participación del mercado y aumentando la rentabilidad.<sup>[27](#page-136-1)</sup>

<span id="page-136-0"></span> $\overline{a}$ <sup>26</sup> José M. Alemany (2003) .Instituto Politécnico .Fichas técnicas. Centro Tecnológico. Rosario Argentina Departamento Plásticos y Elastómeros (disponible en http://www. ctpe.com.ar/

<span id="page-136-1"></span><sup>&</sup>lt;sup>27</sup> Rogelio Carrillo Penso. 2007CICLO PHVA. (Disponible en http://www.gotasdeconocimiento. com/pdf/1 Sistemas/ciclo shewhart.pdf. accesado en febrero de 2010).

A continuación se presenta un esquema del ciclo PHVA, en el cual se muestra la estructura básica que debe tener para poder obtener la satisfacción del cliente. En este se observa que debe trabajarse como un proceso en el cual se ve claramente que se tienen entradas, proceso y las salidas, para luego aplicar el ciclo PHVA.

**CICLO PHVA RESPONSABLE SALIDAS ENTRADAS** PROCESOS PLANEAR **HACER VERIFICAR** ACTUAR

Figura 15. **Ciclo de la mejora continua**

Fuente: ING. César Augusto Herrera, CICLO DE MEJORA, (Disponible en [http://www.slideshare.net/saludocupacional1/ciclo-phva-solucion-de-problemas,](http://www.slideshare.net/saludocupacional1/ciclo-phva-solucion-de-problemas) con acceso en febrero de 2011).

# **6.2.1.1. Estrategias para la aplicación del ciclo PHVA en el Instituto Nacional Central de Mercadotecnia y Publicidad**

Asegurar la calidad significa no buscar culpables, entender la complejidad de la sociedad actual y la necesidad de formar graduados que puedan entender y transformar esa realidad.

El motivo de la aplicación del ciclo PHVA debe ser la mejora continua de la calidad educativa sobre la base del liderazgo de la dirección y el empeño del maestro. El maestro debe tomar en cuenta que es necesario mejorar día con día.

Todo sistema de gestión de la calidad es influenciado por los diferentes objetivos educativos, por los diferentes métodos de enseñanza, y por prácticas administrativas diferentes específicas en la organización. Los sistemas de gestión de la calidad varían de una institución a otra.

El sistema de gestión de la calidad debería ser el más sencillo que trabaje bien. Necesita ser sólo lo suficientemente comprensivo para alcanzar los objetivos de calidad de la organización educativa.

Para asegurar el sistema de gestión de calidad es necesario centrarse en mejorar los procesos. Se define un proceso como un conjunto de actividades que están interrelacionadas, que interactúan y transforman elementos de entrada en elementos de salida con un valor agregado.

## **6.2.1.2. Aspectos fundamentales en el proceso del ciclo PHVA**

- Planificar: en este paso habrán de realizarse las siguientes acciones:
	- o Involucrar a la gente correcta.
	- o Recopilar los datos disponibles.
	- o Comprender las necesidades de los clientes.
	- o Estudiar exhaustivamente el/los procesos involucrados.
	- o Proceso que ayude a cumplir las necesidades de los clientes.
	- o Desarrollar el plan/entrenar al personal.
- Hacer: en el hacer se contemplan acciones como:
	- o Implementar la mejora/verificar las causas de los problemas.
	- o Recopilar los datos apropiados.
- Verificar: en este paso se deberá:
	- o Analizar y desplegar los datos.
	- o *i*. Se han alcanzado los resultados deseados?
	- o Comprender y documentar las diferencias.
	- o Revisar los problemas y errores.
	- o ¿Qué se aprendió?
	- o *i*, Qué queda aún por resolver?
- Actuar: se deben considerar las siguientes acciones:
	- o Incorporar la mejora al proceso.
	- o Comunicar la mejora a todos los integrantes de la empresa.
	- o Identificar nuevos proyectos/problemas.

Como puede observarse los pasos del ciclo PHVA requieren recopilar y analizar una cantidad sustancial de datos. Para cumplir el objetivo de mejora deben realizarse correctamente las mediciones necesarias y alcanzar consenso tanto en la definición de los objetivos/problemas como de los indicadores apropiados.

Se dispone de una serie de herramientas para desarrollar esta tarea, estas son las llamadas herramientas de la calidad y la mayoría se basa en técnicas estadísticas sencillas. Algunos ejemplos son:

- Diagramas de causa-efecto
- Listas de verificación
- Diagramas de flujo
- Distribuciones de frecuencia e histogramas
- Diagrama de dispersión
- Diagrama de Pareto
- Gráficos de control<sup>[28](#page-140-0)</sup>

# **6.2.1.3. Responsables de procesos indispensables en la mejora continua de la calidad educativa**

Los procesos estratégicos para determinar el papel de la organización educativa en su entorno.

Responsables: comisión de calidad, dirección y subdirección.

La provisión de la capacidad pedagógica de los educadores.

Responsables: comisión de calidad, evaluación.

• El mantenimiento del ambiente de trabajo.

Responsables: dirección, subdirección, comisión de calidad.

<span id="page-140-0"></span><sup>&</sup>lt;sup>28</sup>José Antonio Sánchez Cortez. La Importancia del Desarrollo Organizacional en

una Institución Pública de Educación Superior, Universidad Autónoma "Benito Juárez" de Oaxaca Facultad de Contaduría y Administración Abril 2008. 97pp.(disponible en [http://www.eumed.net/libros/ 2008b/390/El%20ciclo% 20de%20la%20mejora%20continua.htm](http://www.eumed.net/libros/%202008b/390/El%20ciclo%25%2020de%20la%20mejora%20continua.htm)

• El desarrollo, revisión y actualización de planes y programas de estudio. Responsables: comisión de evaluación, comisión de calidad.

La admisión y selección de alumnos.

Responsables: comisión de evaluación y comisión de calidad.

• Compra y Mantenimiento de *hardware*.

Responsables: comisión de calidad, comisión de tecnología, dirección, subdirección.

• Capacitación en uso de la tecnología de la información y comunicación. Responsables: comisión de calidad, comisión de tecnología, dirección y subdirección.

## **6.2.1.4. Aspectos complejos de los procesos educativos**

- El educando no puede expresarlos claramente.
- El padre no necesariamente los expresa.
- Las empresas y universidades no establecen políticas claras.
- Los cambios científicos y tecnológicos se suceden con gran rapidez (Globalización, TICS).
- Son difíciles de seguir en el tiempo. Por ejemplo: desempeño profesional del egresado.

Es importante para el país darle un valor agregado al egresado del Instituto Nacional de Mercadotecnia y Publicidad, logrando con ello el reconocimiento de las empresas y universidades locales.

### **CONCLUSIONES**

- 1. La incorporación de las plataformas virtuales en el sistema de educación a distancia permite que las personas puedan tener acceso a estudiar sin necesidad de acudir físicamente a un centro educativo, permitiendo la interacción con sus estudiantes a través de los diferentes recursos que ésta incorpora en su estructura (*chats*, foros, cuestionarios, encuesta, etc.). El éxito del desarrollo de los cursos *e-learning* está entonces en el manejo adecuado de los recursos que ofrecen las plataformas virtuales.
- 2. En el uso de las TICS, en la encuesta de tecnología se determinó que el 70% de la comunidad educativa (padres, alumnos, docentes, personal administrativo, operativo) conoce y utiliza alguna de sus herramientas como por ejemplo internet y correo electrónico. Con respecto a la metodología de enseñanza-aprendizaje del Instituto Nacional de Mercadotecnia y Publicidad en base a los resultados de la encuesta, se estableció que un 80% está de acuerdo en que la utilización de la tecnología es importante para mejorar la calidad educativa del egresado.
- 3. La tecnología educativa debe ser parte fundamental del mejoramiento continuo que incida en la calidad de la formación del egresado del Instituto Nacional Central de Mercadotecnia y Publicidad. Las tecnologías de la información y comunicación, TICS son una herramienta importante a fin de apoyar el desarrollo social y mejorar la productividad económica, con el simple hecho de la mejora continua del proceso enseñanza-aprendizaje.
- 4. Según las encuestas de tecnología, el 54% de la comunidad educativa, considera que el *hardware* actual con el que cuenta el instituto Nacional Central de Mercadotecnia y Publicidad cumple los requisitos mínimos (memoria *ram*, disco duro, procesador, monitores, tarjeta de video y sonido) para la implementación de las TICS como herramienta de mejora del proceso enseñanza-aprendizaje. Por lo que es factible la aplicación de las TICS, siempre que cuente con una buena administración, distribución y capacitación al personal.
	- 5. Como parte fundamental se establece que los valores más importantes para el Instituto Nacional Central de Mercadotecnia y Publicidad son la responsabilidad, el respeto, trabajo arduo y honestidad. Con estos valores se inicia un proceso especial para desarrollar la integración del personal, y como pilar principal se considera que los pensamientos, las acciones realizadas (actitudes), la ejecución de los actos forman parte del éxito o el fracaso de una institución.
- 6. Con respecto a la *Internet* se encuestó a padres de familia de los cuales el 75% está de acuerdo en aportar una cuota económica para mejorar el servicio, el cual actualmente únicamente se utiliza para el aspecto administrativo, aumentando la rapidez de transferencia de información por medio de cable, poder instalar el *software* especializado, y además adquirir nuevo *hardware* con mejores características técnicas del equipo actual, para que las TICS puedan ser utilizadas con eficiencia y eficacia.
- 7. Según la tabla III clasificación / evolución de las TICS el Instituto Nacional Central de Mercadotecnia y Publicidad se encuentra en el Nivel I que significa que: en educación presencial como a distancia se emplea el computador y otros medios digitales como el correo electrónico, la Internet, bases de datos determinando así la poca evolución que se tiene con respecto a las TICS en el proceso enseñanza-aprendizaje.
	- 8. La capacitación de los docentes en el área tecnológica, así como la actualización del pensum de estudio son importantes tomando en cuenta que el proceso de mejora debe permitir al egresado del Instituto Nacional Central de Mercadotecnia y Publicidad obtener un valor agregado, es decir tener mejores conocimientos y habilidades que sus competidores, en función de su calidad académica y laboral.
- 9. La competitividad de un país es un factor importante que va de la mano con la educación, las TICS forman parte de las herramientas esenciales para obtener una ventaja competitiva y posicionarse en un lugar estratégico, ya que hoy en día los cambios tecnológicos se producen de manera vertiginosa por lo que es fundamental que se acepten los retos que esto provoca.

### **RECOMENDACIONES**

- 1. Implementar la plataforma educativa *moodle* (*module*) conocida también como Sistema de Gestión del Aprendizaje, es muy popular entre los educadores de todo el mundo como una herramienta para crear sitios *web* dinámicos en línea para sus estudiantes. La plataforma *module* consiste en la aplicación de un *software* en diferentes acciones de enseñanza aprendizaje, para iniciar el proceso de cambio en el uso de la tecnología de la información y comunicación, involucrando a toda la comunidad educativa ( padres de familia, alumnos, docentes, personal administrativo y operativo) del Instituto Nacional Central De Mercadotecnia y Publicidad con el fin único de mejorar la calidad académica de los egresados de la carrera de perito en mercadotecnia y publicidad.
- 2. Adquirir nuevo *hardware* que llene los requisitos para la utilización de las TICS, invertir en mejorar la capacidad y el mantenimiento del *hardware* existente. Para que la plataforma funciones lo mejor posible es necesario buscar equipo que agilice el funcionamiento del servidor, y de las funciones que se necesiten en el proceso de utilización de las TICS.
- 3. Capacitar al personal docente en el uso del *hardware* y el *software*, como por ejemplo: *CPU* (unidad central de procesamiento), monitor, *mouse*, *USB* (unidad de memoria externa), impresora, plataforma educativa, correo electrónico, *internet*, *blog*, buscadores, que se utilizará en la implementación de la tecnología en el proceso de enseñanza-aprendizaje.
- 4. Tomar en cuenta que hoy en día la tecnología juega un papel muy importante por lo que es necesario que el curso de computación se de en los tres grados de la carrera. Debe existir por lo menos un maestro especializado que se encargue de impartir clases en esta área.
- 5. Socializar los valores fundamentales a los alumnos, padres de familia, docentes, personal administrativo y personal operativo del establecimiento, tomando en cuenta la guía propuesta. Para la socialización se harán campañas que promuevan la aplicación de los valores institucionales, como por ejemplo: la implementación de un curso de valores, darle el nombre de un valor a cada mes. Realizar publicidad vía radio, escribir afiches, elaboración de mantas con el afán de grabar los valores fundamentales.
- 6. Actualizar el *pensum* de estudios en relación al avance tecnológico y de contenidos, con programas especializados en las áreas de Mercadotecnia y Publicidad, Matemática, Estadística y Contabilidad, Administración, Relaciones Públicas, Inglés, Comercio. Programas tales como: *office, Publisher, photo shop, graphmatica*, etc. Se deben tomar en cuenta las necesidades que hoy en día se tienen de mejorar el nivel académico y laboral de los egresados del Instituto Nacional Central de Mercadotecnia y Publicidad.
- 7. Utilizar herramientas de verificación que permitan mejorar la calidad del egresado del Instituto de Mercadotecnia y Publicidad, entre la documentación se pueden mencionar los formatos de evaluación del desempeño para docentes, personal administrativo, personal operativo, para luego utilizar el ciclo PHVA (circulo de calidad que lleva los pasos de planificar, hacer, verificar y actuar) para analizar las causas de fallas y corregirlas.
- 8. Es necesario que el egresado del Instituto Nacional de Mercadotecnia cuente con una buena base tecnológica en su campo laboral y académico, haga uso de las herramientas de *internet*, foros virtuales de discusión, páginas *web*, aulas virtuales como elementos importantes en el mejoramiento de la calidad educativa por medio de un sistema de auto aprendizaje más eficiente, cómodo, seguro, apto y adecuado a sus condiciones y necesidades, tomando en cuenta que se debe contar con el equipo, condiciones, personal calificado y capacitado para lograr el éxito esperado, para ello es necesario contar con las herramientas necesarias para el uso de las nuevas tecnologías.
- 9. Se considera importante la consulta de un Ingeniero Industrial, cuya función es aplicar los conocimientos adquiridos en el transcurso de la carrera y proyectarse socialmente al pueblo de Guatemala, fundamentalmente el ingeniero busca adaptarse a las nuevas tecnologías de la información y la comunicación, establecer condiciones que permitan mejorar procesos con ayuda de los recursos que tenga a su disposición, utilizando para ello, los criterios de creatividad para darle solución a la problemática que afronta el país y colaborar para el buen uso de los recursos en cualquier institución.

109

10. Se sugiere la aplicación del método de aprendizaje colaborativo, el cual es centrado en el alumno, por lo que el profesor pasa a ser un facilitador de la educación. La planificación se hará utilizando competencias con sus indicadores de logros, los recursos utilizados y la evaluación. Se debe tomar en cuenta que el aprendizaje establece el aspecto actitudinal (saber ser), procedimental (saber hacer) y cognitivo.(saber conocer).

## **BIBLIOGRAFÍA**

- 1. *Apuntes de administración III*. [en línea]. [ref. de 10 de junio 2010]. Disponible en Web: [<http://www.edomexico.gob.mx/tesvb/](http://www.edomexico.gob.mx/tesvb/DOC/ADMON/ADMON3.pdf) [DOC/ADMON/ADMON3.pdf>](http://www.edomexico.gob.mx/tesvb/DOC/ADMON/ADMON3.pdf).
- 2. Biblioteca virtual de derecho, economía y ciencias sociales*. El retroproyector*. [en línea]. [ref. de 20 de julio 2010]. Disponible en Web: [<http://www.eumed.net/libros/2007b/302/retroproyector,](http://www.eumed.net/libros/2007b/302/retroproyector,%20%20proyector%20multimedia,%20diapositiva.htm.)  [%20proyector%20multimedia,%20diapositiva.htm.>](http://www.eumed.net/libros/2007b/302/retroproyector,%20%20proyector%20multimedia,%20diapositiva.htm.).
- 3. BLANCHARD, Ken. *Administración por valores. La Dirección por valores*. [en línea]. Salvador García y Shimon L. Dolan.[ref. de 04 de julio 2010]. Disponible en Web: [<http://www.monografias.com/trabajos12/mtgadmin/mtgadmin.shtml](http://www.monografias.com/trabajos12/mtgadmin/mtgadmin.shtml) >
- 4. CARRILLO PENSO, Rogelio*. La empresa que aprende. Ciclo PHVA*. [en línea]. [ref. de febrero 2010]. Disponible en Web: [<http://www.gotasdeconocimiento.com/pdf/1\\_sistemas/ciclo\\_shewh](http://www.gotasdeconocimiento.com/pdf/1_sistemas/ciclo_shewhart.pdf) [art.pdf>](http://www.gotasdeconocimiento.com/pdf/1_sistemas/ciclo_shewhart.pdf).
- 5. CASTILLO TEJADA, Jorge Luis, *Artículo La computadora*. [en línea]. [ref. de 25 de julio 2010]. Disponible en Web: [<http://www.monografias.com/trabajos15/computadoras/computador](http://www.monografias.com/trabajos15/computadoras/computadoras.shtml) [as.shtml>](http://www.monografias.com/trabajos15/computadoras/computadoras.shtml).
- 6. CATAÑO, Pilar. *De la educación global y la sociedad en red*. [en línea]. Abril de 2002 [ref. de 20 de junio 2010]. Disponible en Web: [<http://www.aldesoc.org/article23.html>](http://www.aldesoc.org/article23.html).
- 7. CHIAVENATO, Idalberto*. Introducción a la teoría general de la administración.* 7a.ed. México: McGraw-Hill, 2007. 562 p.
- 8. BELLO DÍAZ, Rafael Emilio. *Educación virtual, aulas sin paredes*. [en línea]. [ref. de 20 de agosto 2010]. Disponible en Web: [<http://www.educar.org/articulos/educacionvirtual.asp>](http://www.educar.org/articulos/educacionvirtual.asp).
- 9. EDUTEKA. *Blogs*. Septiembre 01 de 2008, última modificación de este documento: septiembre de 2009. [en línea]. [ref. de octubre 2010]. Disponible en Web: [<http://www.eduteka.org/blogseducacion.php>](http://www.eduteka.org/blogseducacion.php).
- 10. ALEMANY, José M. *Instituto politécnico, fichas técnicas.* Centro tecnológico Rosario Argentina departamento de plásticos y elastómeros. [en línea]. [ref. de febrero 2010]. Disponible en Web: [<http://www.ctpe.com.ar/ficha\\_g01.htm>](http://www.ctpe.com.ar/ficha_g01.htm).
- 11. INTECAP. Centro TICS. [en línea]. [ref. de octubre 2010]. Disponible en Web: [<http://intecap.edu.gt/index.php?option=com\\_content&view=](http://intecap.edu.gt/index.php?option=com_content&view=%20article&id=76&Itemid=91)  [article&id=76&Itemid=91>](http://intecap.edu.gt/index.php?option=com_content&view=%20article&id=76&Itemid=91).
- 12. MIRANDA LEVY*,* Carlos. *Pasos para la formulación de un proyecto tic en educación.* [en línea]. [ref. de 20 de agosto 2010]. Disponible en Web: [<http://www.educar.org.tic/pasos.asp>](http://www.educar.org.tic/pasos.asp).
- 13. Moodle.com. *Acerca de Moodle (2006)* . [en línea]. [ref. de enero 2011]. Disponible en Web: [<http://d](http://)ocs.moodle.org/>.
- 14. MUNCH, Lourdes. *Administración, gestión organizacional enfoque y proceso administrativo.* México: Pearson, 2010. 303 p.
- 15. *¿Qué se hace en un blog, cómo se usa?* [en línea]. [ref. de octubre 2010, adaptado de Wikipedia blog]. Disponible en Web: <[dhttp://espanolanswer.yahoo.com/question/index?qid=2010030513](http://espanolanswer.yahoo.com/question/index?qid=20100305131009AAKd088) [1009AAKd088>](http://espanolanswer.yahoo.com/question/index?qid=20100305131009AAKd088).
- 16. SÁNCHEZ, Gisela. *Productividad y desarrollo.* PRONACOM GUATEMALA El potencial competitivo de Guatemala, casos de éxito de empresas guatemaltecas competitivas. Guatemala: INCAE BUSINESS SCHOOL, 2006.
- 17. SÁNCHEZ CORTEZ, José Antonio. *La importancia del desarrollo organizacional en una institución pública de educación superior.*  Universidad Autónoma Benito Juárez. De Oaxaca Facultad de Contaduría y Administración, 2008. 97 p. [en línea]. [ref. de 30 de agosto 2010]. Disponible en Web: [<http://www.eumed.net/libros/2008b/390/El%20ciclo%20de%20la%](http://www.eumed.net/libros/2008b/390/El%20ciclo%20de%20la%20mejora%20continua.htm) [20mejora%20continua.htm>](http://www.eumed.net/libros/2008b/390/El%20ciclo%20de%20la%20mejora%20continua.htm).
- 18. Sección: políticas y CCSS*. El enfoque del marco lógico, Índice, definición, origen e importancia, cómo es el marco lógico, metodología del diseño de proyectos.* [en línea]. [ref. de 30 de agosto 2010]. Disponible en Web: [<http://www.aristidesvara.net/prb/investigaciones/politicas/enf\\_marc/](http://www.aristidesvara.net/prb/investigaciones/politicas/enf_marc/enfoque_01.htm) [enfoque\\_01.html](http://www.aristidesvara.net/prb/investigaciones/politicas/enf_marc/enfoque_01.htm)>.
- 19. Sociedad de la información, nuevas tecnología y periodismo digital*. Definición de portal, pagina web*. [en línea]. [ref. de 23 de agosto 2010]. Disponible en Web: <http://seminariojustosierra. blogspot.com/2005/10/definicin-de-portal-pgina-web-sitio.html>.
- 20. TORAL MENDOZA, Laura. Universidad Nacional Autónoma de México. *De página a portal*. [en línea]. [ref. de 23 de agosto 2010]. Disponible en Web: <http://www.enterate.unam.mx/ [Articulos/2001/septiembre/depagina.htm>](http://www.enterate.unam.mx/%20Articulos/2001/septiembre/depagina.htm).
- 21. UNESCO*. Estándares de competencia en TIC para docentes,* Londres Enero 8 de 2008*.* [en línea]. [ref. de 06 de agosto 2010]. Disponible en Web: [<http://www.eduteka.org/pdfdir/UNESCO](http://www.eduteka.org/pdfdir/UNESCO%20EstandaresDocentes.pdf)  [EstandaresDocentes.pdf>](http://www.eduteka.org/pdfdir/UNESCO%20EstandaresDocentes.pdf).
- 22. Universidad Nacional Autónoma de México. Facultad de Odontología, División de estudios profesionales*. Seminario de administración.*  año 2002. [en línea]. [ref. de 06 de junio 2010]. Disponible en Web: [<http://www.odonto.unam.mx/licenciatura/guiasyprogramas/guias/5\\_](http://www.odonto.unam.mx/licenciatura/guiasyprogramas/guias/5_sem_admon.pdf) [sem\\_admon.pdf>](http://www.odonto.unam.mx/licenciatura/guiasyprogramas/guias/5_sem_admon.pdf).
- 23. Universidad Simón Bolívar*, Depto. de computación y TI,* creado en diciembre de 2000. [en línea]. [ref. de 08 de julio 2010]. Disponible en Web: [<http://www.Idc.usb.ve/~teruel/ci4712/dp/glosario.](http://www.idc.usb.ve/~teruel/ci4712/dp/glosario.%20html#pensum)  [html#pensum>](http://www.idc.usb.ve/~teruel/ci4712/dp/glosario.%20html#pensum).

# **APÉNDICES**

**Apéndice 1 GUÍA DE TECNOLOGÍA**

**INSTITUTO NACIONAL CENTRAL DE MERCADOTECNIA Y PUBLICIDAD**

**ZONA 5, GUATEMALA**

# **GUÍA DE CAPACITACIÓN TECNOLÓGICA A DOCENTES**

**Marvin Rolando Martínez Recinos** *CAMINA DERECHO Y SE SIEMPRE POSITIVO*

#### **GUÍA PARA LA CAPACITACIÓN TECNOLÓGICA DE LOS DOCENTES DEL INSTITUTO NACIONAL DE MERCADOTECNIA Y PUBLICIDAD**

#### **INTRODUCCIÓN**

El instituto no debe considerar a la capacitación como un hecho que se da una sola vez para cumplir con un requisito legal. La más apropiada es aquella que se imparte dentro de un proceso continuo y siempre en busca de un mejoramiento de los conocimientos y habilidades de los trabajadores para que estén al día frente a los cambios repentinos que se suceden en el mundo altamente competitivo. El efecto más importante de la capacitación continua, es que beneficia tanto a la compañía como a los empleados

#### **I. OBJETIVO DE LA GUÍA**

1. El propósito básico de un programa de capacitación es que el personal mejore su desempeño en el trabajo.

#### **JUSTIFICACIÓN**

La tecnología es una herramienta importante en el proceso educativo y es por eso que los docentes deben estar actualizados en este tema. La implementación de un programa de tecnología debe ir de la mano con la capacitación de los maestros para que el funcionamiento sea eficaz y eficiente.

#### **CONTENIDO**

## **CAPÍTULO 1.** ASPECTOS BÁSICOS DE CAPACITACIÓN

- 1.1 Adiestramiento
- 1.2 Capacitación
- 1.3 Propósitos de un programa eficiente de capacitación
- 1.4 Programa de capacitación de docentes

#### **CAPÍTULO 2.** *HARDWARE*

- 2.1 Conocimiento y manejo del *hardware*
	- *2.1.1 CPU*
		- 2.1.1.1 Memoria *ram*
		- 2.1.1.2 Disco duro
		- 2.1.1.3 Quemadoras de *cd y dvd*
		- 2.1.1.4 Fuente de poder
		- 2.1.1.5 Procesadores, tarjeta madre
		- 2.1.1.6 Puertos
		- 2.1.1.7 Tarjeta de video y sonido
	- 2.1.2 Monitor y Retroproyector de multimedia
	- 2.1.3 *Mouse*, teclado, *router, UPS*, impresora,escáner
	- 2.1.4 *Usb*, bocinas

# **CAPÍTULO 3.** *SOFTWARE*

- 3.1 Uso de office( *Word, Excel, power point*)
- 3.2 Uso de *internet*
	- 3.2.1 Páginas *web*
	- 3.2.2 Correo electrónico
	- *3.2.3 Blog*
	- 3.2.4 Plataforma *moodle*
	- 3.2.5 Bibliotecas virtuales
	- 3.2.6 Cursos *e-learning*
	- 3.2.7 Foros virtuales
- 3.3 Uso de editores de imagenes ( *photoshop, photoscape*,

entre otros)

# **CAPÍTULO 1. ASPECTOS BÁSICOS DE CAPACITACIÓN**

- 1.1 El Adiestramiento.- Referente al entrenamiento básico proporcionado con mayor frecuencia dentro de las pequeñas empresas para que un trabajador desempeñe eficazmente las funciones para las que ha sido contratado.
- 1.2 La Capacitación.- Referente al entrenamiento avanzado que recibe el trabajador para facilitar su desarrollo personal y profesional y, consecuentemente, el de la empresa misma, mediante la adquisición de conocimientos sobre todo de carácter técnico, científico y administrativo.
- 1.3 Los propósitos de un programa eficiente y efectivo de entrenamiento del personal comprenden cuatro tipos de cambio:
	- Transmisión de información: distribuir información entre los integrantes del proceso de capacitación, entrenados como un cuerpo de conocimientos genéricos sobre el trabajo, la empresa, sus productos y servicios, su organización y políticas.
	- Desarrollo de habilidades: aquellas habilidades y conocimientos directamente relacionados con el desarrollo del cargo actual o de posibles ocupaciones futuras. Se trata de una capacitación orientada directamente al trabajo.
- Desarrollo o modificación de actitudes: se enfoca al cambio de actitudes negativas por actitudes más favorables entre los trabajadores, al aumento de la motivación y al desarrollo de la sensibilidad del personal en cuanto a sentimientos y reacciones de otras personas.
- Desarrollo del nivel conceptual: el entrenamiento se puede llevar a cabo para desarrollar entre los trabajadores un alto nivel de abstracción y facilitar la aplicación de conceptos en la práctica administrativa o para elevar el nivel de generalización y así pensar en términos globales y amplios.

Un programa de entrenamiento involucra necesariamente cuatro etapas: inventario de necesidades y diagnóstico de entrenamiento; planeación del entrenamiento; ejecución y evaluación de los resultados.

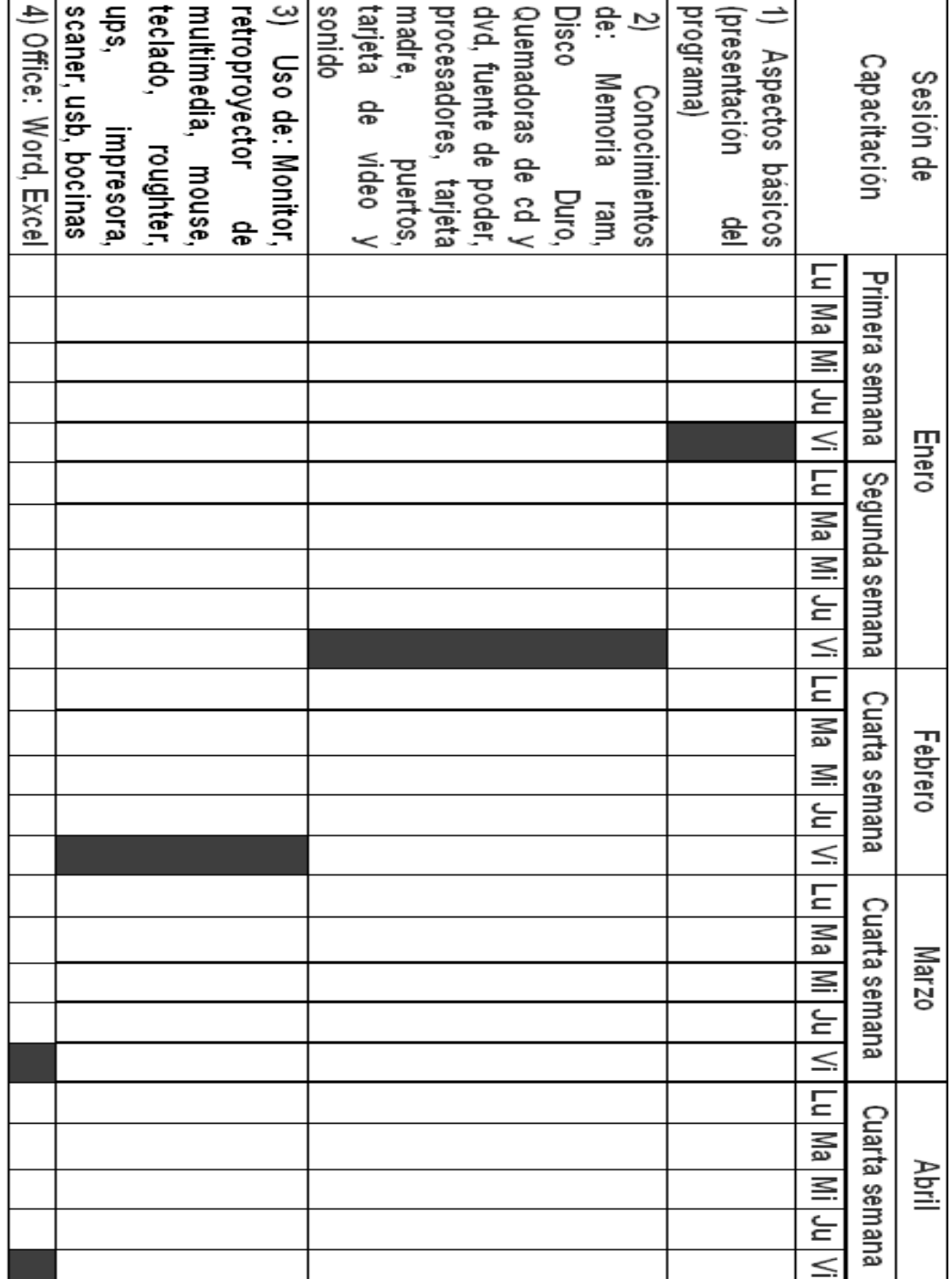

Cronograma de Capacitación al personal Docente y administrativo:

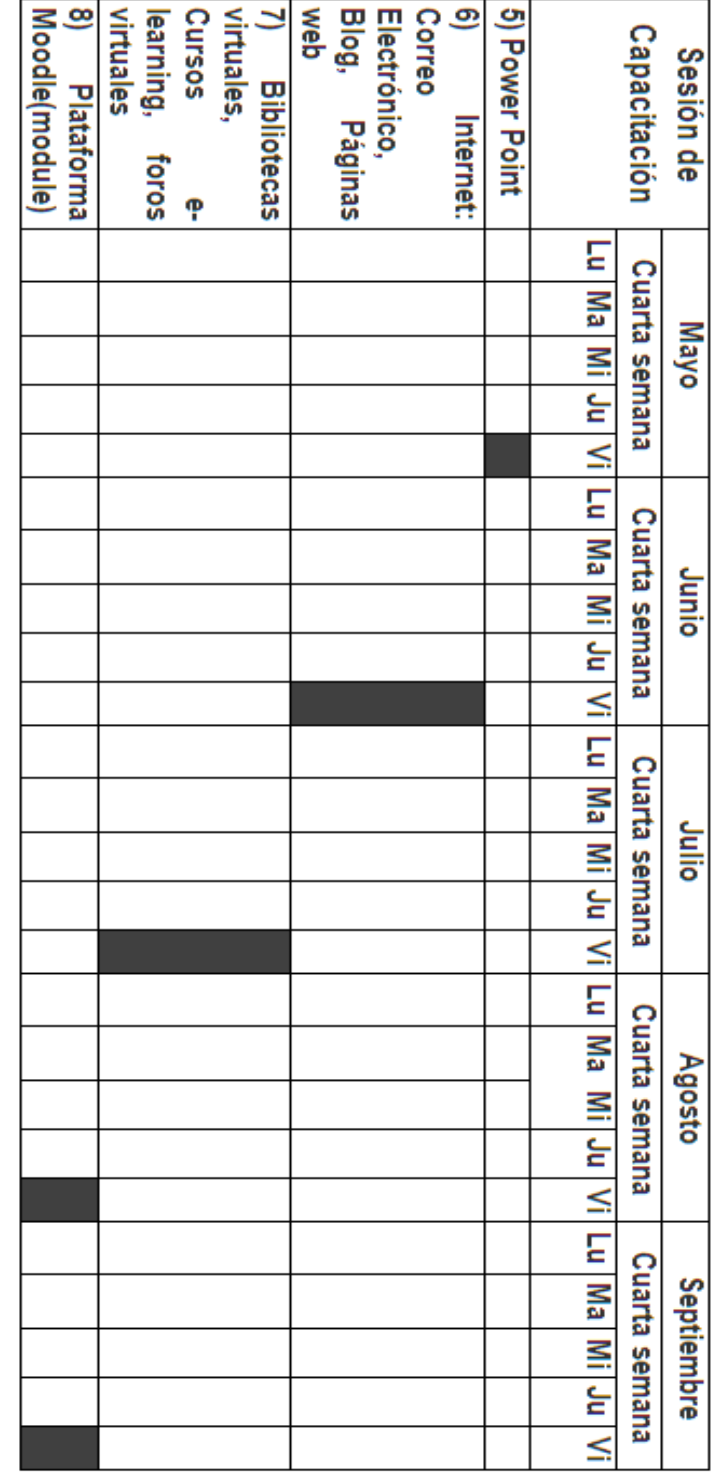

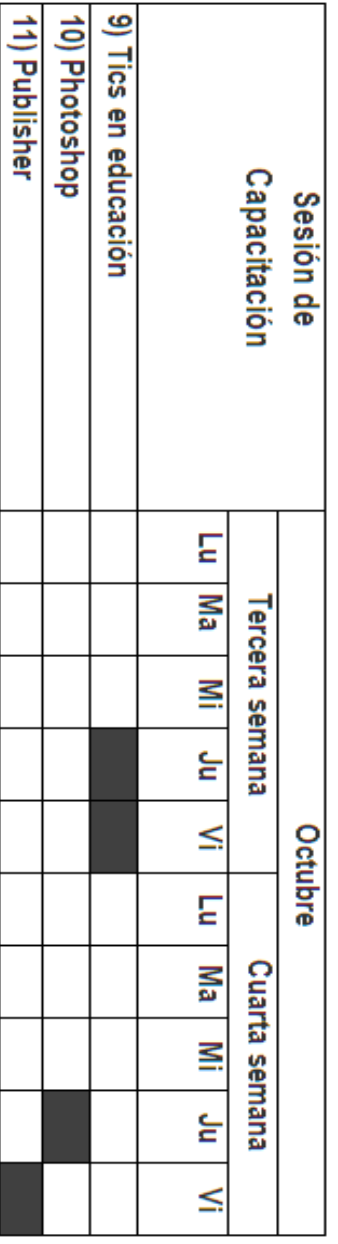

#### **CAPÍTULO 2.** *HARDWARE*

El *hardware* corresponde a todas las partes tangibles de una computadora, sus componentes eléctricos, electrónicos, electromecánicos, cables, gabinetes, cajas, etc.

Para el desarrollo de este capítulo se tomará en cuenta las siguientes referencias: *http://es.wikipedia.org/wiki/Hardware#cite\_ref-Klaus\_10-2* y la parte práctica se desarrollara por medio de un taller cuyo responsable de impartirlo será el maestro de computación o un capacitador de una empresa de tecnología.

Los temas que se analizarán son: conocimiento y manejo del *hardware*, memoria *ram*, disco duro, quemadoras de *cd y dvd*, fuente de poder, procesadores, tarjeta madre, puertos, tarjeta de video y sonido, monitor, retroproyector de multimedia, *mouse*, teclado, *router, ups*, impresora, escáner, *usb*, bocinas.

#### **CAPÍTULO 3.** *SOFTWARE*

El *software* corresponde a todos los programas utilizados para obtener, procesar y modificar información, es el soporte lógico intangible.

Para el desarrollo de este capítulo se tomará en cuenta las siguientes referencias: *http://es.wikipedia.org/wiki/Software* y la parte práctica se desarrollara por medio de un taller cuyo responsable de impartirlo será el maestro de computación.

123

Los temas que se analizarán son: uso de *office (Word, Excel, power point*), uso de internet (Páginas *web*, Correo electrónico, *Blog*, Plataforma *moodle*, Bibliotecas virtuales, Cursos *e-learning*, Foros virtuales), Uso de editores de imágenes (*photoshop, photoscape*, entre otros).

# **BIBLIOGRAFÍA**

- 1. http://es.wikipedia.org/wiki/Hardware#cite\_ref-Klaus\_10-2(MAYO-2011)
- 2. http://es.wikipedia.org/wiki/Software (Mayo 2011)
- 3. Proyectos de educación informática. Computeach 14, 15,16 (2010). Editorial Predinsa
- 4. Proyectos de educación informática. Internet total (2010). Editorial Predinsa
- 5. INTECAP CENTRO TICS http://www.intecap.edu.gt/index.php?option=com\_k2&view=itemlist&layout=categor y&task=category&id=13&Itemid=160

#### **Apéndice 2:**

#### FORMATO DE ECUESTA DE VALORES INSTITUCIONALES

La siguiente es una encuesta sobre los valores que debe tener el Instituto Nacional de Mercadotecnia y publicidad. Se agradece la información que usted brinda, a la cual se le dará toda la importancia que merece.

Marque con una X en la casilla que corresponda

Perfil del encuestado

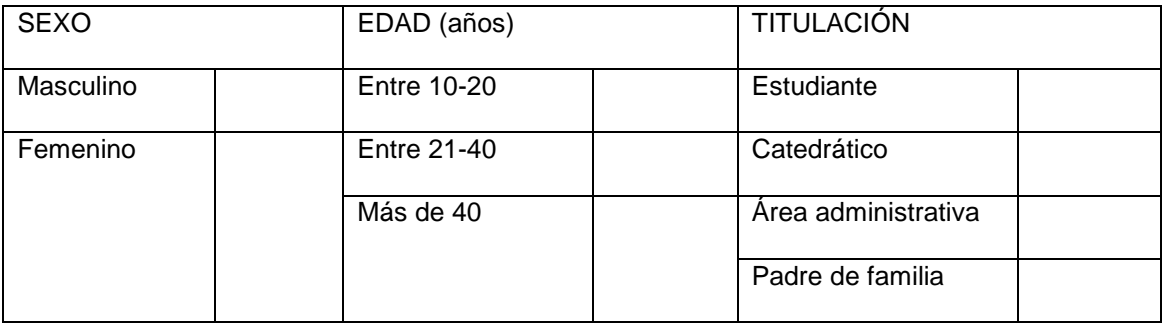

De la lista que se le presenta a continuación marque los 6 valores que usted considera más importantes en el instituto y que ayudan a mejorar la calidad de los egresados

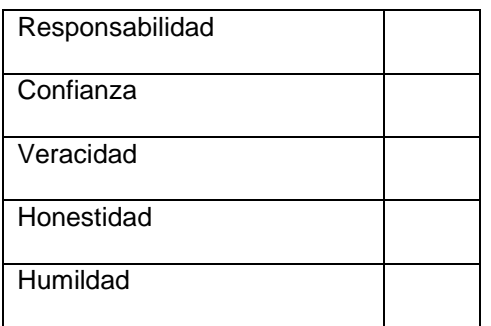

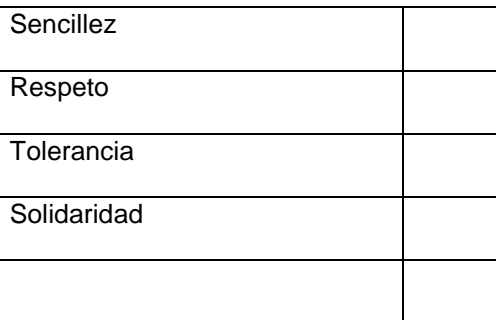

Agregue dos valores que usted considere son importantes y que no se tomaron en cuenta

\_\_\_\_\_\_\_\_\_\_\_\_\_\_\_\_\_\_\_\_\_\_\_\_\_\_\_ \_\_\_\_\_\_\_\_\_\_\_\_\_\_\_\_\_\_\_\_\_\_\_\_

# **Apéndice 3:**

## PLAN DE ACCIÓN. SEGUIMIENTO Y MEJORA

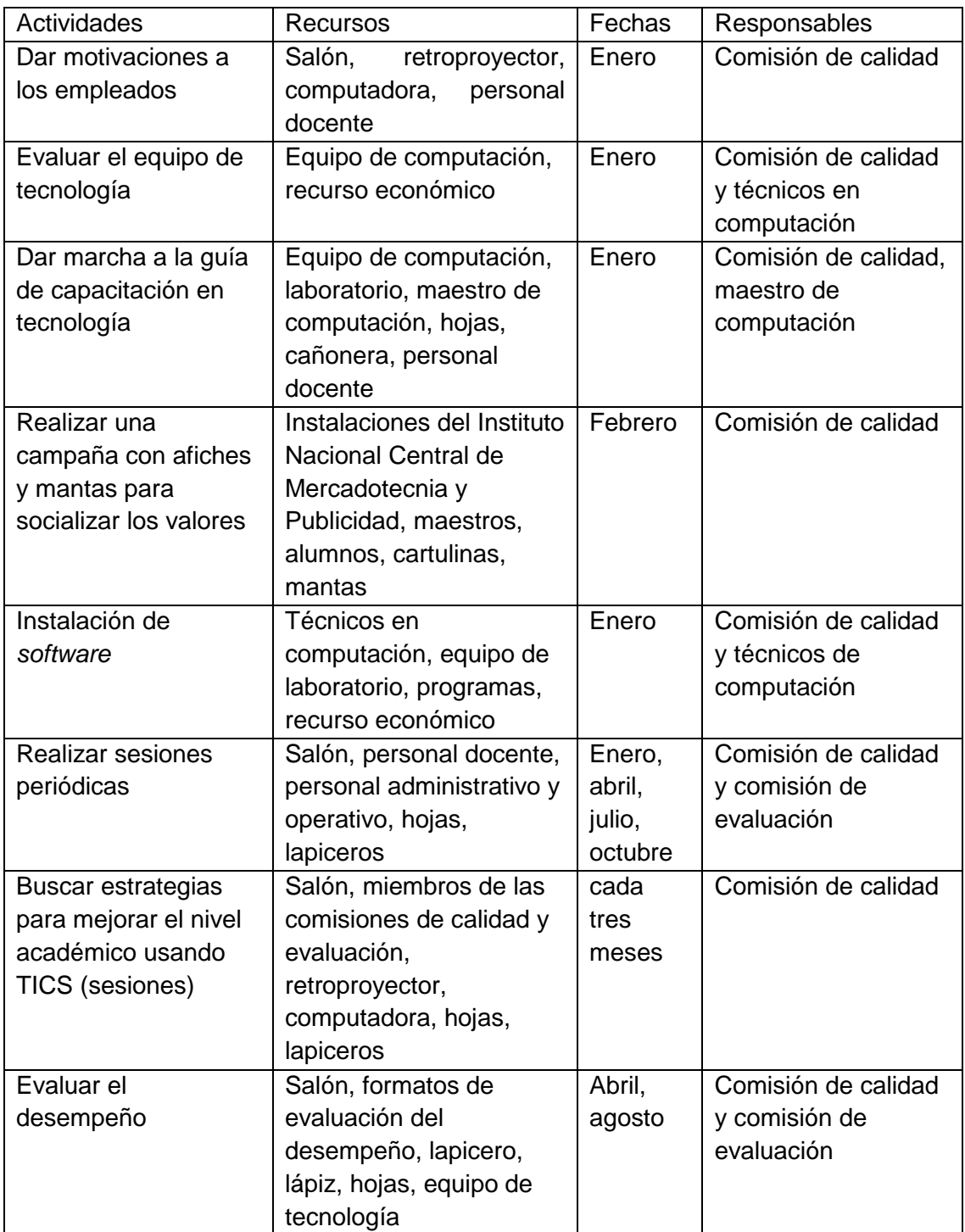

# **Apéndice 4:**

#### **Formatos de Evaluación del Desempeño**

Formato de evaluación del desempeño para docentes

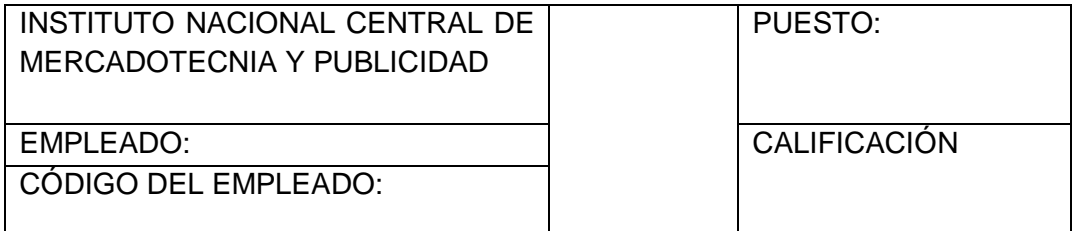

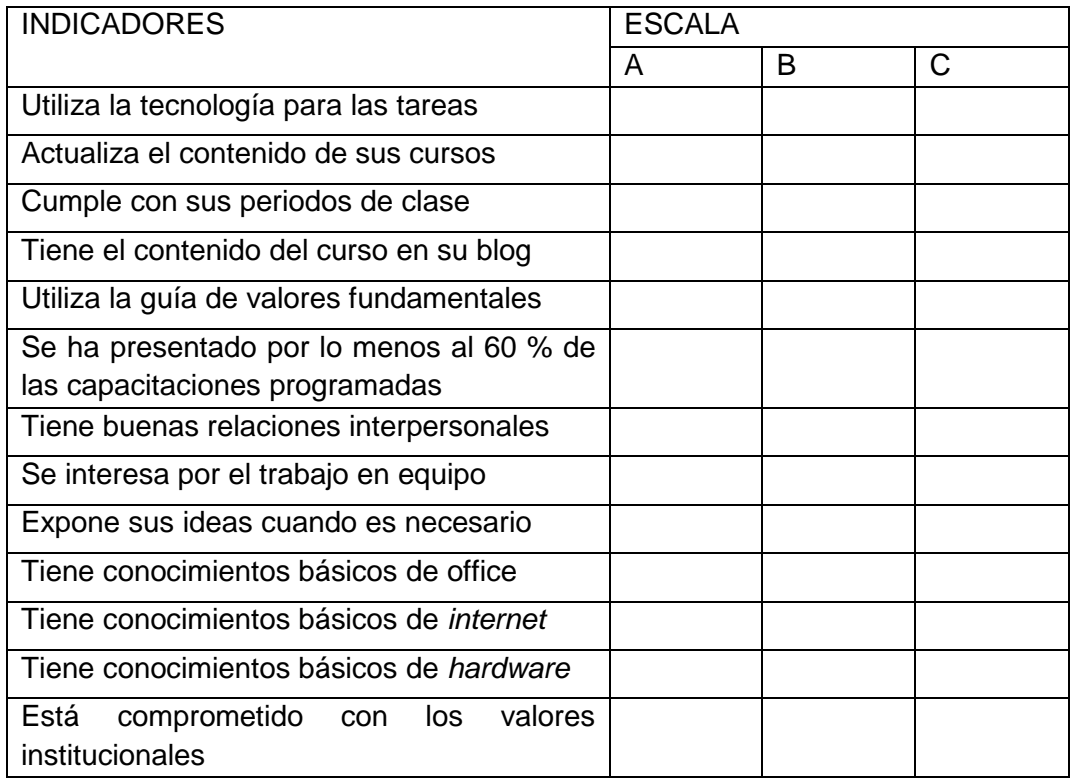

ESCALA:  $A = 3$  Logrado,  $B = 2$  Proceso,  $C = 1$  Inicio

Formato de evaluación del desempeño para personal operativo

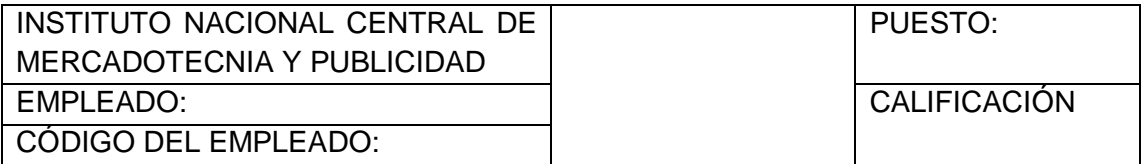

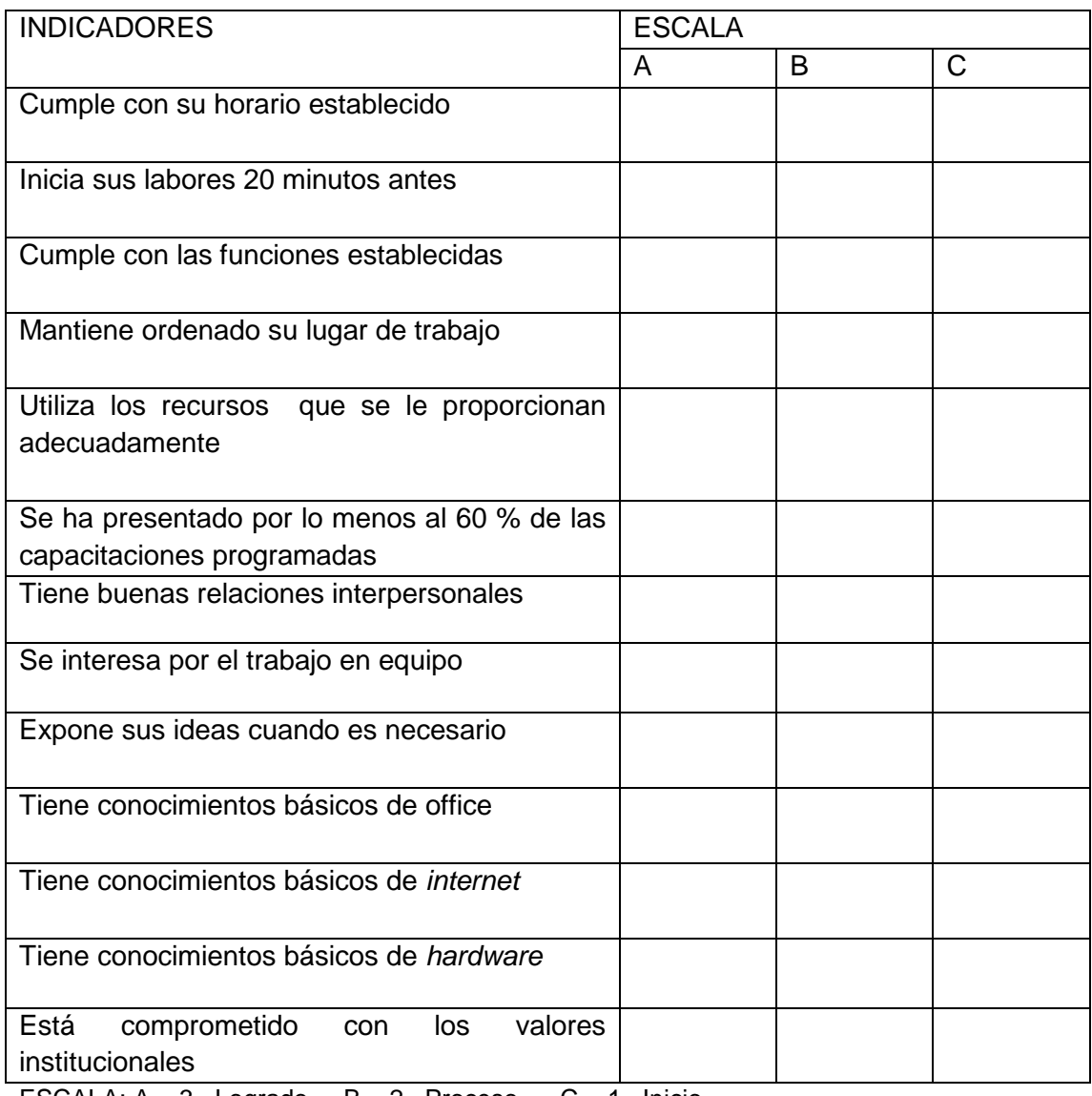

ESCALA:  $A = 3$  Logrado,  $B = 2$  Proceso,  $C = 1$  Inicio

## Formato de evaluación del desempeño para personal administrativo

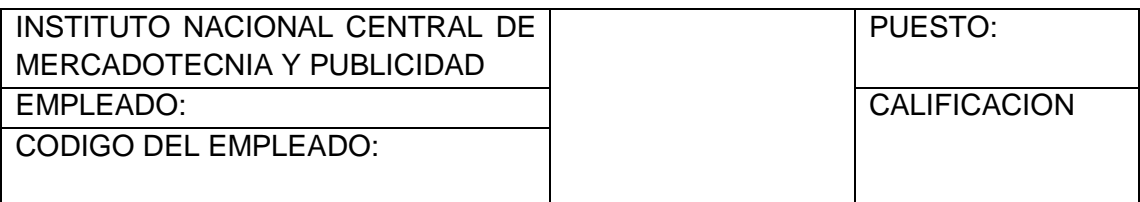

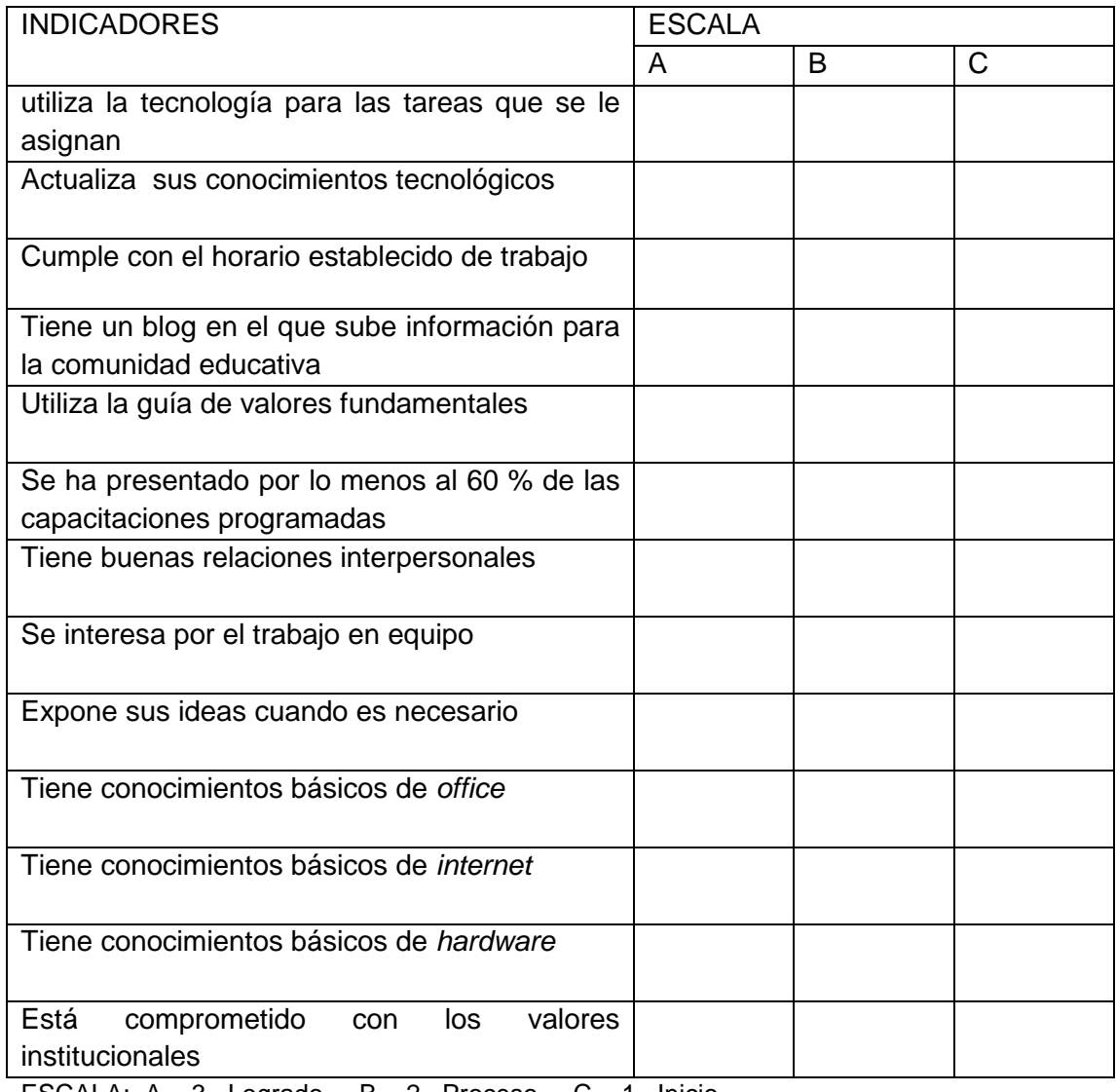

ESCALA:  $A = 3$  Logrado,  $B = 2$  Proceso,  $C = 1$  Inicio

## **Apéndice 5:**

Formato de control de capacitaciones

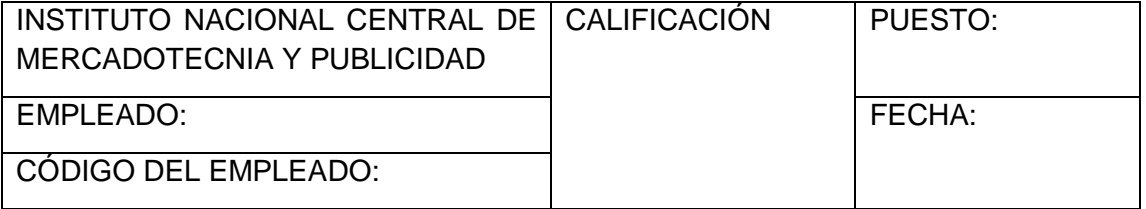

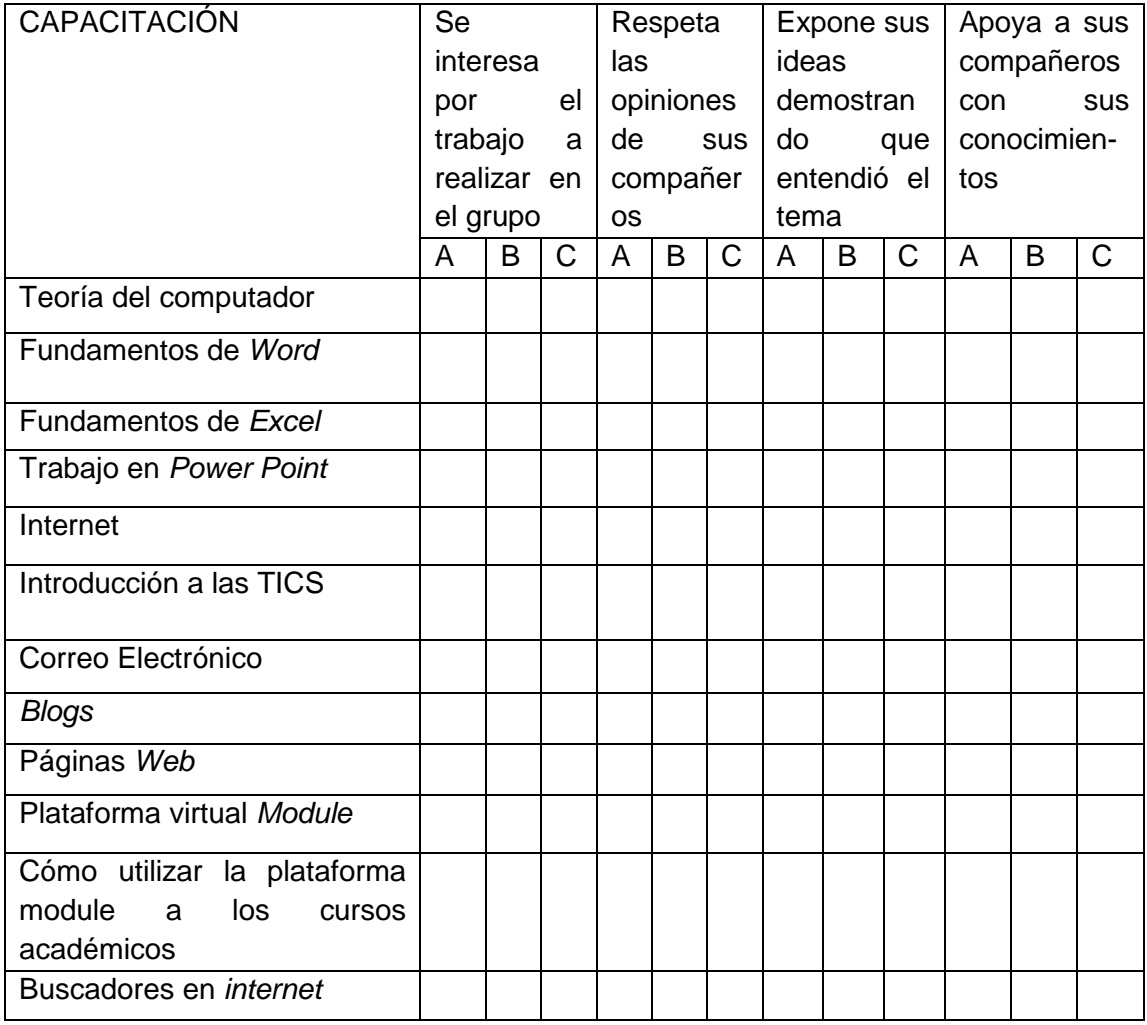

ESCALA:  $A = 3$  Logrado,  $B = 2$  Proceso,  $C = 1$  Inicio.

#### **Apéndice 6:**

FORMATO DE ECUESTA DE TECNOLOGÍA

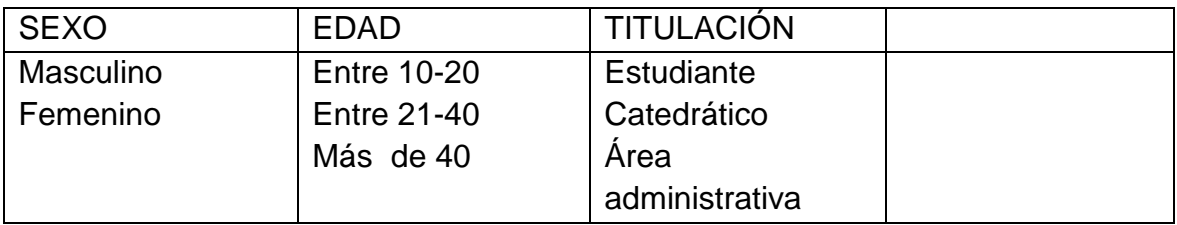

B/t/d/n. La siguiente es una encuesta sobre tecnología de la información y la comunicación. Se agradece la información que usted brinda, a la cual se le dará toda la importancia que merece.

Por favor lea cuidadosamente y Marque con una X en el lugar correspondiente (Si o No), si es necesario, argumente.

1. ¿Está de acuerdo con la metodología utilizada en el proceso enseñanzaaprendizaje? (aulas presénciales)

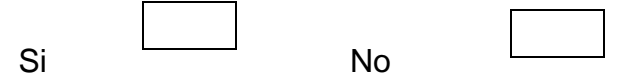

2. ¿Sabe qué son y cuáles son las Técnicas de Información y Comunicación (TICS) que se utilizan hoy en día?

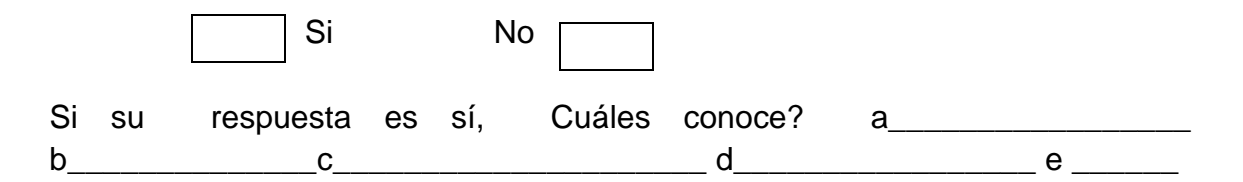

3. ¿Ha recibido información sobre las nuevas tecnologías (procesadores de texto, Internet, hojas de cálculo, informáticos en el aula, multimedia, plataformas en educación, etc.)?

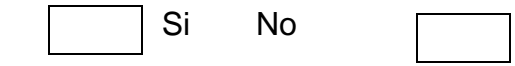

4. ¿Sabe usar y maneja a la perfección el Internet?

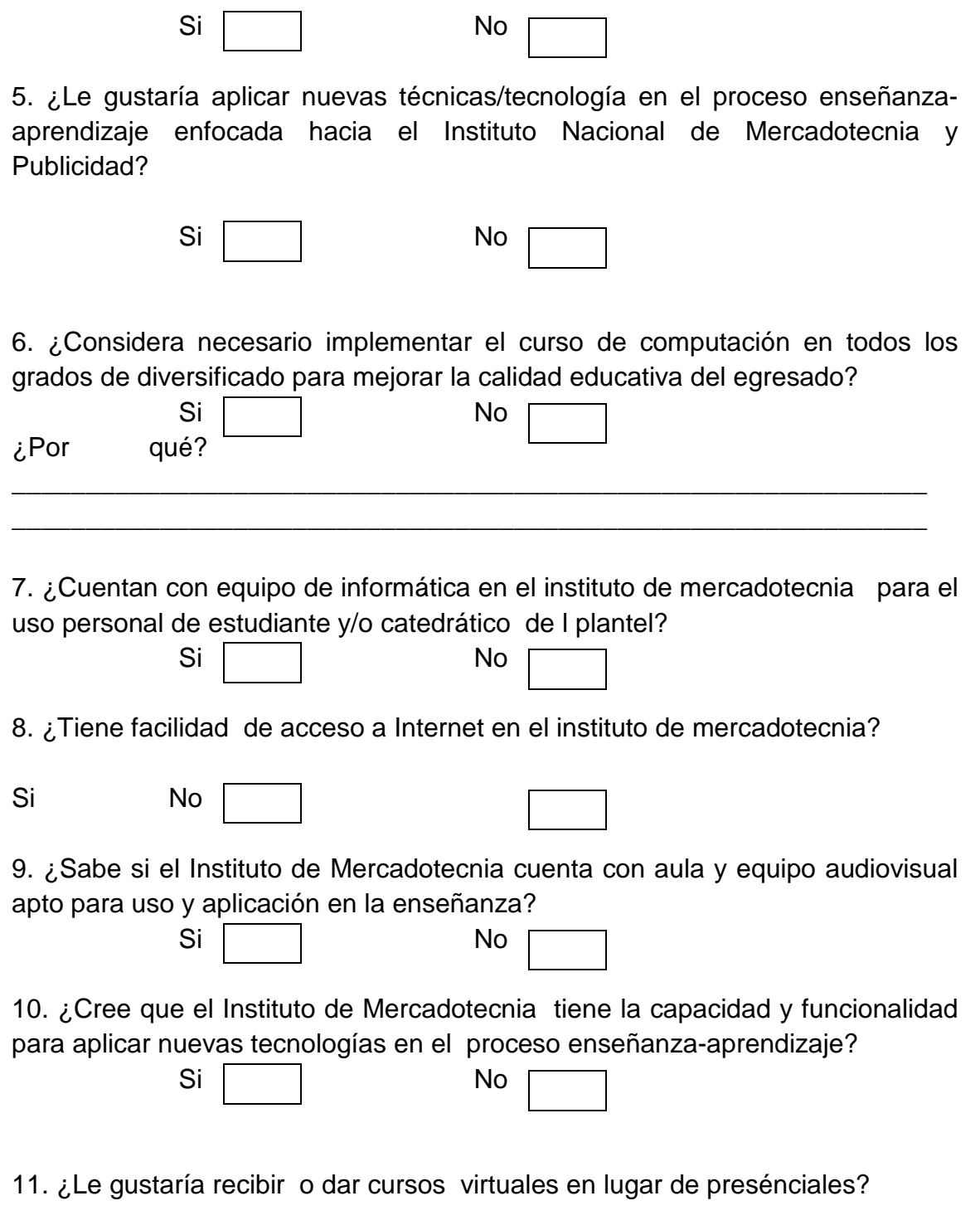

Si No

12. ¿Sabe, conoce o ha oído hablar del *e-reading y e-learning*?

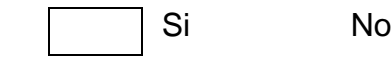

13. ¿Se considera capaz de dar y/o recibir un curso virtual, manejarlo, usarlo, bajar y subir información, chatear, Interactuar?

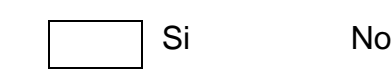

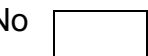

14. ¿Cree que se puede aplicar las TICS en el Instituto de Mercadotecnia?

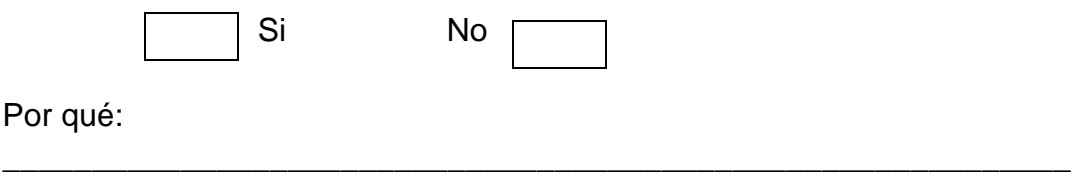

\_\_\_\_\_\_\_\_\_\_\_\_\_\_\_\_\_\_\_\_\_\_\_\_\_\_\_\_\_\_\_\_\_\_\_\_\_\_\_\_\_\_\_\_\_\_\_\_\_\_\_\_\_\_\_\_\_\_\_\_\_

15. ¿Sabe con cuántos programas de cursos servidos de manera virtual (a distancia) cuenta el Instituto de Mercadotecnia?

Si No

16. ¿Considera necesario implementar las TICS así como el uso de tecnología en el instituto de mercadotecnia para mejorar el sistema de enseñanza-aprendizaje así como el radio de comunicación estudiantecatedrático?

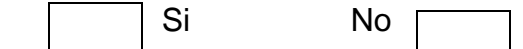

17. Valore en la escala A, B, C las razones que dificultan la aplicación de las TICS en el proceso enseñanza -aprendizaje en el Instituto de Mercadotecnia y Publicidad

ESCALA:  $A =$  Fundamental  $B =$  Relevante,  $C =$  No relevante

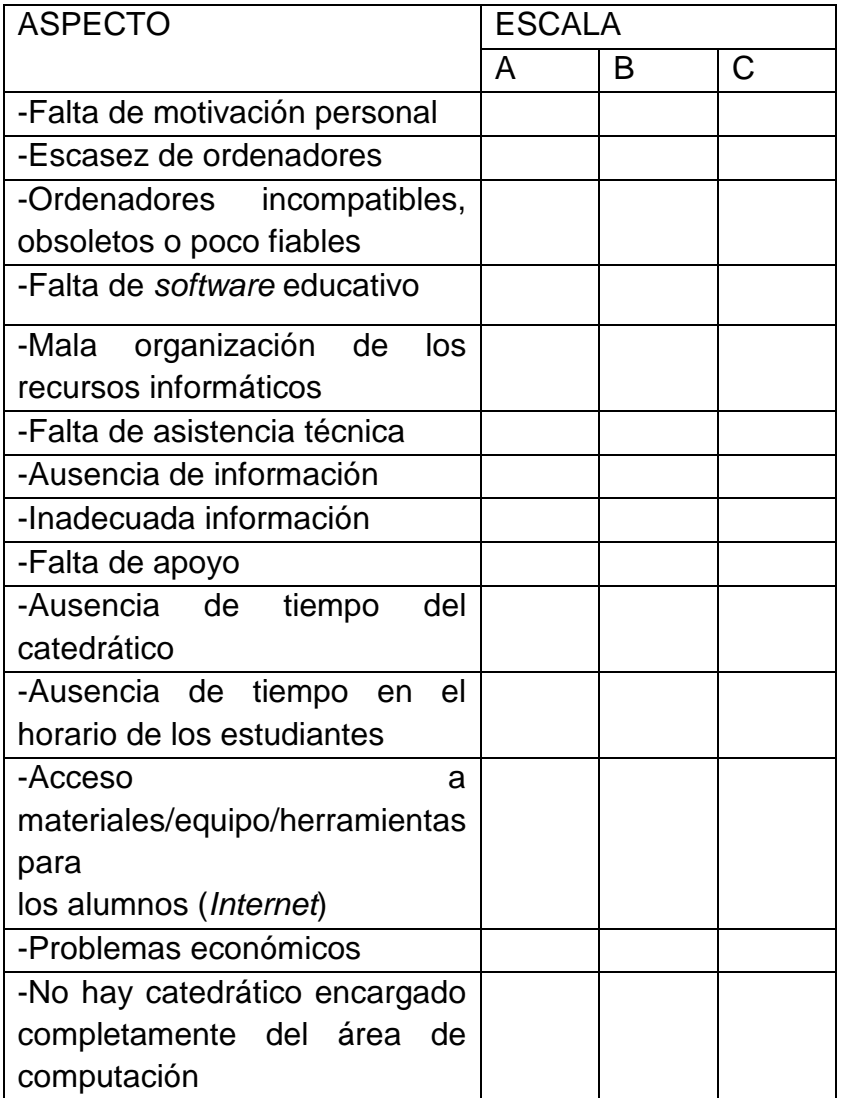

#### **Apéndice 7**

#### RESULTADOS: ENCUESTA DE TECNOLOGÍA

Esta encuesta fue llenada por 328 personas entre las que se pueden contar 300 alumnos, 22 catedráticos y 6 miembros del personal administrativo. Los resultados obtenidos se presentan a continuación.

1. ¿ Está de acuerdo con la metodología utilizada en el proceso enseñanzaaprendizaje?

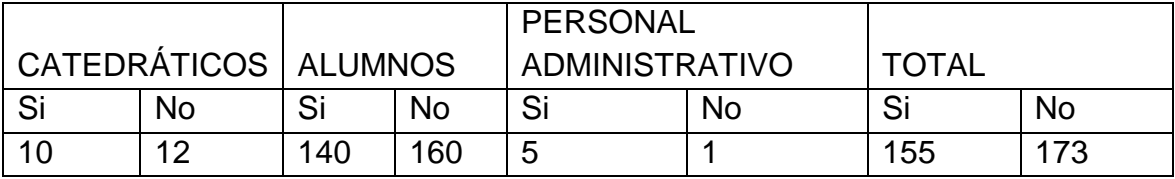

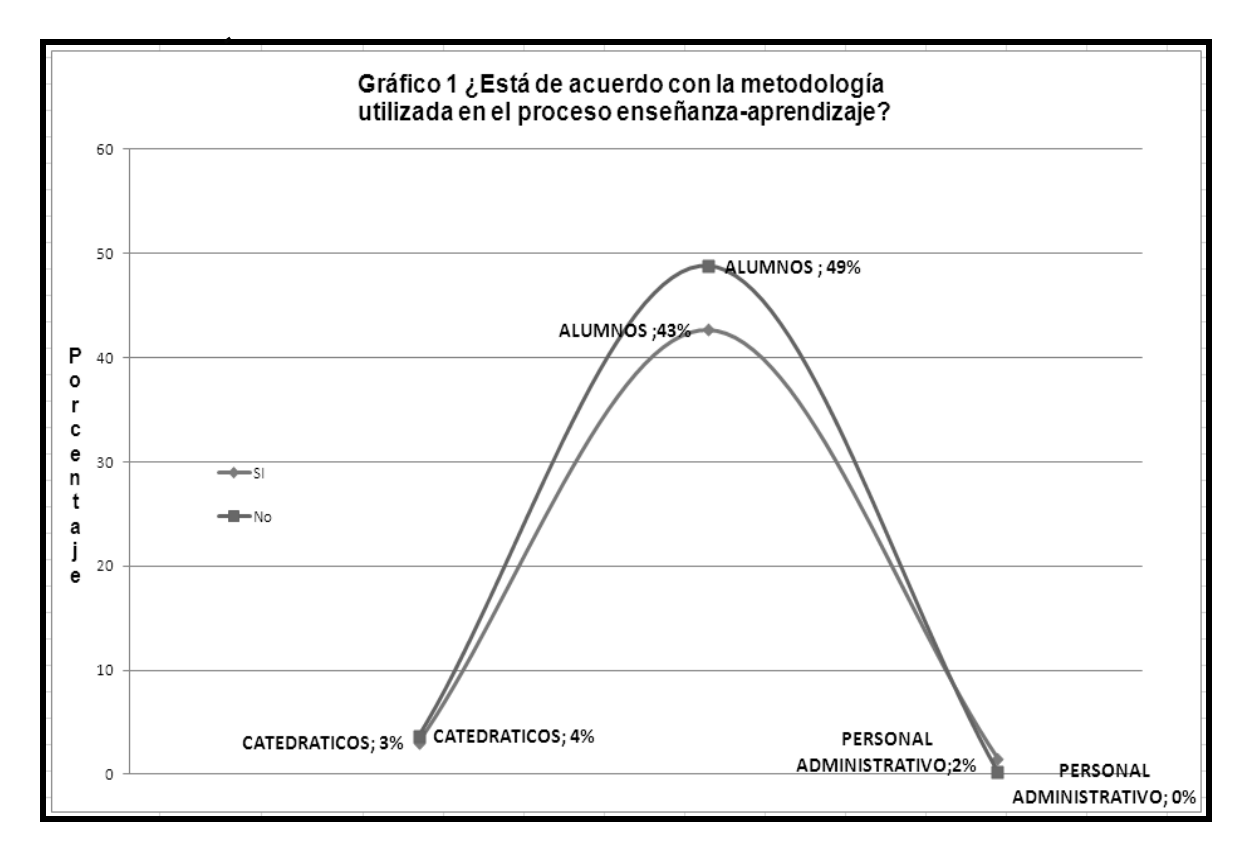

Fuente: Apéndice 6 (Encuesta de tecnología)

2. ¿ Sabe qué son y cuáles son las Tecnologías de Información y Comunicación (TICS) que se utilizan hoy en día?

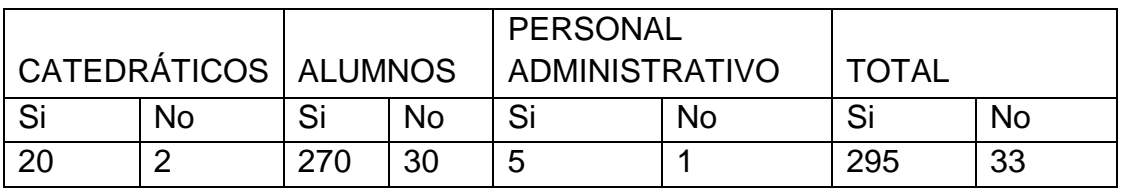

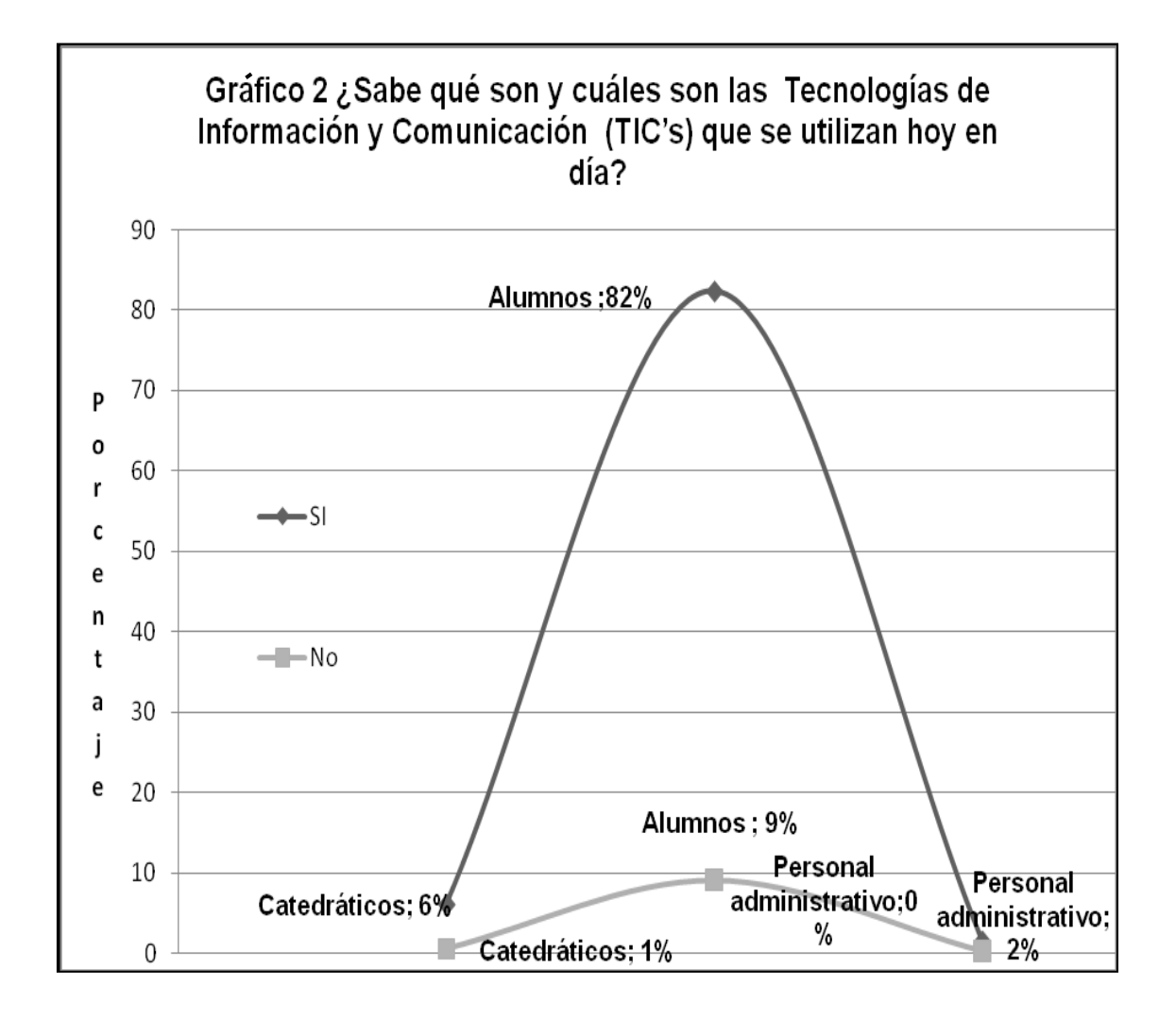

Fuente: Apéndice 6 (Encuesta de tecnología)

3. ¿ Ha recibido información sobre las nuevas tecnologías (procesadores de texto, Internet, hojas de cálculo, informáticos en el aula, multimedia, plataformas en educación, etc.)?

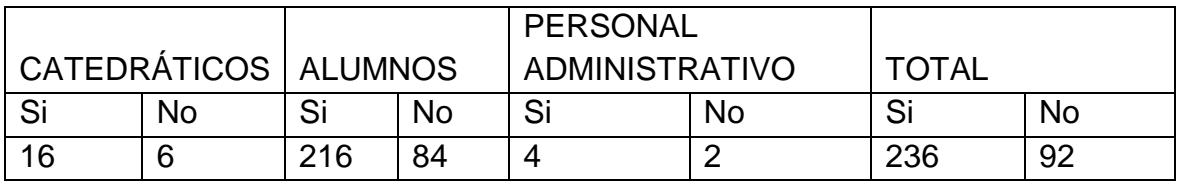

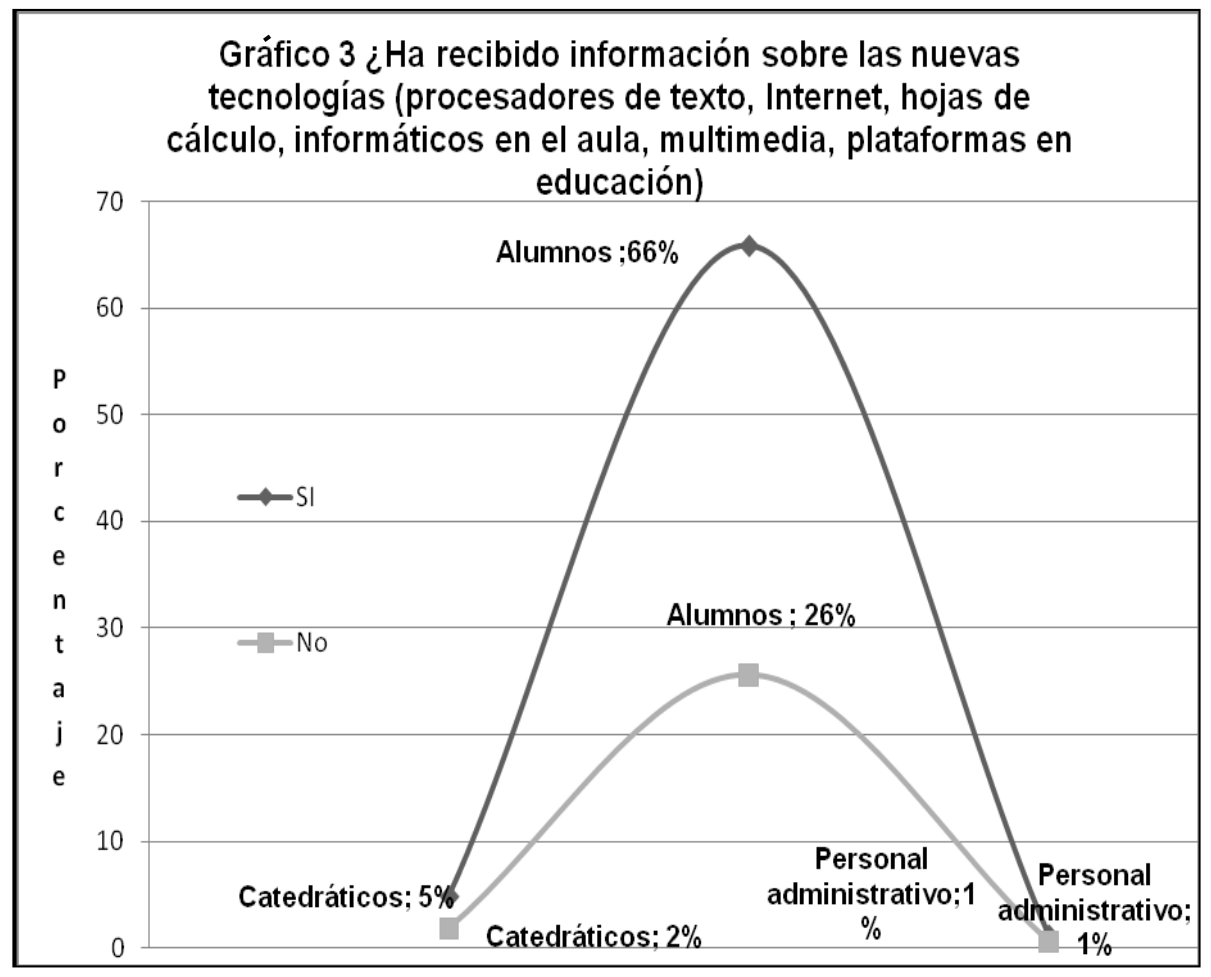

Fuente: Apéndice 6 (encuesta de tecnología)

4 . ¿Sabe usar y maneja a la perfección el Internet?

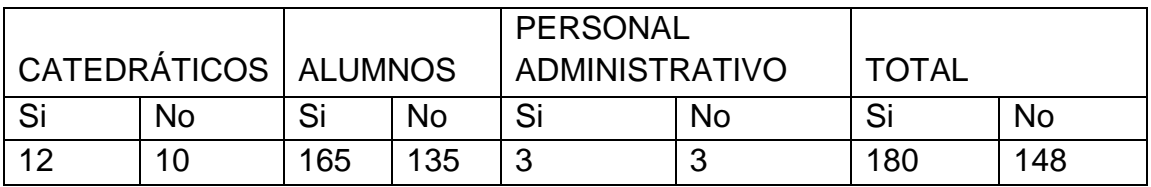

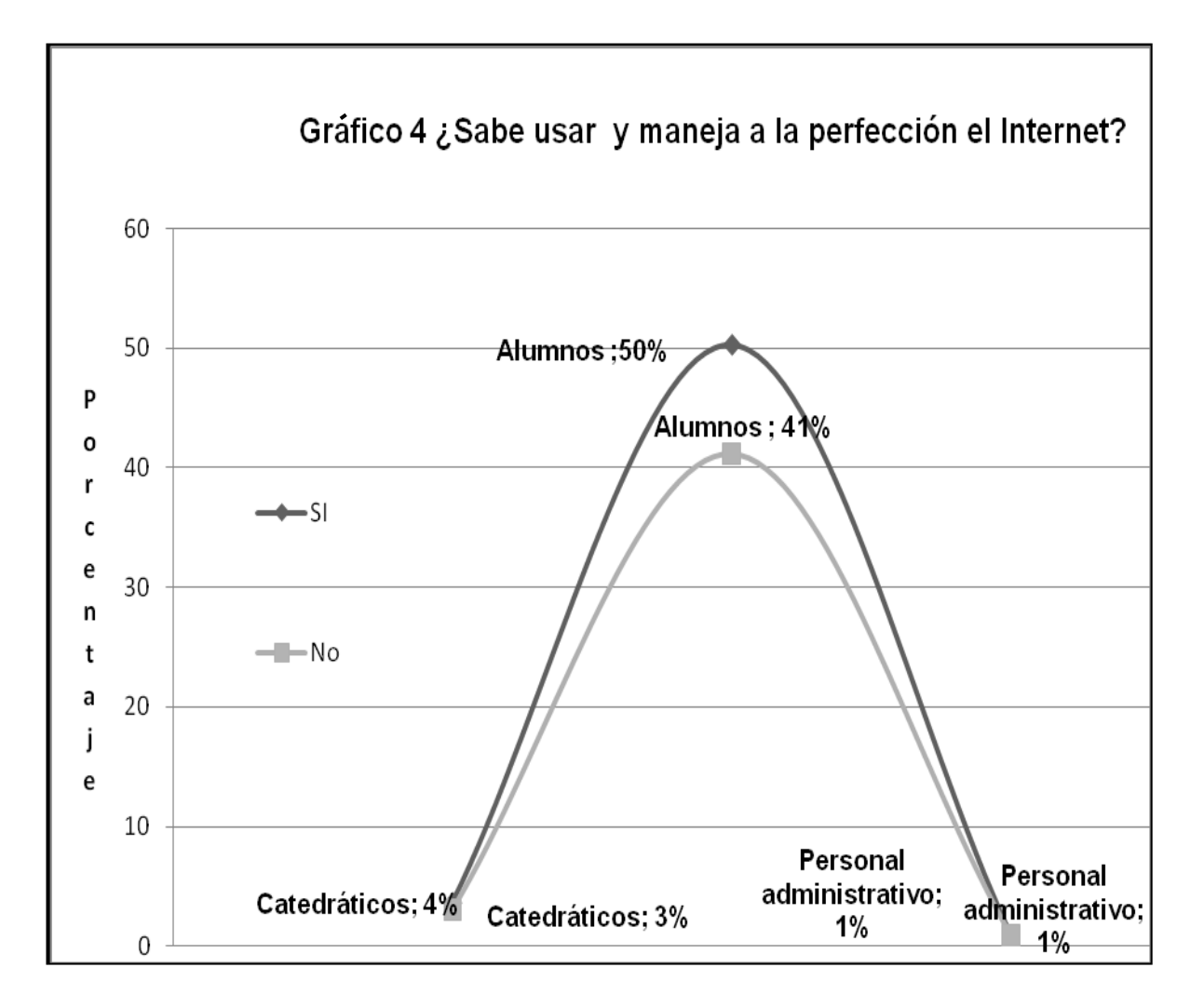

Fuente: Apéndice 6 (encuesta de tecnología)

5. ¿ Le gustaría que se aplicaran nuevas técnicas/tecnología en el proceso enseñanza-aprendizaje enfocada hacia el Instituto nacional de mercadotecnia y publicidad?

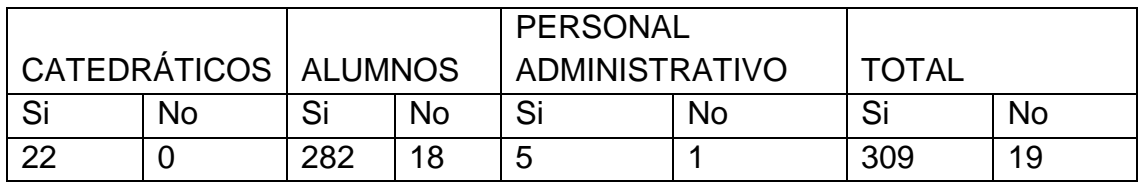

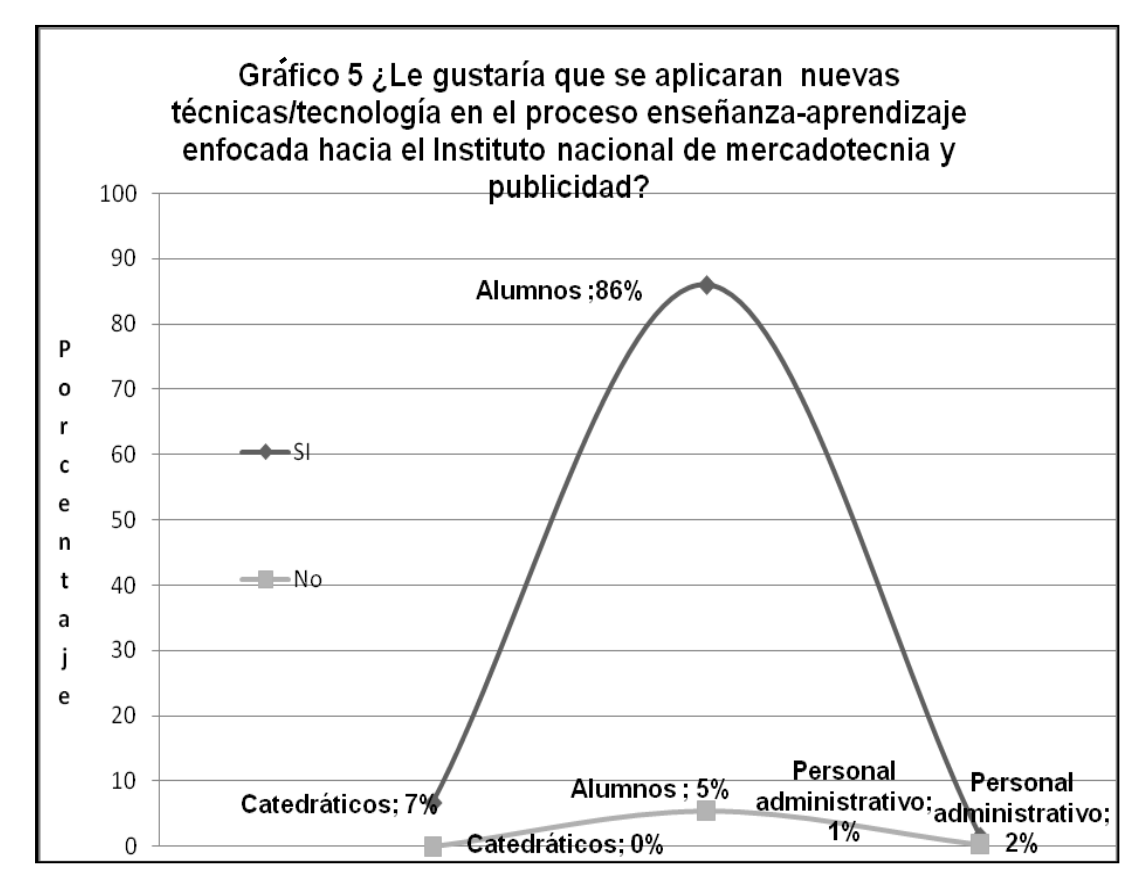

Fuente: Apéndice 6 (encuesta de tecnología)

6. ¿ Considera necesario implementar el curso de computación en todos los grados de diversificado para mejorar la calidad educativa del egresado?

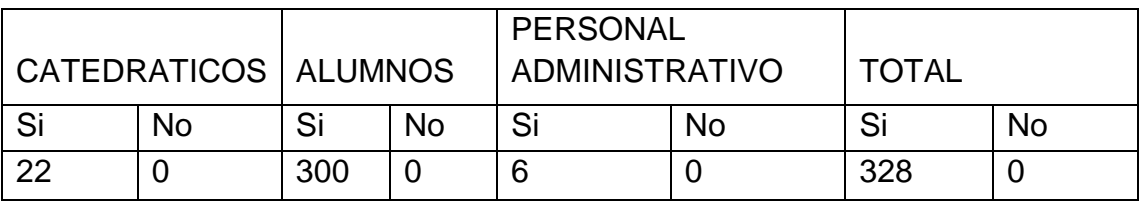

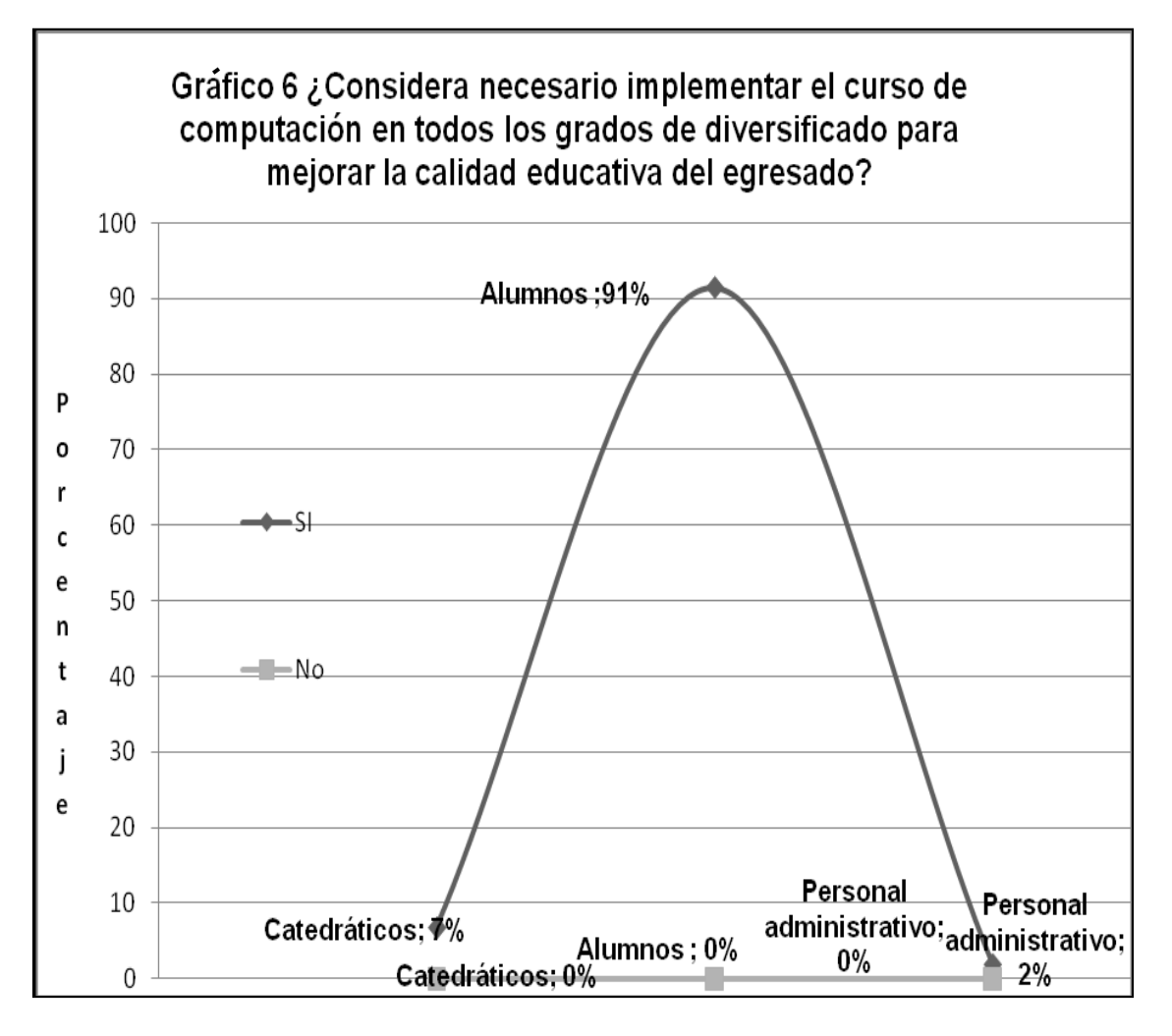

Fuente: Apéndice 6 (encuesta de tecnología)
7. ¿ Cuentan con equipo de informática en el instituto de mercadotecnia para el uso personal de estudiante y/o catedrático de l plantel?

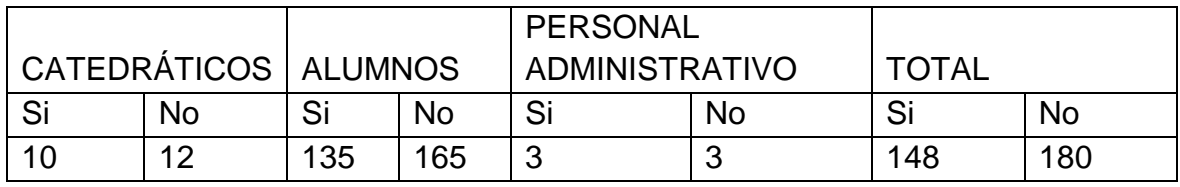

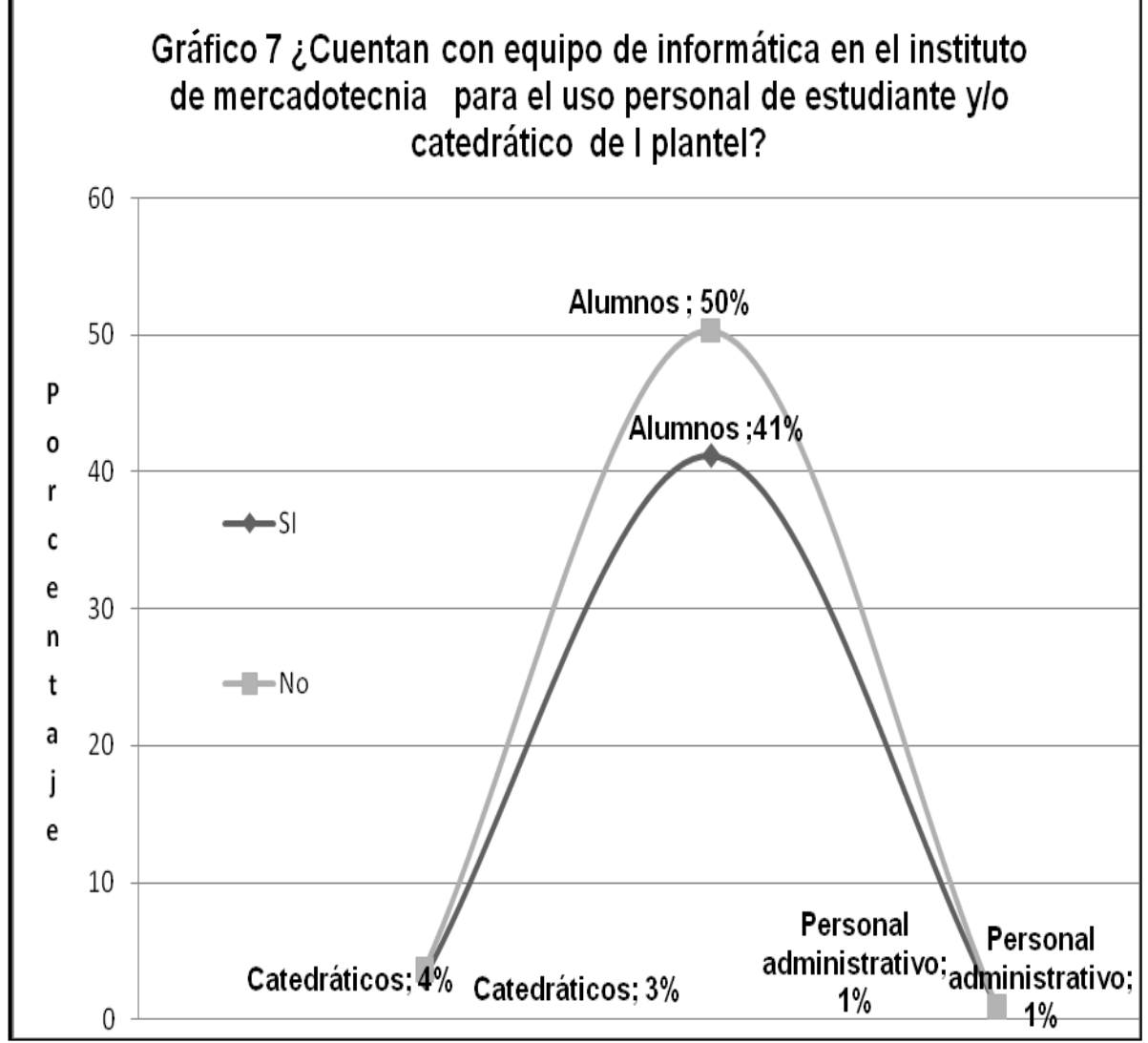

Fuente: Apéndice 6 (encuesta de tecnología)

8. ¿ Tiene facilidad de acceso a Internet en el instituto de mercadotecnia?

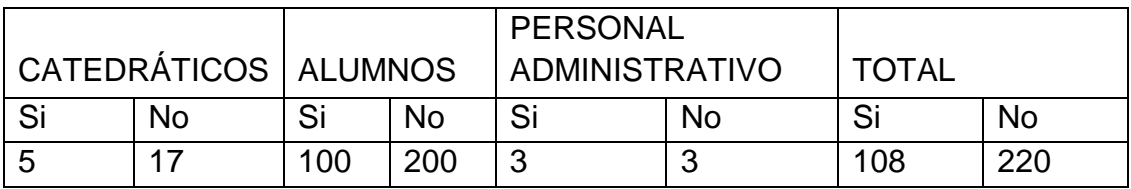

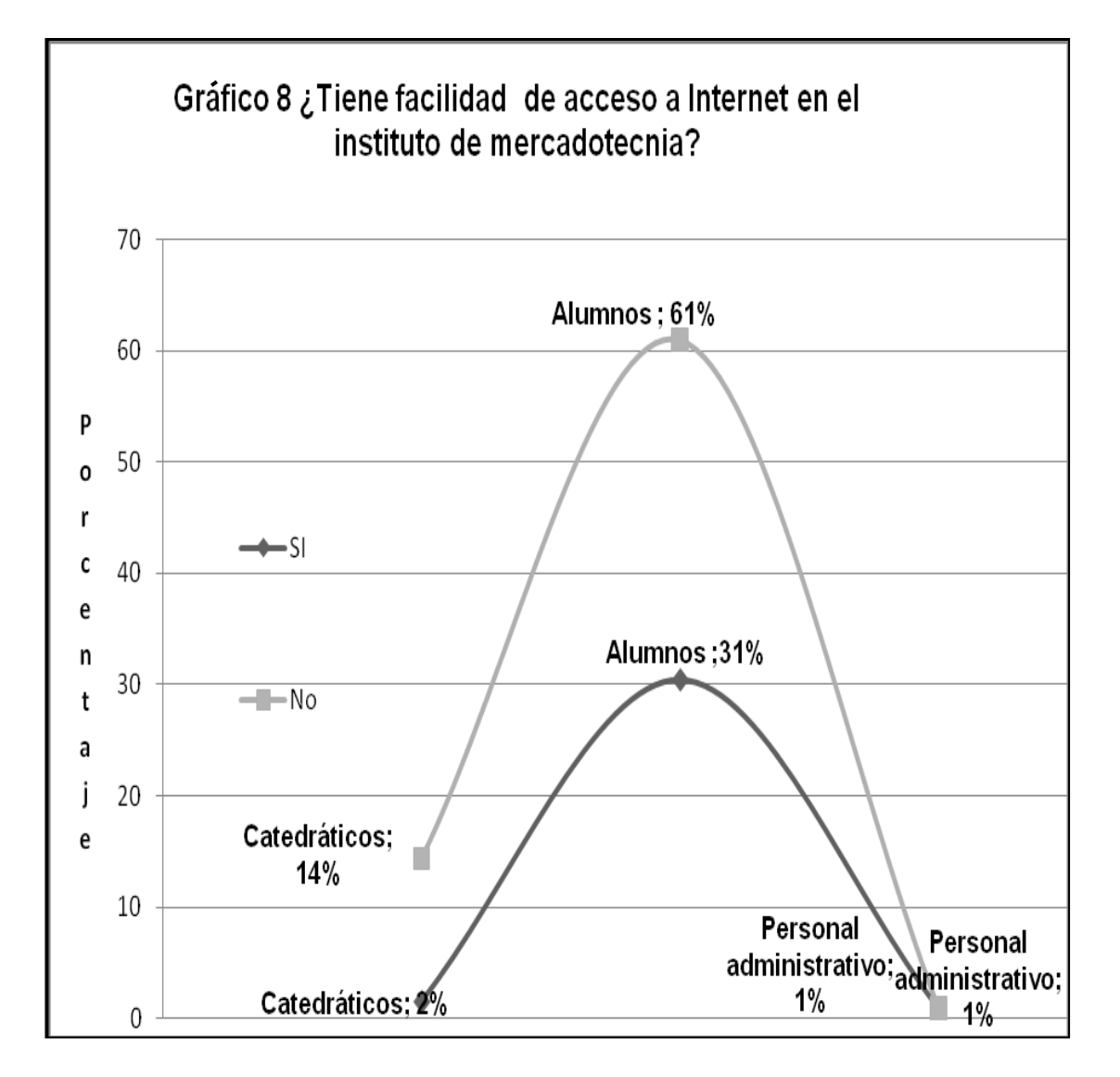

Fuente: Apéndice 6 (encuesta de tecnología)

9. ¿ Sabe si el instituto de mercadotecnia cuenta con aula y equipo audiovisual apto para uso y aplicación en la enseñanza?

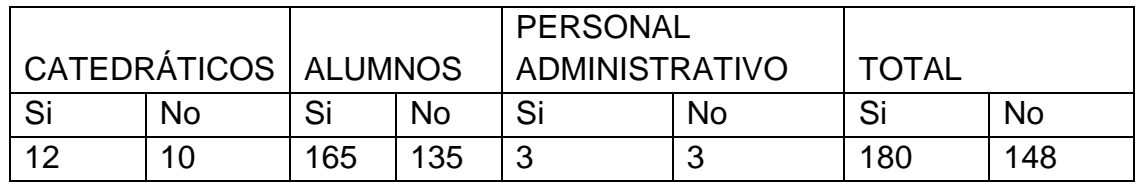

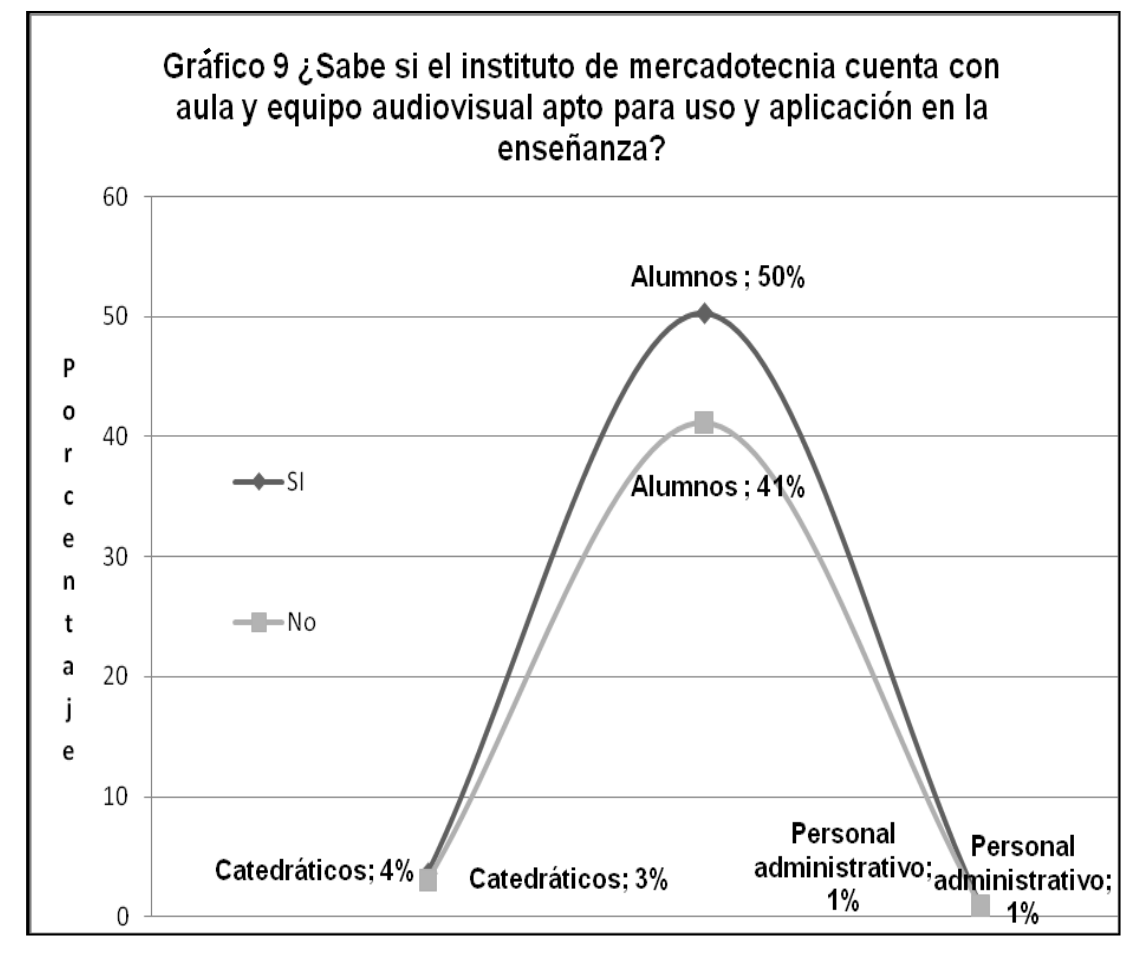

Fuente: Apéndice 6 (encuesta de tecnología)

10. ¿ Cree que el instituto de mercadotecnia tiene la capacidad y funcionalidad para aplicar nuevas tecnologías en el Proceso enseñanza-aprendizaje?

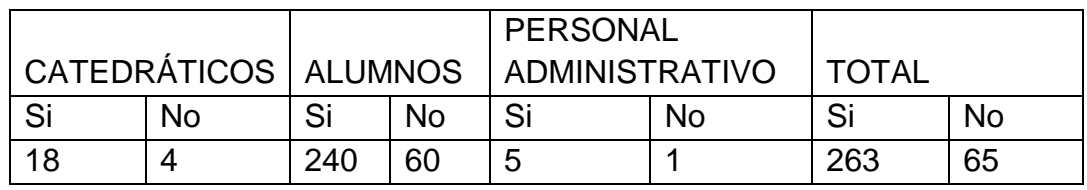

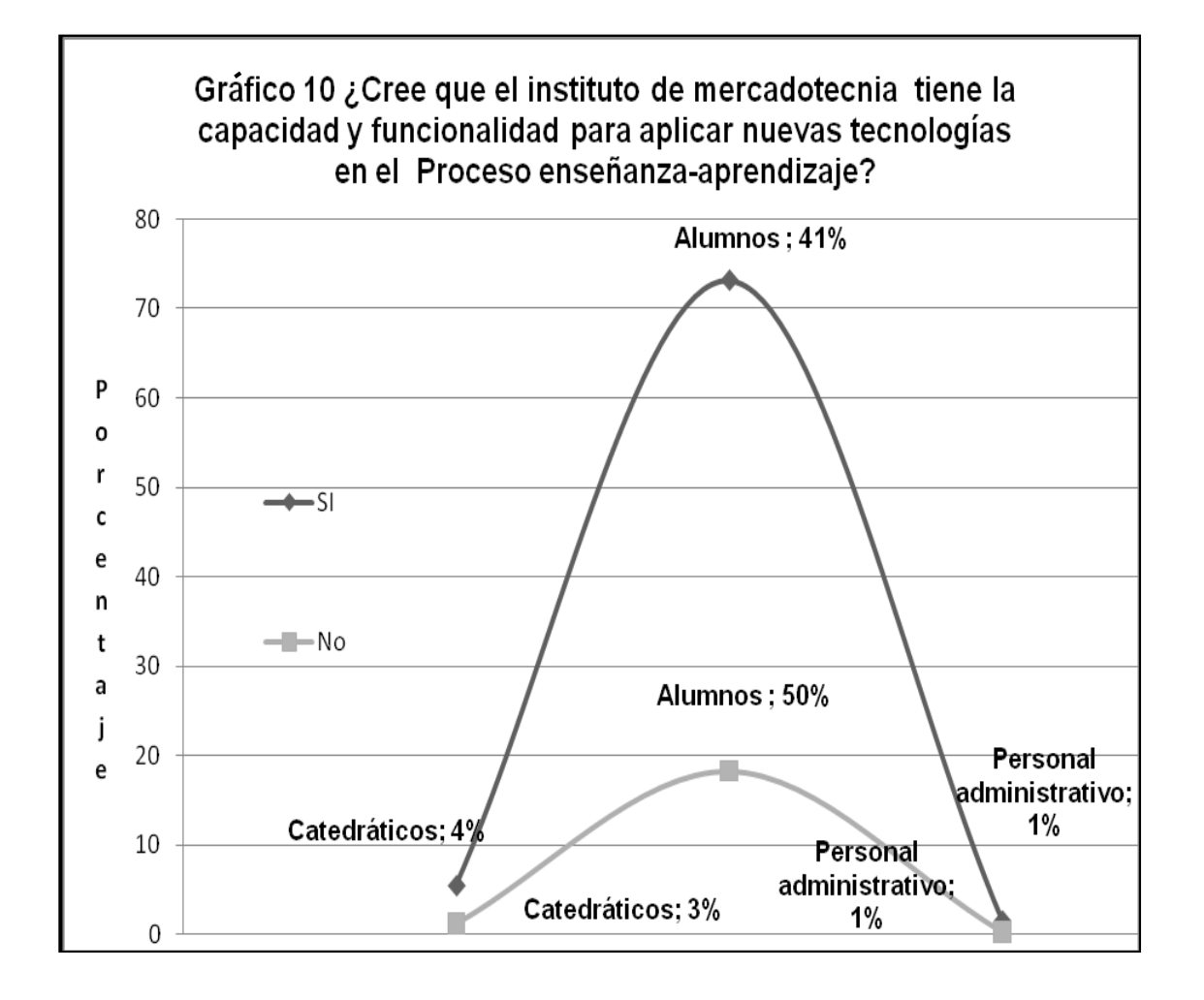

Fuente: Apéndice 6 (encuesta de tecnología)

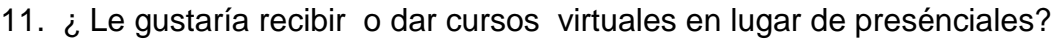

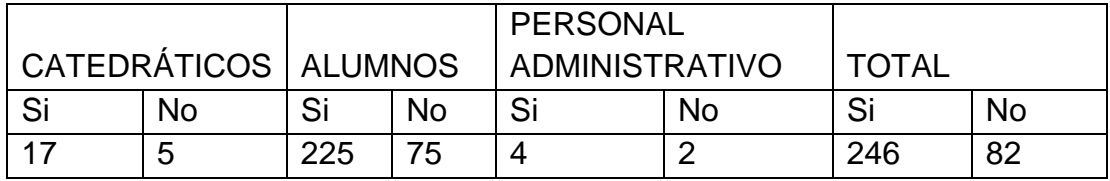

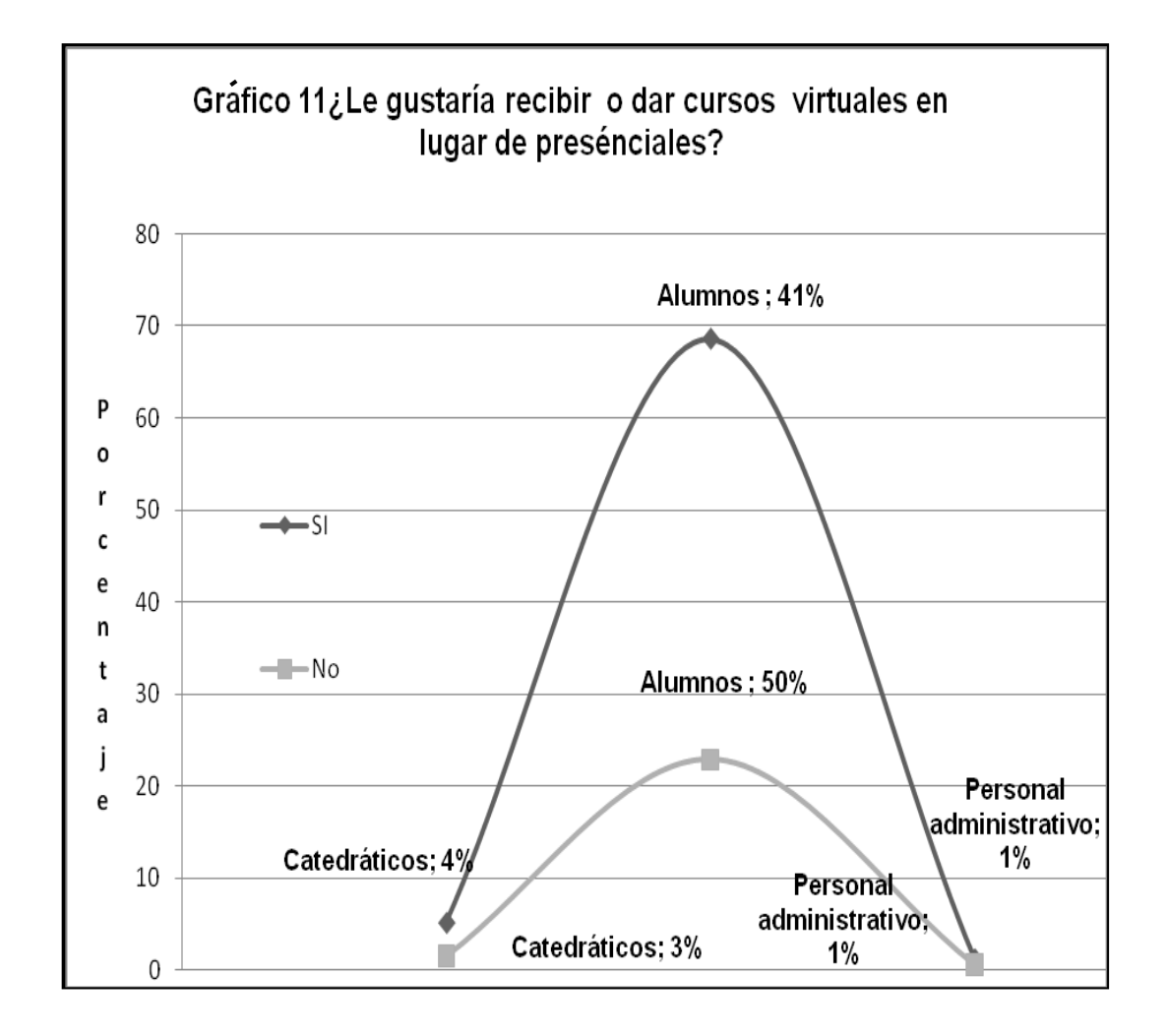

Fuente: Apéndice 6 (encuesta de tecnología)

12. ¿ Sabe, conoce o ha oído hablar del *e-reading y e-learning*?

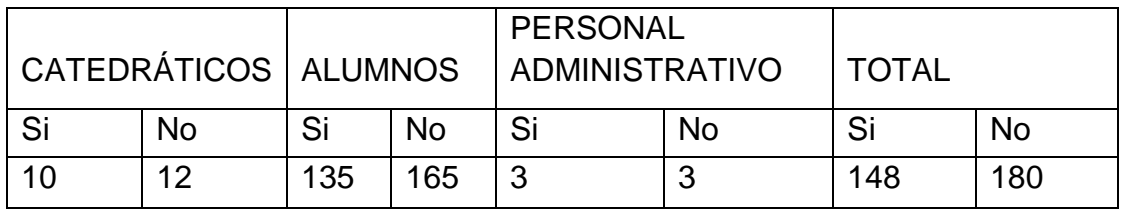

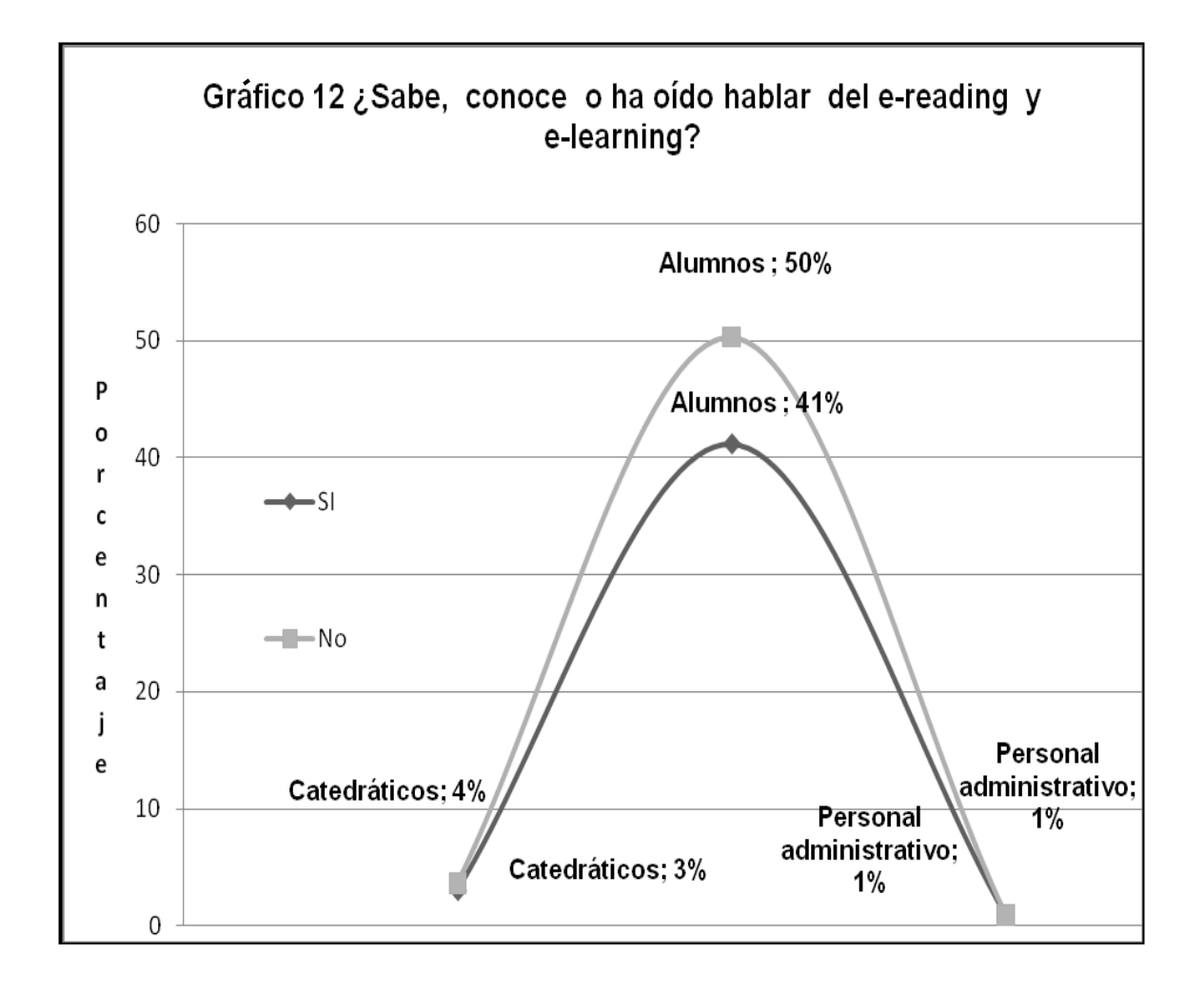

Fuente: Apéndice 6 (encuesta de tecnología)

13. ¿ Se considera capaz de dar y/o recibir un curso virtual, manejarlo, usarlo, bajar y subir información, chatear, Interactuar?

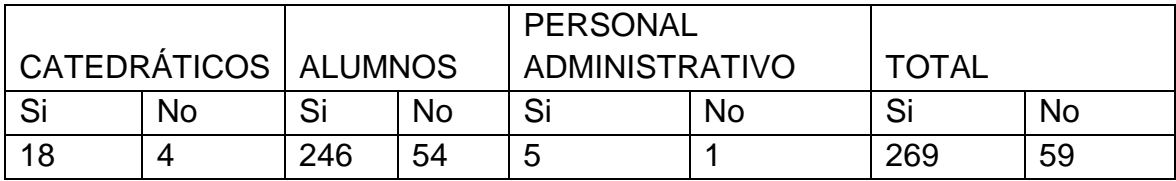

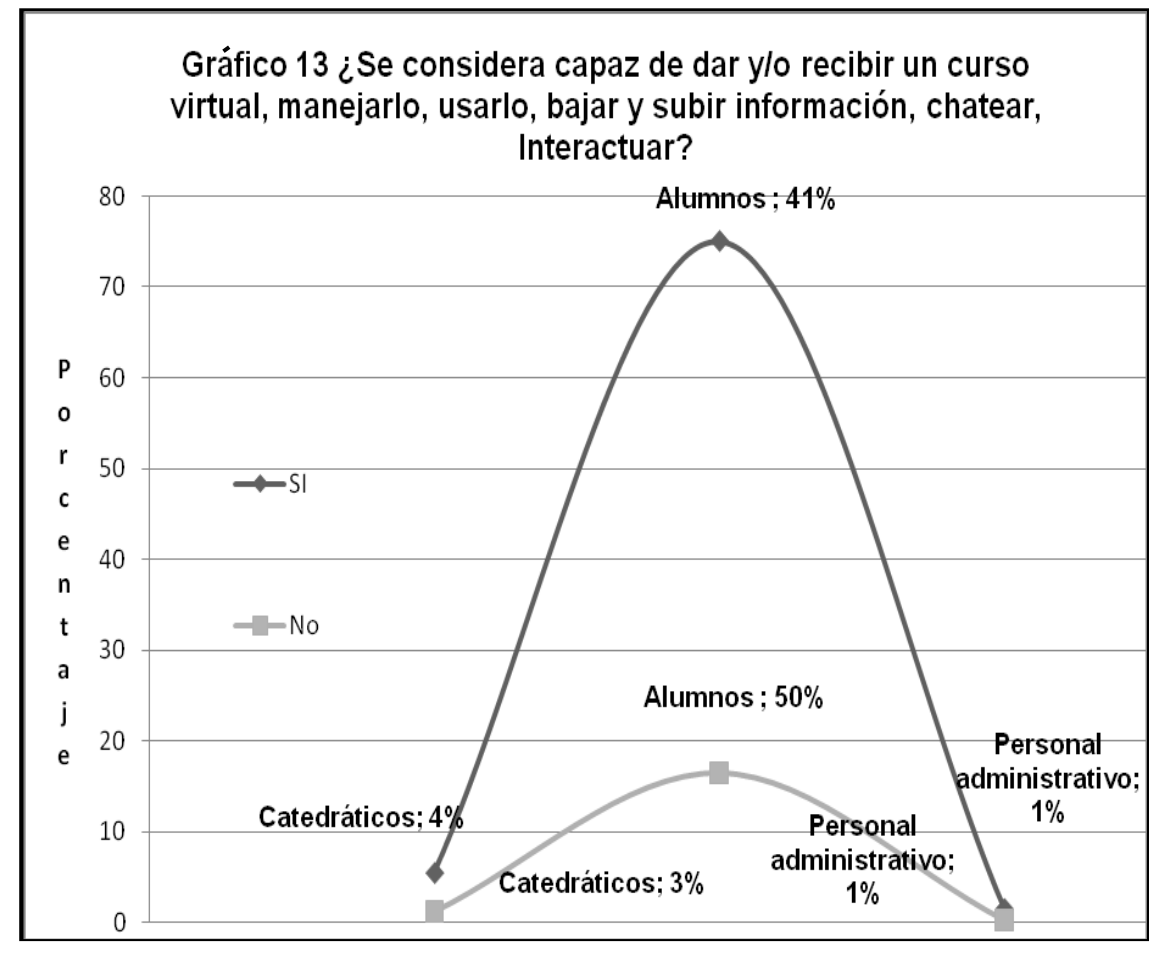

Fuente: Apéndice 6 (encuesta de tecnología)

14. ¿ Cree que se puede aplicar las TICS en el instituto de mercadotecnia?

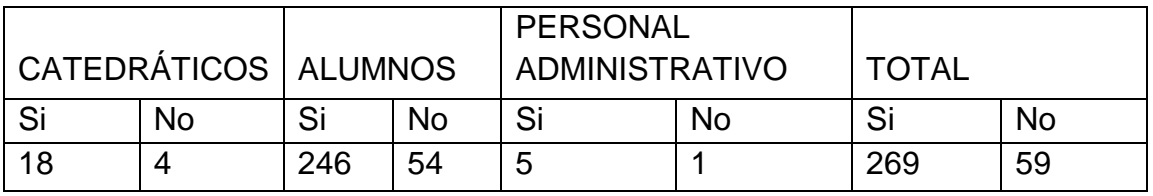

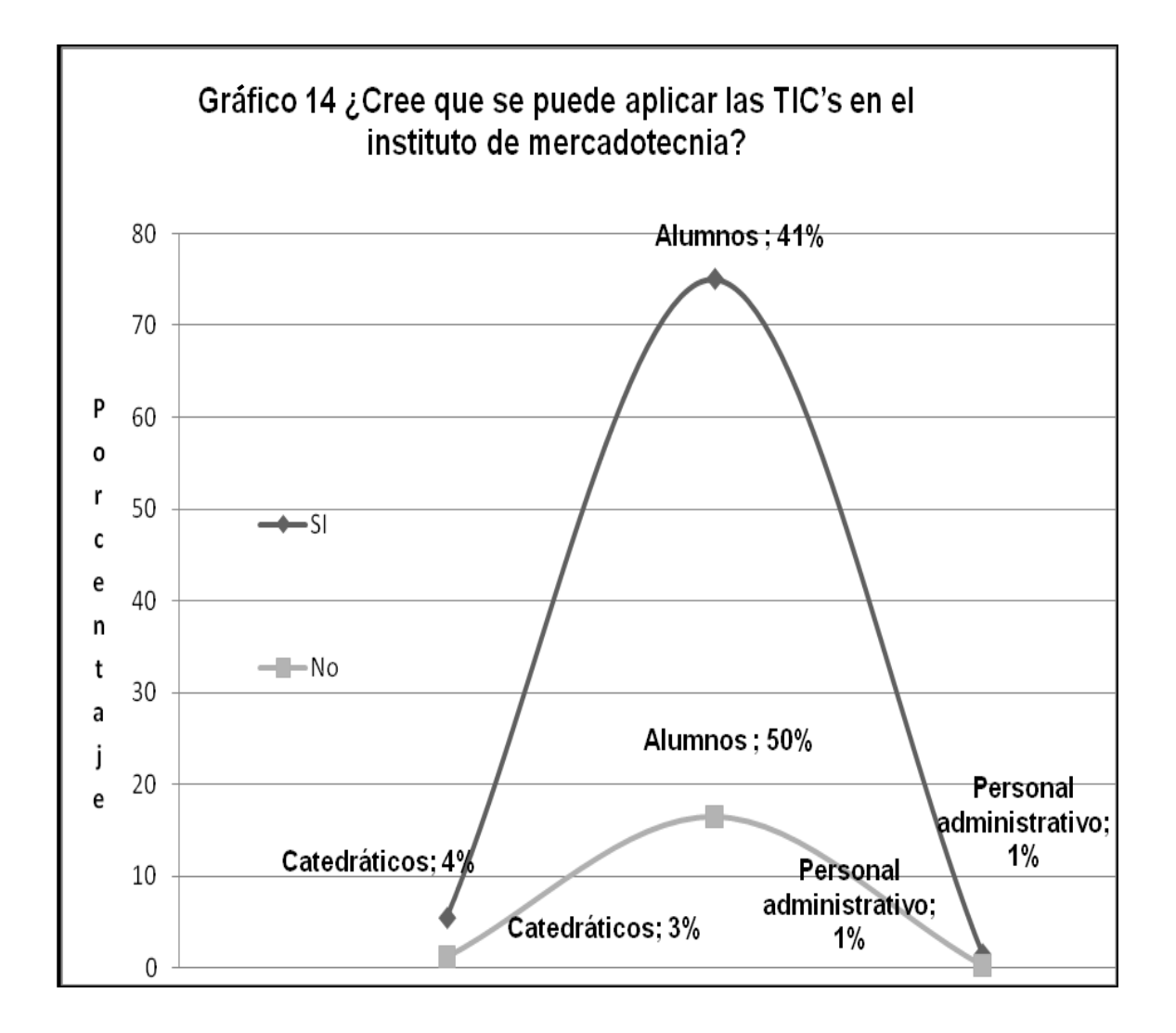

Fuente: Apéndice 6 (encuesta de tecnología)

15. ¿ Sabe con cuántos programas de cursos servidos de manera virtual (a distancia) cuenta el instituto de mercadotecnia?

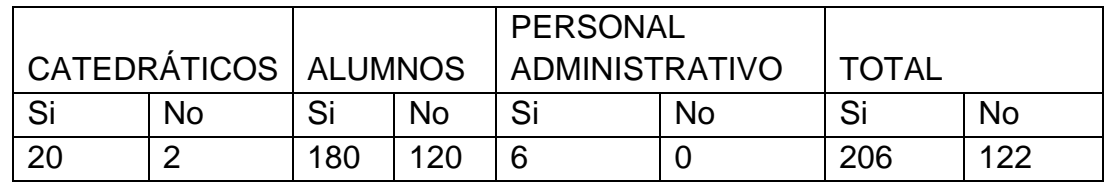

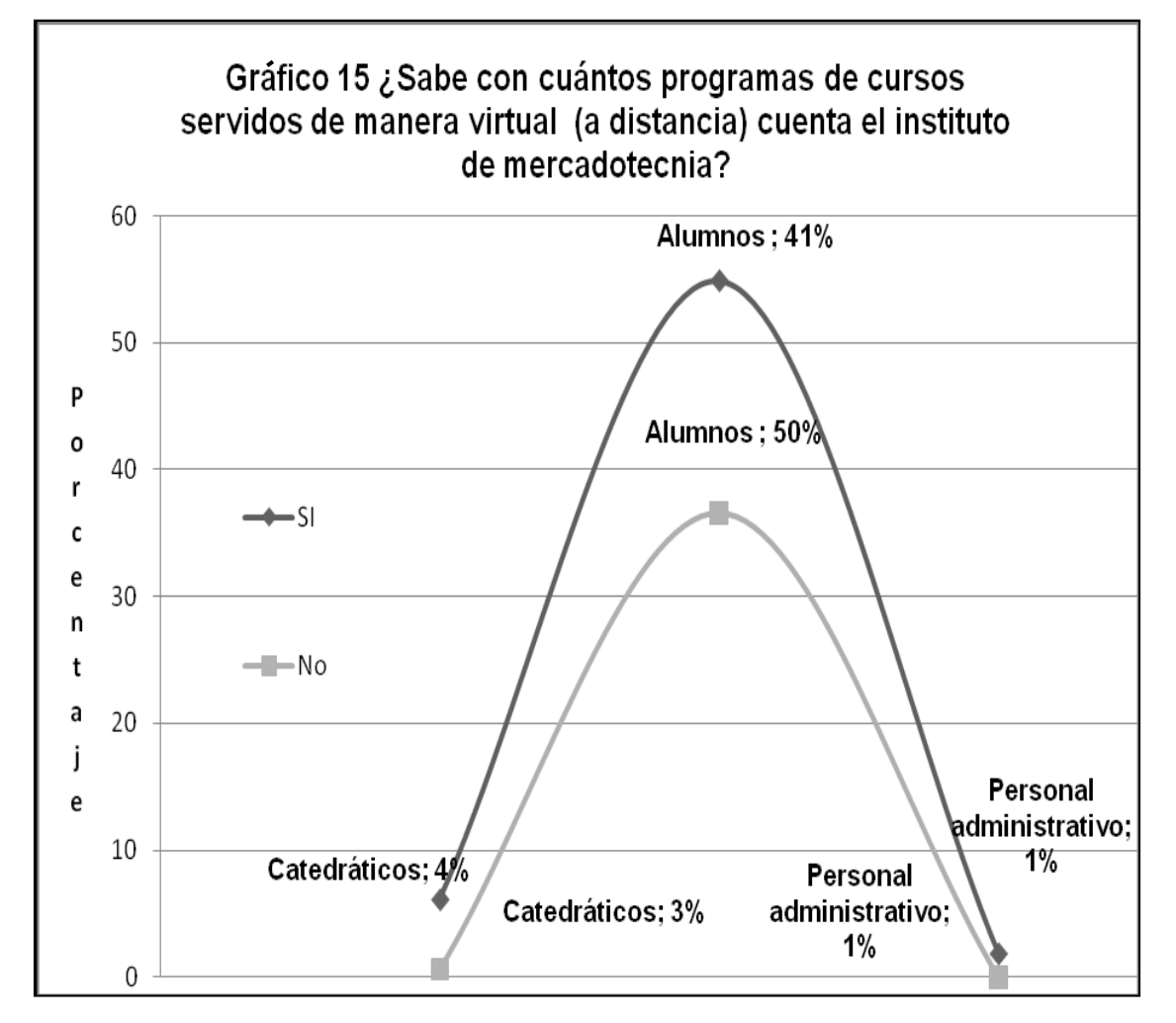

Fuente: Tabla I, Apéndice 6 (encuesta de tecnología)

16. ¿ Considera necesario implementar las TICS así como el uso de tecnología en el instituto de mercadotecnia para mejorar el sistema de enseñanza-aprendizaje así como el radio de comunicación estudiantecatedrático?

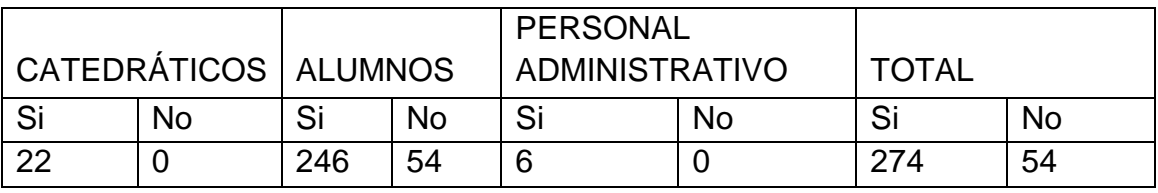

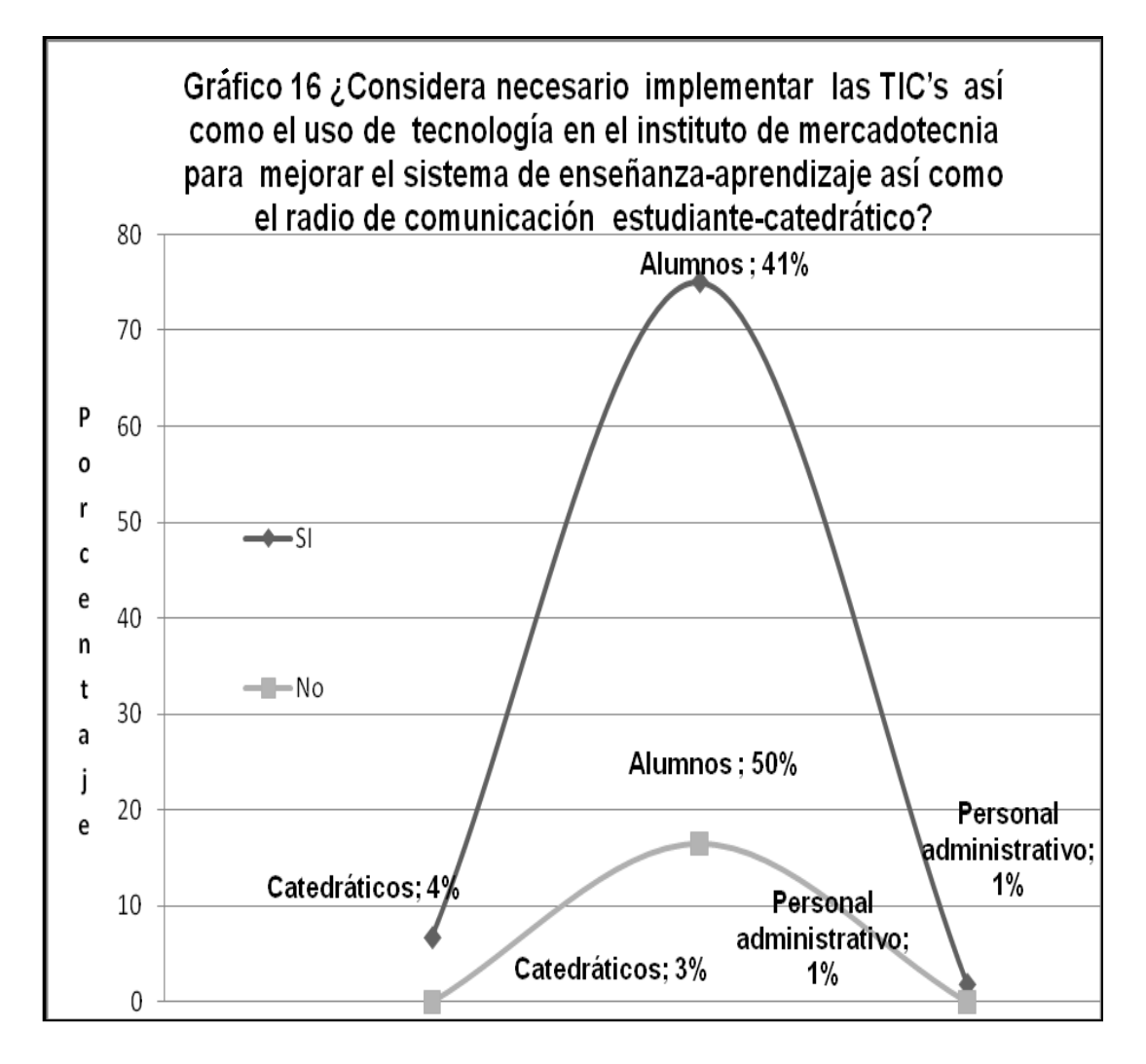

Fuente: Tabla I, Apéndice 6, (encuesta de tecnología)

17. Valore en la escala A, B, C las razones que dificultan la aplicación de las TICS en el proceso enseñanza -aprendizaje en el Instituto de Mercadotecnia y Publicidad

| <b>ASPECTO</b>                                                                        | <b>ESCALA</b> |     |              |
|---------------------------------------------------------------------------------------|---------------|-----|--------------|
|                                                                                       | A             | B   | $\mathsf{C}$ |
| -Falta de motivación personal                                                         | 180           | 100 | 48           |
| -Escasez de ordenadores                                                               | 100           | 100 | 128          |
| -Ordenadores<br>incompatibles,                                                        | 250           | 50  | 28           |
| obsoletos o poco fiables                                                              |               |     |              |
| -Falta de software educativo                                                          | 200           | 120 | 8            |
| -Mala organización de los recursos<br>informáticos                                    | 50            | 50  | 228          |
| -Falta de asistencia técnica                                                          | 50            | 100 | 178          |
| -Ausencia de información                                                              | 30            | 60  | 238          |
| -Inadecuada información                                                               | 128           | 100 | 100          |
| -Falta de apoyo                                                                       | 200           | 80  | 48           |
| -Ausencia de tiempo del catedrático                                                   | 200           | 100 | 28           |
| -Ausencia de tiempo en el horario<br>de los estudiantes                               | 50            | 130 | 148          |
| -Acceso<br>a<br>materiales/equipo/herramientas<br>para<br>los alumnos (Internet)      | 200           | 100 | 28           |
| -Problemas económicos                                                                 | 50            | 120 | 158          |
| -No hay catedrático<br>encargado<br>completamente<br>área<br>de<br>del<br>computación | 250           | 60  | 18           |

ESCALA:  $A =$  Fundamental  $B =$  Relevante,  $C =$  No relevante

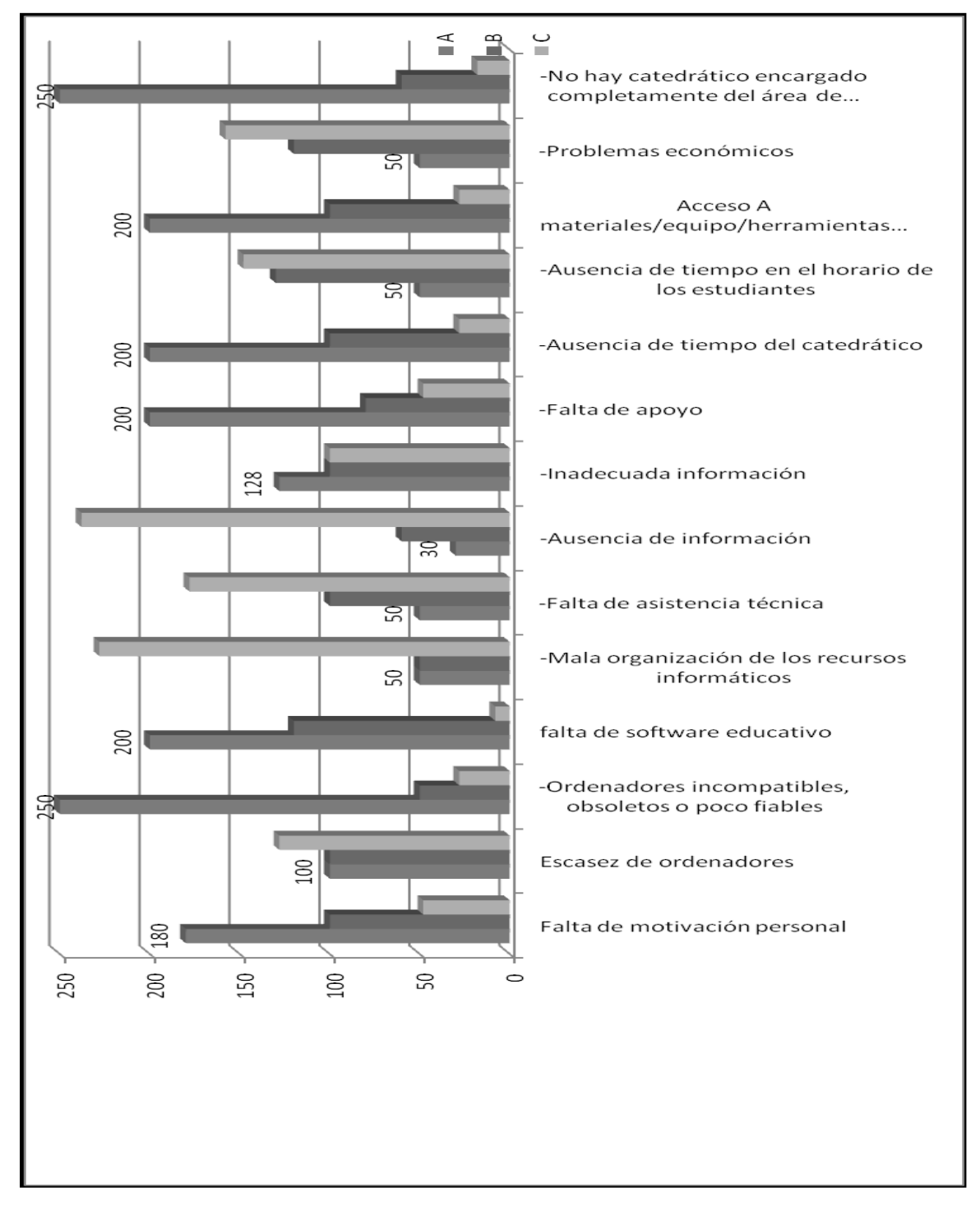

Gráfico 17 Aspectos que dificultan la aplicación de las TICS en el proceso enseñanza-aprendizaje

Fuente: Apéndice 6, (encuesta de tecnología)

#### **Apéndice 8**

#### RESULTADOS: ENCUESTA DE VALORES INSTITUCIONALES

Esta encuesta fue llenada por 431 personas entre las que se pueden contar 300 alumnos, 22 catedráticos, 6 miembros del personal administrativo, 3 miembros del personal operativo y 100 padres de familia. Los resultados obtenidos se presentan a continuación.

Perfil del encuestado

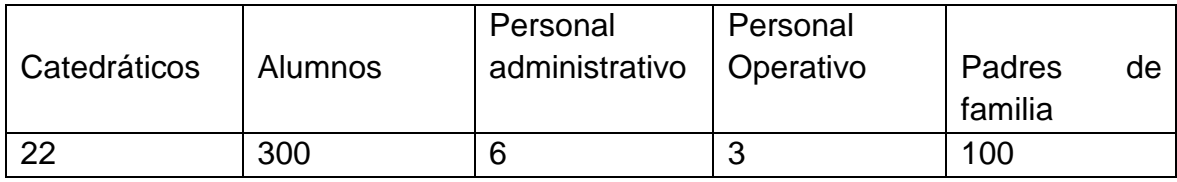

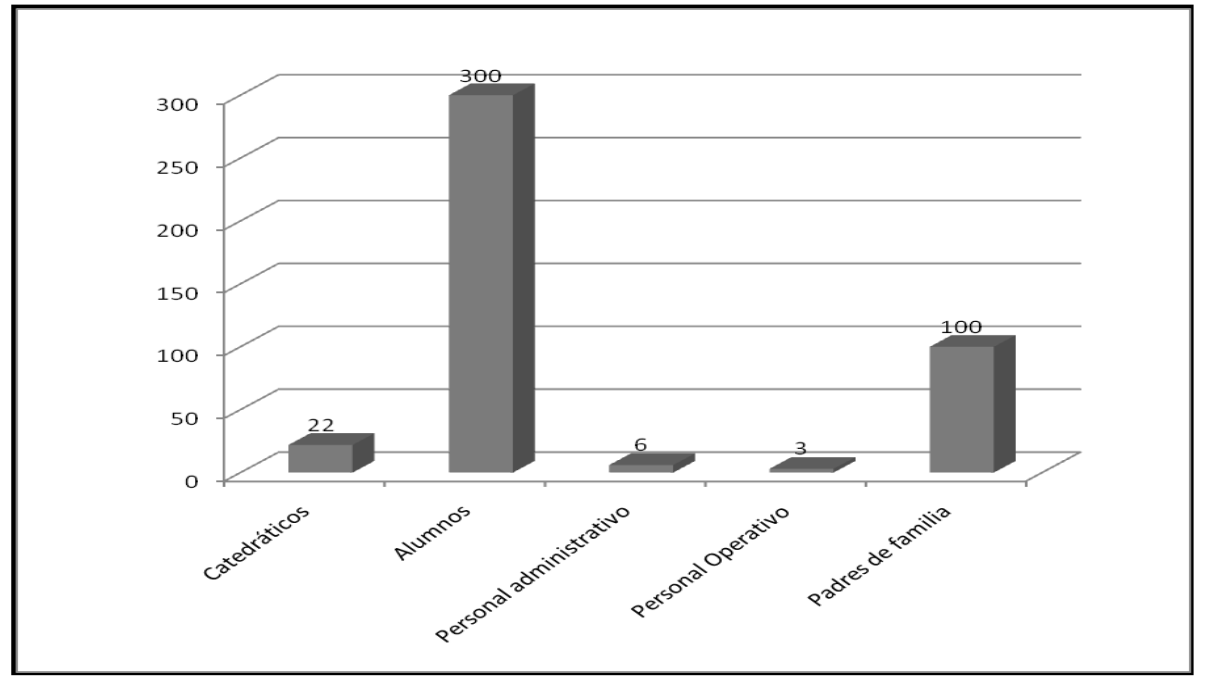

Gráfico 1. Categoría del encuestado

Fuente: Apéndice 2, (perfil del encuestado)

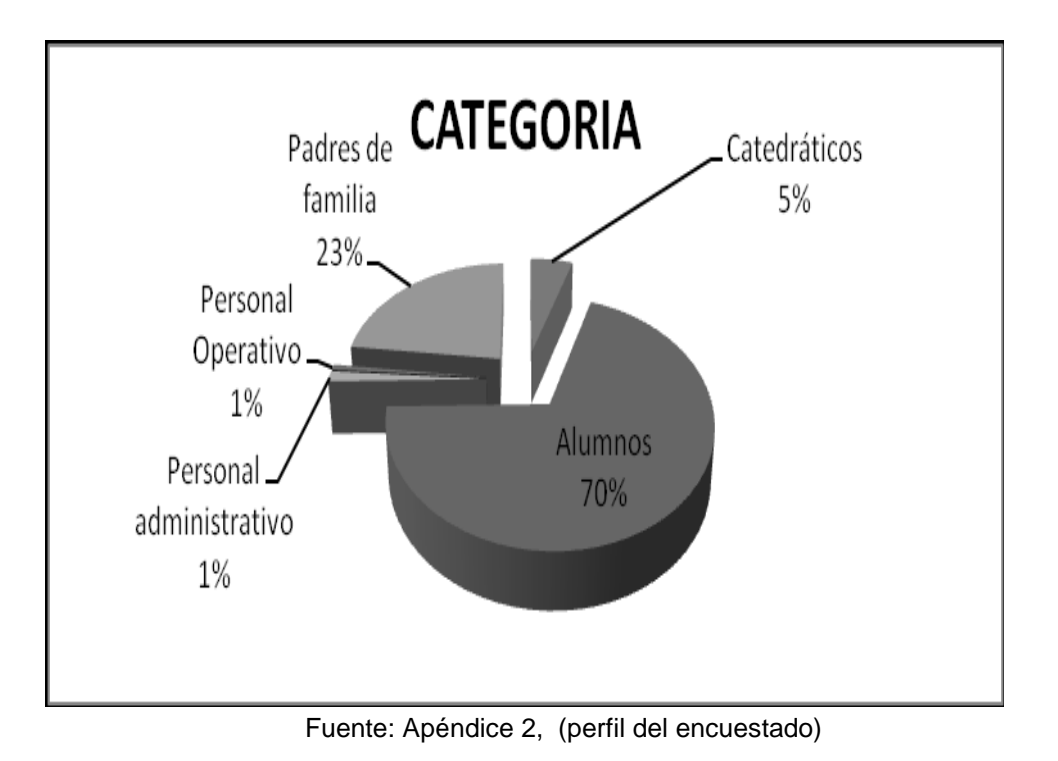

Gráfico 2. Categoría del encuestado

De la lista que se le presenta a continuación marque los 6 valores que usted considera más importantes en el instituto y que ayudan a mejorar la calidad de los egresados

Valores institucionales más importantes

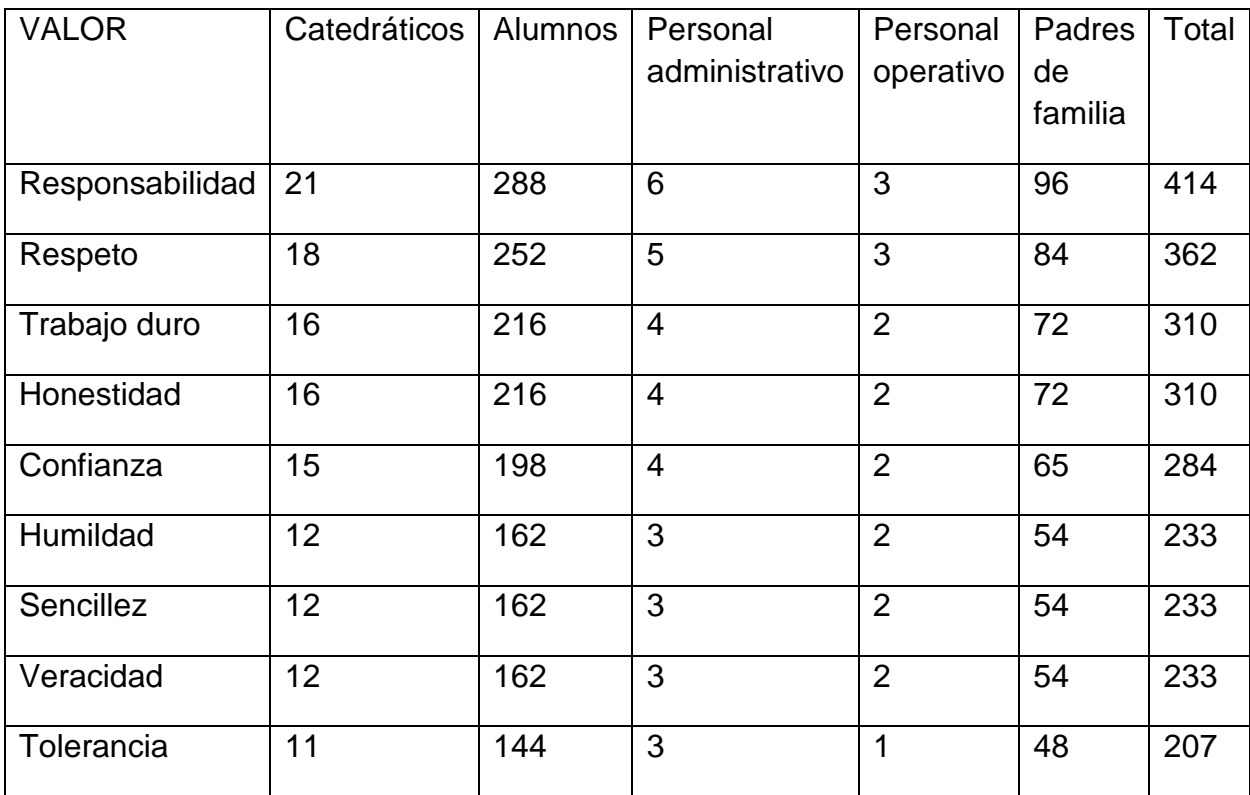

Gráfico 3.

Jerarquía de valores del Instituto Nacional de Mercadotecnia y Publicidad

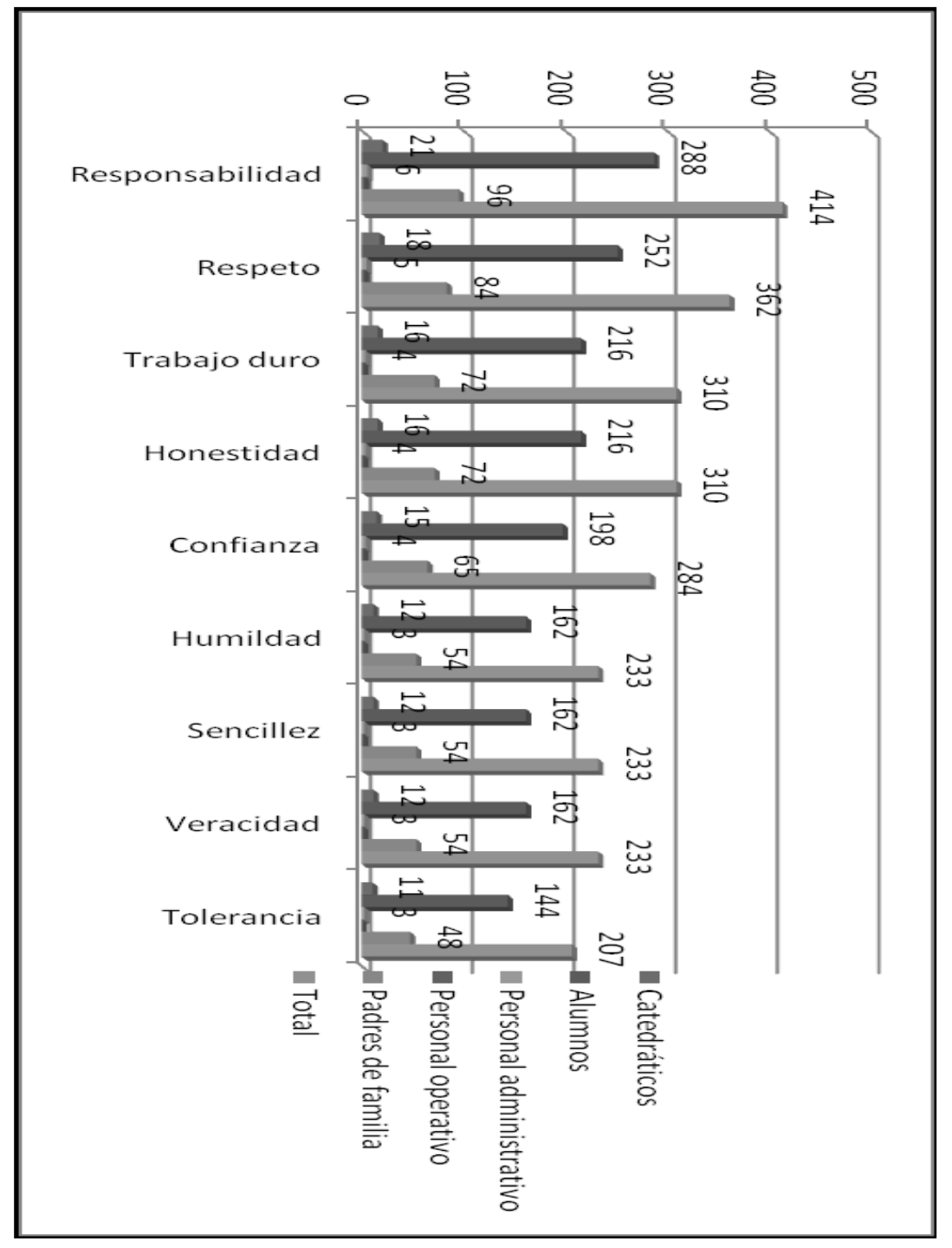

Fuente: Apéndice 2, (Valores más importantes)

#### **Apéndice 9**

**Uso de TICS, Metodología actual y disponibilidad de equipo**

Uso de las TICS a nivel del INSTITUTO NACIONAL CENTRAL DE MERCADOTECNIA Y PUBLICIDAD

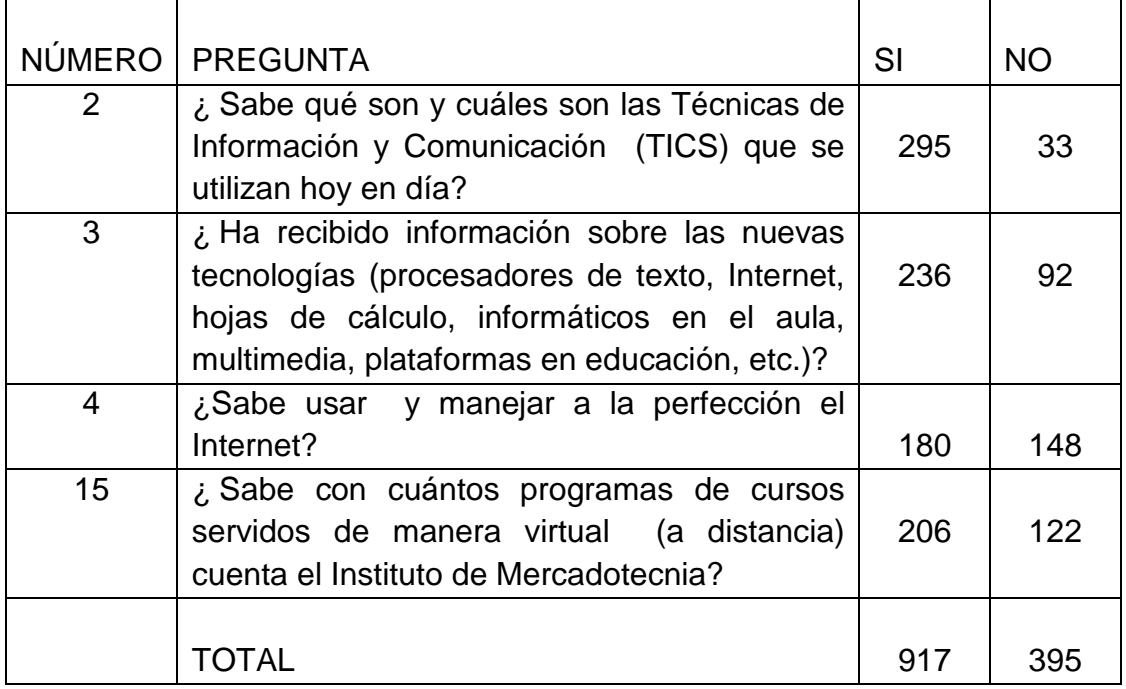

Gráfico 1

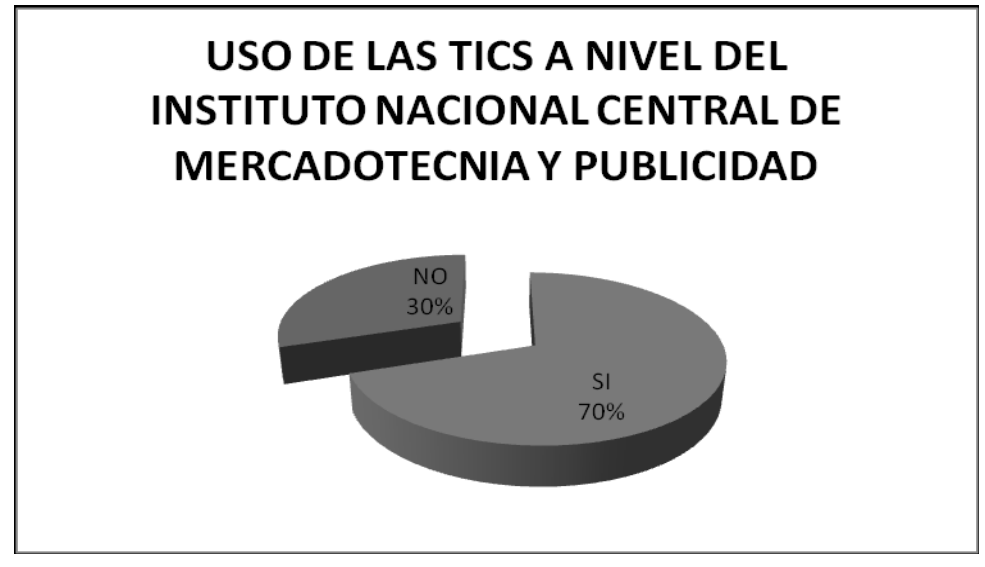

Fuente: Apéndice 6, (Encuesta de tecnología)

Actual metodología de enseñanza-aprendizaje y los posibles cambios Tecnológicos en el INSTITUTO NACIONAL CENTRAL DE MERCADOTECNIA Y PUBLICIDAD

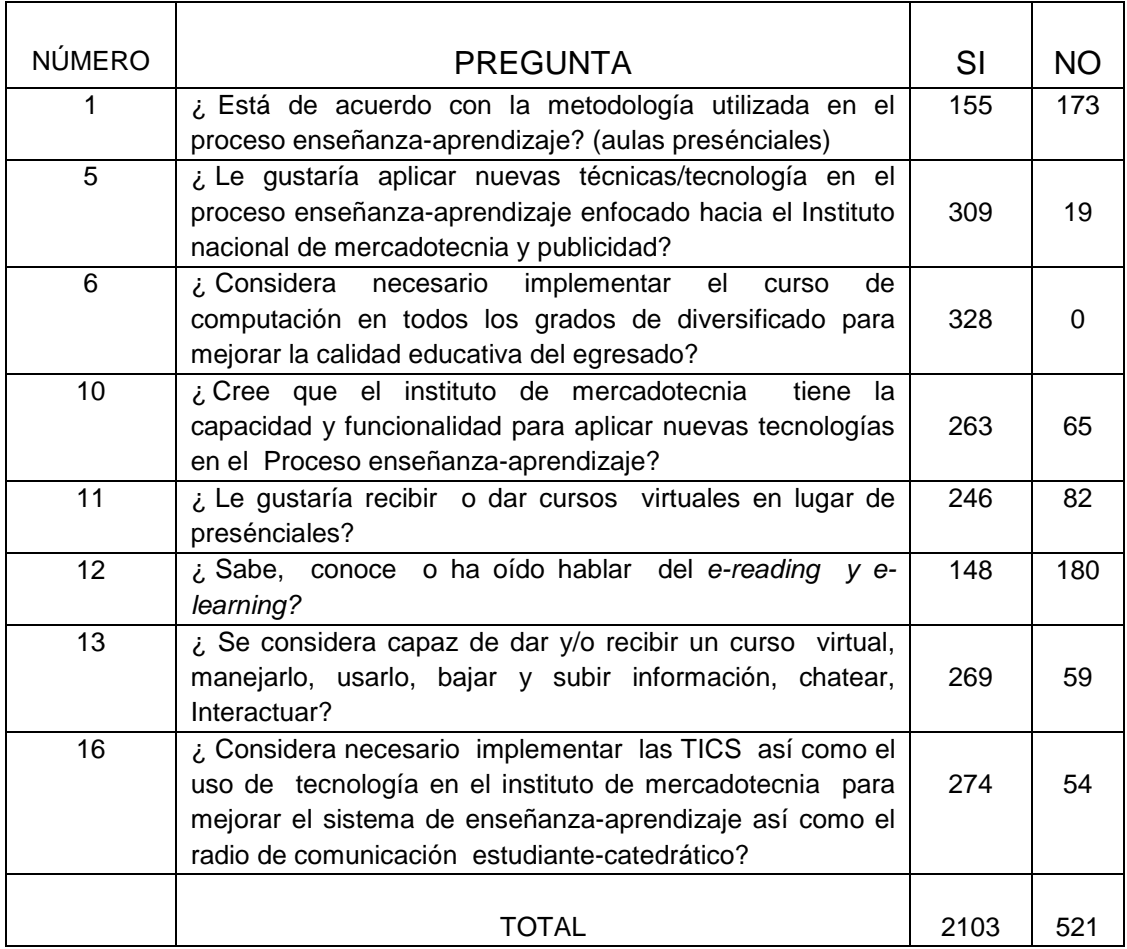

Gráfico 2

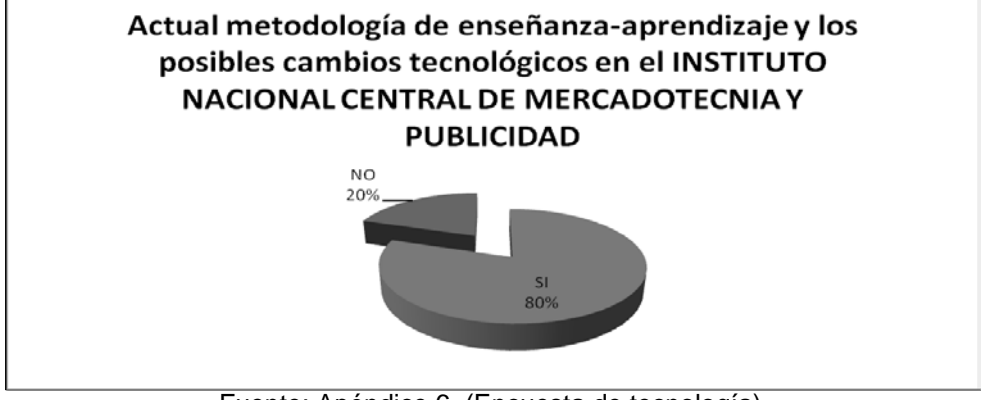

Disponibilidad de equipo de informática en el INSTITUTO NACIONAL DE MERCADOTECNIA Y PUBLICIDAD y la posible aplicación de las TICS

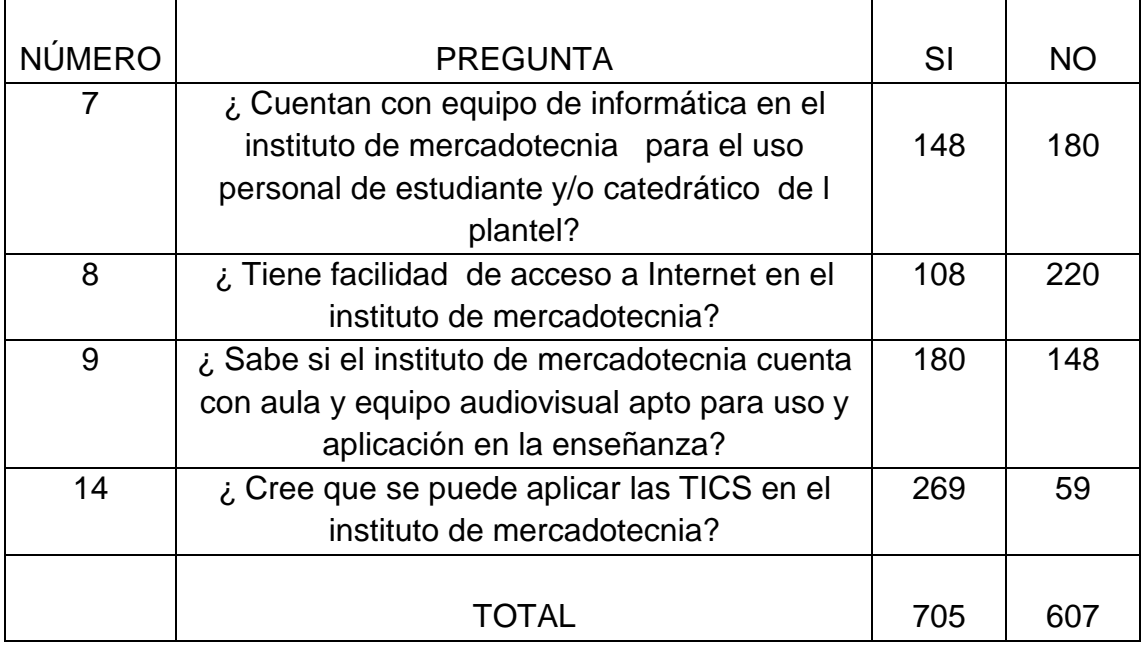

Gráfico 3

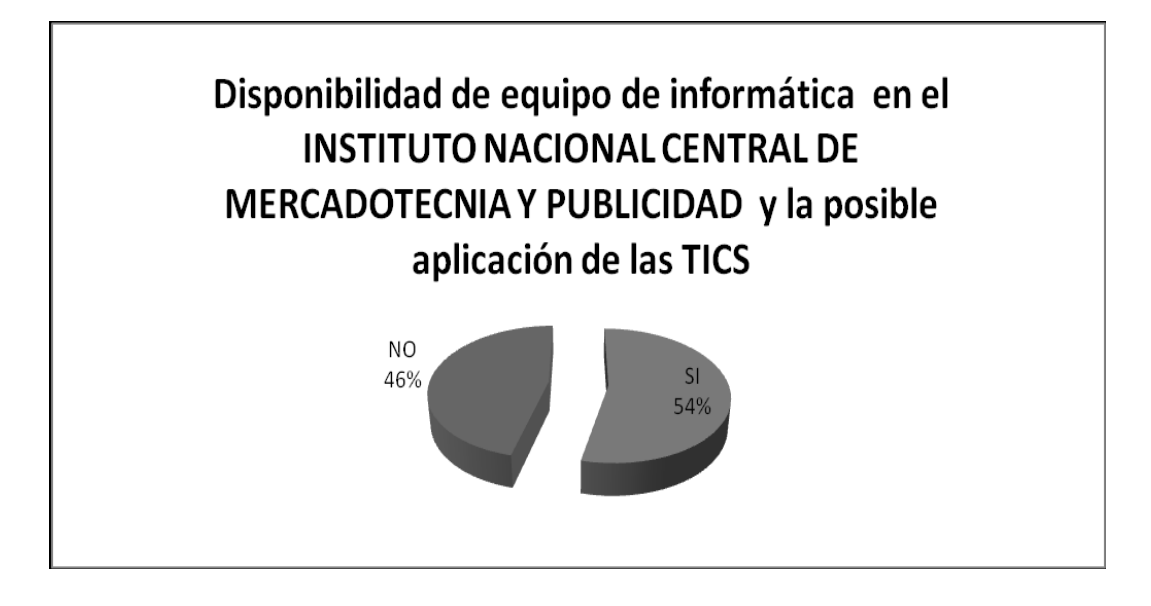

Fuente: Apéndice 6, (Encuesta de Tecnología)

**Apéndice 10**

**GUÍA DE APLICACIÓN DE VALORES INSTITUTO NACIONAL CENTRAL DE MERCADOTECNIA Y PUBLICIDAD**

## **ZONA 5, GUATEMALA**

# **GUÍA DE VALORES**

**Marvin Rolando Martínez Recinos**

*CAMINA DERECHO Y SE SIEMPRE POSITIVO*

### **GUÍA PARA LA IMPLEMENTACIÓN DE VALORES EN EL INSTITUTO NACIONAL DE MERCADOTECNIA Y PUBLICIDAD**

#### **INTRODUCCIÓN**

 Los valores son parte fundamental del desarrollo humano. La presente guía es elaborada para que los docentes tengan un material de apoyo para poder dar a conocer los valores como parte fundamental para lograr el éxito de los estudiantes

#### **I. OBJETIVO DE LA GUÍA**

- 1. Dar a conocer los valores institucionales
- 2. Contribuir a la formación integral de los estudiantes
- 3. Mejorar las actitudes de los egresados
- 4. Tener un documento que facilite al docente la enseñanza de principios y valores
- 5. Hacer conciencia en los estudiantes

#### **JUSTIFICACIÓN**

 Los principios y valores hoy en día han sido quebrantados, por lo que se ha producido una serie de efectos negativos en el hogar, los centros educativos, el gobierno y el lugar de trabajo. Es por eso que se hace necesario implementar una orientación para los estudiantes, que los ayude a ser personas de éxito con actitudes positivas.

#### **CONTENIDO**

## **CAPÍTULO 1**

1. NUESTROS VALORES

# **CAPÍTULO 2**

- 2. FACTORES NEGATIVOS
	- 2.1 En el hogar
	- 2.2 En los centros educativos
	- 2.3 En el trabajo
	- 2.4 En la comunidad
	- 2.5 En el gobierno
	- 2.6 Vacío de liderazgo

# **CAPÍTULO 3**

- 3. FACTORES POSITIVOS
	- 3.1 Prosperidad integral
	- 3.2 Principios y valores
		- 3.2.1 Principios
		- 3.2.2 Valores
	- 3.3 Ley
		- 3.3.1 ley absoluta
		- 3.3.2 ley moral
- 3.4 Reto al cambio
- 3.5 Actitud
- 3.6 Paciencia

## **CAPÍTULO 4**

- 4. ASPECTOS FUNDAMENTALES DEL DESARROLLO HUMANO
	- 4.1 Planificación
	- 4.2 Productividad
	- 4.3 Liderazgo
	- 4.4 Dominio propio
	- 4.5 Generosidad
	- 4.6 Moralidad

#### **DESARROLLO**

Para la aplicación de la guía de valores es necesario que los docentes tengan una actitud positiva y estén consientes de los valores como parte fundamental del proceso enseñanza-aprendizaje. Para esta guía se propone seguir los lineamientos que se contemplan en el libro Desarrollo humano y profesional <<*La Red Business Network*. (2003)>>.

 El contenido de la guía debe ser desarrollado estableciendo un periodo semanal, en el cual el maestro asignado para cada grado de diversificado en la carrera de perito en mercadotecnia establezca las condiciones necesarias para poder impartir los temas que se especifican en la guía de valores.

# **BIBLIOGRAFÍA**

La *Red Business Network*. (2003). Desarrollo Humano y Profesional. *PO Box*  315, Berlín OH. 44610 E.E.U.U.